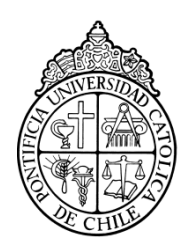

PONTIFICIA UNIVERSIDAD CATOLICA DE CHILE ESCUELA DE INGENIERIA

# **DESARROLLO DE UNA PLATAFORMA EXPERIMENTAL PARA LA INVESTIGACIÓN EN ALGORITMOS DE RECONSTRUCCIÓN TOMOGRÁFICA PARA MOAO**

# **NICOLE MARIANE DAVID SANHUEZA**

Tesis para optar al grado de Magister en Ciencias de la Ingeniería

Profesor Supervisor:

**CHRISTIAN DANI GUZMÁN CARMINE**

Santiago de Chile, Julio 2014 2014, Nicole Mariane David Sanhueza

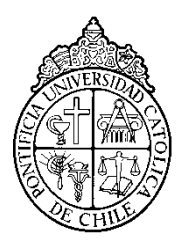

PONTIFICIA UNIVERSIDAD CATOLICA DE CHILE ESCUELA DE INGENIERIA

# **DESARROLLO DE UNA PLATAFORMA EXPERIMENTAL PARA LA INVESTIGACIÓN EN ALGORITMOS DE RECONSTRUCCIÓN TOMOGRÁFICA PARA MOAO**

# **NICOLE MARIANE DAVID SANHUEZA**

Tesis presentada a la Comisión integrada por los profesores:

**CHRISTIAN GUZMÁN**

**ANDRÉS GUESALAGA** 

**RODOLFO ANGELONI** 

**DIEGO CELENTANO** 

Para completar las exigencias del grado de Magister en Ciencias de la Ingeniería

Santiago de Chile, Julio 2014

# **AGRADECIMIENTOS**

Quiero agradecer al profesor Dani Guzmán por ayudarme a llevar a cabo esta tesis, con sus consejos, buenas ideas y por hacerme ver las cosas desde otra forma cuando veía todo negro. También a agradecer a mis compañeros de oficina Nicolás Dubost, Norman Sáez, Amokrane Berdja y Eduardo Garcés, por su colaboración en esta tesis, sus ideas, conversaciones y por hacer de todo este tiempo algo mucho más entretenido. Ángela Cortes por sus aportes y apoyo en esta época de escritura y a Alejandro Ramírez por su ayuda incondicional y compañía. Por ultimo agradecer a todos mis amigos que siguieron ahí a pesar de este periodo de ausencia.

# **INDICE GENERAL**

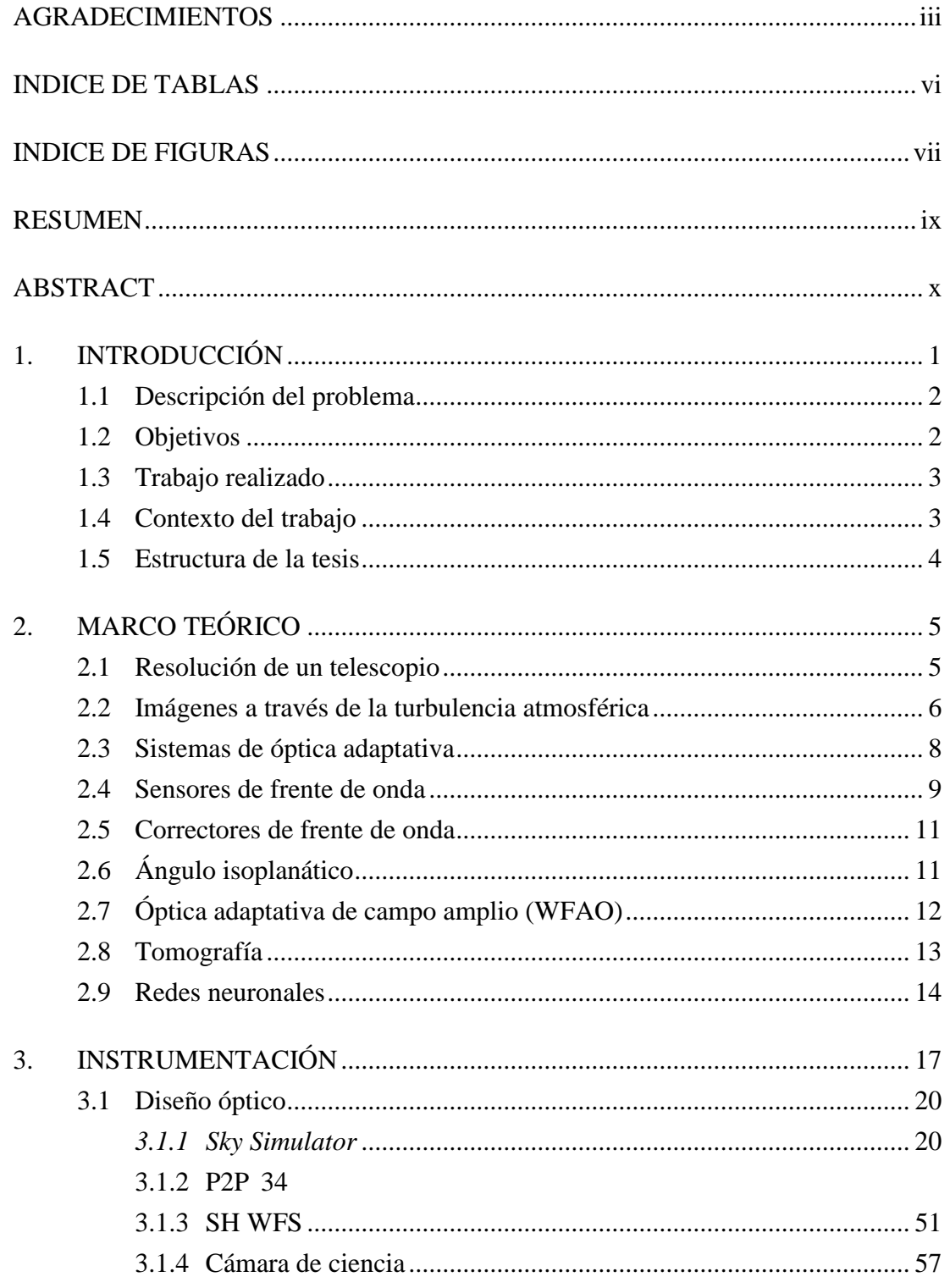

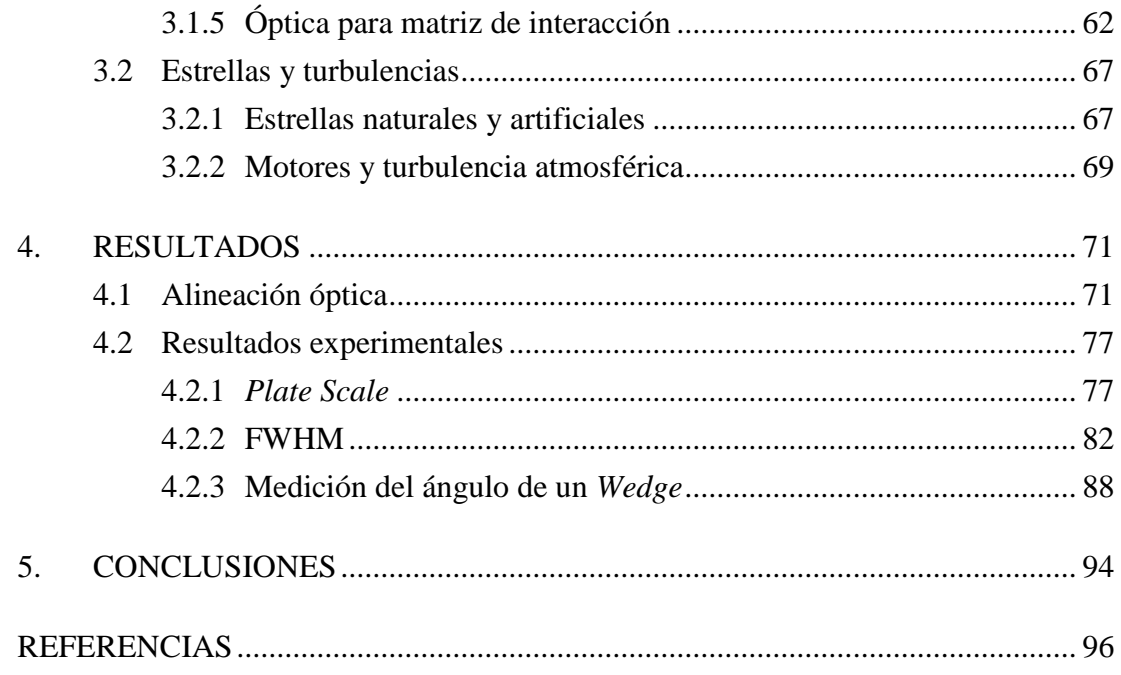

# **INDICE DE TABLAS**

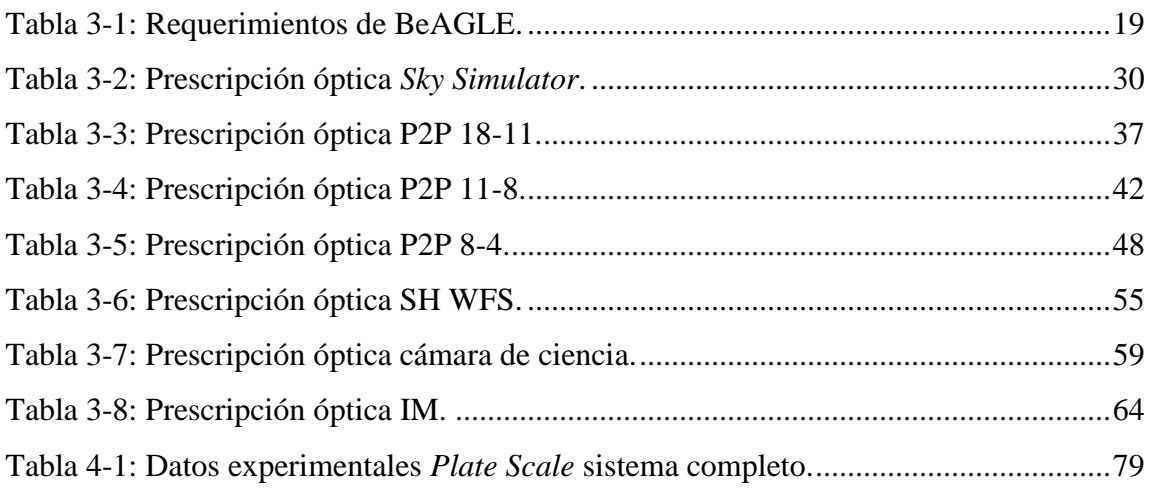

# **INDICE DE FIGURAS**

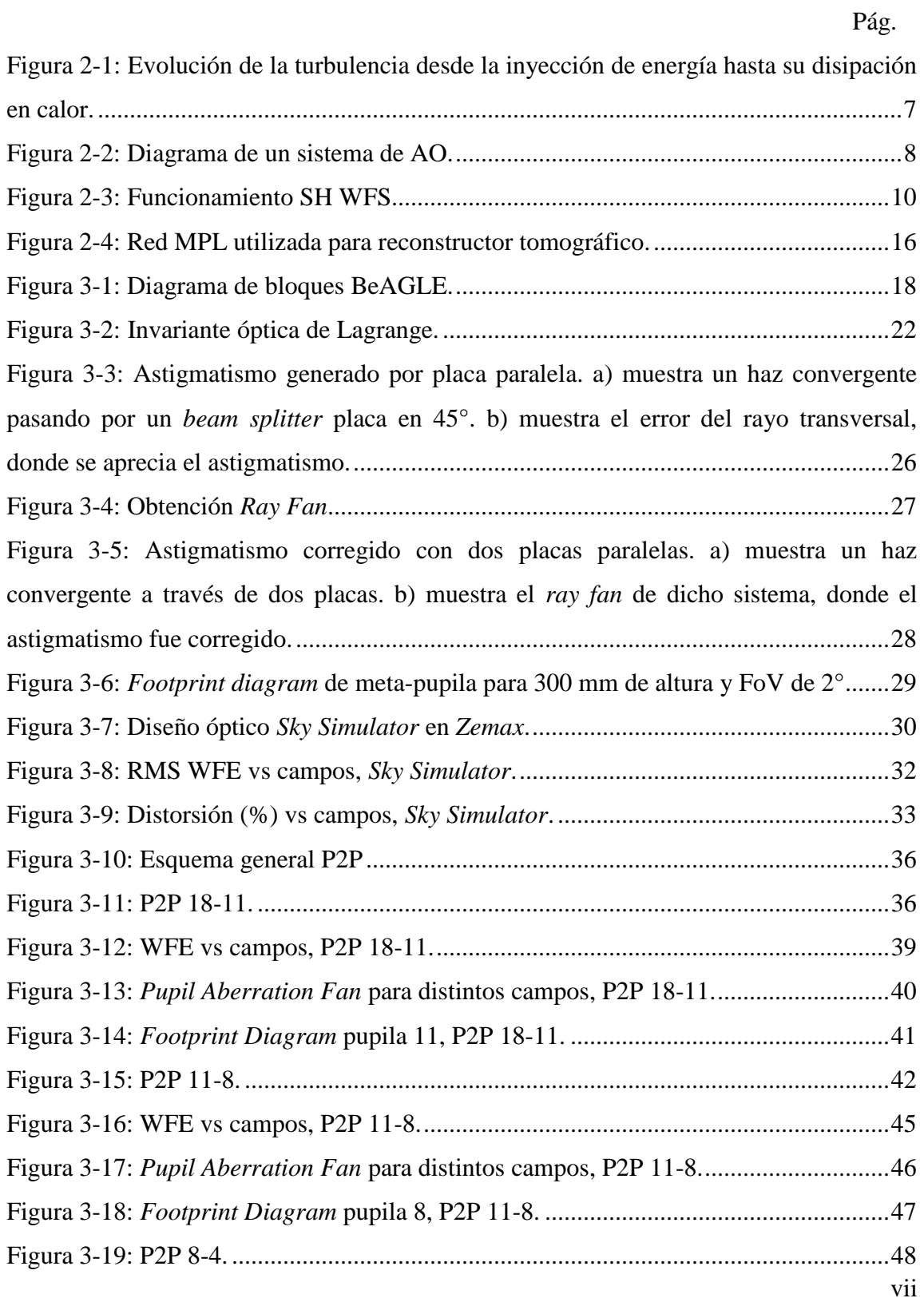

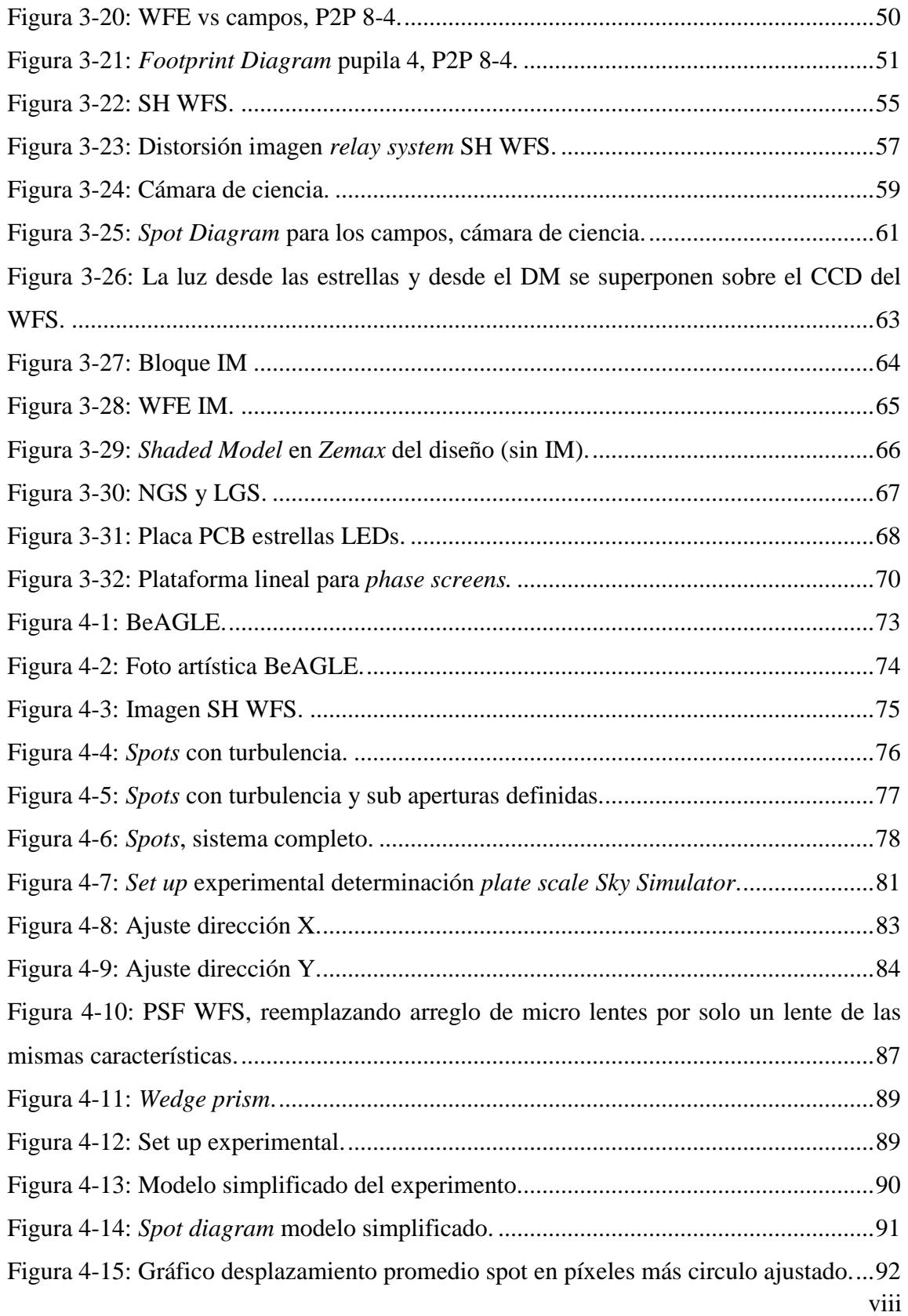

## **RESUMEN**

En este trabajo se explica el diseño y construcción de la mesa óptica BeAGLE (*Bench Ao for eaGLE*), la cual es una plataforma óptica experimental que permite medir y realizar corrección tomográfica de campo amplio utilizando estrellas artificiales, para simular un sistema MOAO (*multi-object adaptive optics*). La mesa posee una configuración que recrea las características ópticas del telescopio William Herschel (WHT) de 4.2m e incluye un simulador de atmósfera basado en mecanismos y placas transparentes, el cual permite simular el efecto degradante de la turbulencia atmosférica sobre las imágenes astronómicas. Además, posee una configuración similar al E-ELT (*European Extremely Large Telescope*) en conjunto a un instrumento MOAO, en cuanto a los espejos deformables.

Para realizar el diseño del sistema se utilizó el software de diseño óptico e iluminación *Zemax* (*Radiant Zemax LLC*, E.E.U.U.), junto a otras herramientas computacionales que permitieron diseñar y posteriormente construir el hardware adicional requerido. Se realizaron algunas pruebas que permitieron validar el funcionamiento de BeAGLE, sin embargo falta la etapa de calibración (que no es parte de trabajo) para que la mesa esté completamente operacional y corrigiendo.

Palabras Claves: Óptica Adaptativa, MOAO, ELT, espejos deformables, sensores de frente de onda.

# **ABSTRACT**

This work is about the design and building of BeAGLE (Bench Ao for eaGLE), that is an optical test-bench capable of doing wide-field tomography using artificial guide stars, simulating a MOAO system. It emulates the optical characteristics of the William Herschel Telescope and it has two motorized phase plates that simulate the degrading effect of the atmosphere on astronomical images. It also has an optical configuration similar to the European Extremely Large Telescope (E-ELT) with an MOAO instrument, regarding the fact that it has two deformable mirrors conjugated to ground layer.

BeAGLE was designed with *Zemax* (*Radiant Zemax LLC*, E.E.U.U.) and other software that helped in the design of the additional hardware required.

Some tests were made to validate the functionality of BeAGLE. However, the calibration process, that will get BeAGLE fully operational, is still pending (since it isn't a part of this work)

Keywords: Adaptive Optics, MOAO, ELT, deformable mirrors, wave front sensors.

# **1. INTRODUCCIÓN**

Dos de los tres ELT (*Extremely Large Telescopes*, la próxima generación de telescopios) en diseño actualmente, serán instalados en Chile. Todos ellos incorporarán Óptica Adaptativa (AO) para la corrección del efecto degradante de la turbulencia atmosférica sobre las imágenes del cielo.

La Óptica Adaptativa, propuesta inicialmente por W. Babcock en 1953, compensa este efecto en tiempo real utilizando espejos deformables (DM), que corrigen ópticamente las aberraciones medidas por los sensores de frente de onda (WFS) y las estrellas guías (GS). Esta compensación permite obtener imágenes astronómicas cercanas al límite teórico de resolución de un telescopio.

Sin embargo, los sistemas de AO convencionales solo son capaces de corregir los efectos de la turbulencia atmosférica sobre un área angular limitada del cielo, debido al anisoplanatismo (Fried, 1982) . Para ampliar el área de corrección se crearon otras técnicas que utilizan diferentes configuraciones, tales como MCAO, GLAO y MOAO. Este trabajo se enfoca en la técnica MOAO.

La Óptica Adaptativa Multi-Objeto (MOAO) utiliza múltiples sensores de frente de onda y espejos deformables para corregir líneas individuales de visión (en dirección del objeto científico de interés), dentro de una gran área angular del espacio (campo o FoV). De esta forma, cada espejo deformable compensa los efectos de la turbulencia atmosférica para cada objeto científico dentro del campo de visión (Assémat, Gendron, & Hammer, 2007). Utilizando la información de las estrellas de referencia obtenidas en cada sensor de frente de onda, se puede estimar la corrección en la línea de visión del objeto de interés. La estimación de la corrección se realiza a través de tomografía atmosférica, que consiste en reconstruir el volumen 3D de las perturbaciones de fases (Neichel, Thierry, & Conan, 2008).

La nueva generación de telescopios tendrá grandes aperturas (de 24.5 m o más) que permitirán observar objetos muy tenues, sin embargo su capacidad de resolución seguirá limitada por la atmósfera. Se requiere de estas nuevas técnicas de corrección para obtener imágenes astronómicas de mejor calidad sobre un gran campo de visión y así aprovechar todas las potencialidades de los ELTs.

#### **1.1 Descripción del problema**

La turbulencia atmosférica es cambiante, sufre variaciones inesperadas y repentinas que modifican su perfil. Un reconstructor debe ser capaz de manejar estas variaciones del perfil turbulento.

Recientemente se ha propuesto el uso de redes neuronales (ANN) como reconstructor tomográfico (Osborn, et al., 2012), obteniendo resultados prometedores en Canary (Osborn, et al., 2014). Sin embargo, se cree que su desempeño puede mejorar si se aumenta la cantidad de datos utilizados para el entrenamiento de la red.

Dado el limitado tiempo de uso de los telescopios, surge la necesidad de crear un prototipo de laboratorio complementado con simulaciones computacionales que emulen las características reales de un sistema, para generar suficientes datos de entrenamiento para la red y así poder mejorar su performance en el cielo.

## **1.2 Objetivos**

El objetivo principal de este trabajo es diseñar y construir una mesa óptica (llamada BeAGLE) de campo de visión adecuado para experimentos de MOAO. Esta mesa tiene que simular al telescopio William Herschel de las Islas Canarias, donde se encuentra Canary, el instrumento que probará en el cielo el concepto de MOAO para EAGLE (Myers, et al., 2008).

En particular, esta mesa debe tener la capacidad de utilizar múltiples estrellas guía para medir el volumen de turbulencia, así como el cálculo de un reconstructor tomográfico que estime eficazmente dicha turbulencia.

#### **1.3 Trabajo realizado**

Para lograr el objetivo, primero se establecieron requerimientos que debe cumplir BeAGLE. Luego se procedió a diseñar la mesa óptica con el software de diseño ópticos e iluminación *Zemax* (*Radiant Zemax* LLC, E.E.U.U.). Posteriormente, se armó y alineó la óptica, además de diseñar y construir el hardware adicional necesario para emular las estrellas y turbulencia atmosférica. Finalmente se realizaron un par de experimentos para corroborar el funcionamiento de la mesa BeAGLE.

La mesa BeAGLE es comandada a través de DARC (*Durham Adaptive Real time controller*), un software libre de la Universidad de Durham utilizado para controlar sistemas de Óptica Adaptativa (Basden, Geng, Myers, & Younger, 2010). Parte de su diseño se basó en Dragon (Reeves, et al., 2012), la mesa de óptica adaptativa de la Universidad de Durham.

# **1.4 Contexto del trabajo**

Esta tesis se enmarca bajo el proyecto FONDECYT 11110149, cuyo objetivo es el desarrollo de una plataforma científica para la investigación de aspectos claves para la próxima generación de instrumentos de óptica adaptativa. BeAGLE será la plataforma que permitirá probar estos aspectos claves, como la reconstrucción tomográfica con redes neuronales, para los ELT.

Sin embargo, éste es un proyecto a largo plazo, que involucra el trabajo de un equipo colaborativo para desarrollar las distintas aristas de este FONDECYT. Por ejemplo, BeAGLE requiere de algoritmos para su calibración y código adicional para poder ser manejada con DARC. De forma paralela, también es necesario desarrollar y escribir la simulación computacional que emulará BeAGLE y que podrá obtener una mayor cantidad de datos de entrenamientos para la ANN. También queda la puerta abierta para mejoras y nuevos desarrollos que apunten en la misma línea.

Esta tesis aportó con el diseño óptico y construcción de la mesa en sí, más el hardware adicional para las estrellas y turbulencias. La otra parte del trabajo por hacer está siendo desarrollado por otras personas del equipo.

## **1.5 Estructura de la tesis**

El resto de la tesis se estructura de la siguiente forma. El capítulo 2 es una revisión general de los conceptos involucrados y un marco teórico. El capítulo 3 explica la etapa de diseño de la instrumentación (óptica y el hardware adicional). El capítulo 4 muestra tres experimentos desarrollados, que validan el funcionamiento de la mesa y entregan datos relevantes para su caracterización, que servirán para la simulación. Por último, el capítulo 5 entrega las conclusiones del trabajo realizado y propone mejoras del mismo.

# **2. MARCO TEÓRICO**

#### **2.1 Resolución de un telescopio**

La imagen de una fuente puntual en un telescopio ideal y sin turbulencia no será un punto, sino que estará dada por un disco brillante, cuyo tamaño es inversamente proporcional a la apertura del telescopio, rodeada por una serie de anillos tenues que van disminuyendo su intensidad. Este patrón de intensidad de una fuente puntual, para un apertura circular, se denomina disco de Airy.

El fenómeno físico que limita el tamaño de la imagen de una fuente puntual se denomina difracción, y se debe a las características ondulatorias de la luz atravesando una apertura de tamaño finito.

Ya sea en presencia o no de aberraciones, la imagen de una fuente puntual está dada por la *Point Spread Function* (PSF), que corresponde a la respuesta al impulso de un sistema óptico.

Considerando las propiedades un sistema lineal invariante en el espacio, la imagen de cualquier objeto extendido será proporcional a la convolución del perfil de intensidad del objeto, con la PSF del sistema óptico (telescopio en este caso). A pesar de que en telescopios reales, la PSF no es necesariamente igual para todo el plano imagen, sí se puede considerar invariante en el espacio para pequeñas regiones de este plano (Hecht, 2002).

La resolución de un telescopio es una medida relevante, que cuantifica qué nivel de detalle puede distinguir de un objeto celeste. Mientras menor este valor, el telescopio podrá resolver detalles más finos. El tamaño de la PSF da una medida del poder de resolución del telescopio. En general se utiliza el FWHM (*Full Width Half Maximun*), que corresponde al ancho que tiene la PSF, en la mitad de su valor máximo.

# **2.2 Imágenes a través de la turbulencia atmosférica**

La turbulencia atmosférica se produce debido a la mezcla de masas de aire a diferentes temperaturas. Esto deriva en oscilaciones en el índice de refracción del aire que generan aberraciones en un frente de onda plano (por ejemplo, luz desde una estrella en el infinito). Si la luz proveniente de un objeto celeste pasa a través de esta atmósfera turbulenta, su imagen formada por un telescopio se verá distorsionada debido a las aberraciones introducidas por la atmósfera.

Para aperturas de telescopios pequeñas, el principal efecto de la turbulencia es el desplazamiento constante de la imagen (*tip* y *tilt*) instantánea (exposición corta) sin distorsionar significantemente la PSF. Si se adquieren imágenes de larga exposición, donde el detector integra un intervalo de tiempo mayor, las variaciones aleatorias de la posición generarán una imagen más grande y borrosa.

Para aperturas de telescopios grandes, imágenes de exposición corta resultarán en un patrón de *speckles*. Estos *speckles* corresponden a pequeños puntos esparcidos por la imagen y cuyos tamaños son equivalentes a la PSF del telescopio (sin turbulencia). Se producen por interferencia entre rayos alejados y aberrados, que llegan a la apertura del telescopio.

Si se adquieren imágenes de exposición larga, para aperturas grandes, los efectos de la turbulencia sobre estas imágenes derivan en PSF de varias veces el ancho de la PSF sin turbulencia.

Para modelar la turbulencia atmosférica se utiliza (predominantemente) el modelo de Kolmogórov. Este modelo, propuesto en 1941 por Andréi Kolmogórov y desarrollado en 1961 por Valerian Tatarski, establece que estructuras de pequeñas escalas (*inner scale*) son estadísticamente homogéneas, isotrópicas e independientes de las estructuras de gran escala (*outer scale*). La fuente de energía en las grandes escalas proviene de la convección o las diferencias de velocidades en masas de aire (cizalladura). Esta energía aumenta la velocidad de las largas masas de aire volviéndolas inestables, de manera que la influencia de fuerzas inerciales desarma estas estructuras de gran escala en pequeños vórtices, que transfieren la energía a vórtices más pequeños hasta llegar a estructuras de pequeña escala. Estas estructuras de pequeña escala disipan la energía restante en forma de calor.

En la [Figura 2-1](#page-16-0) se muestra un esquema que presenta la relación de las estructuras de escala del modelo de Kolmogórov.

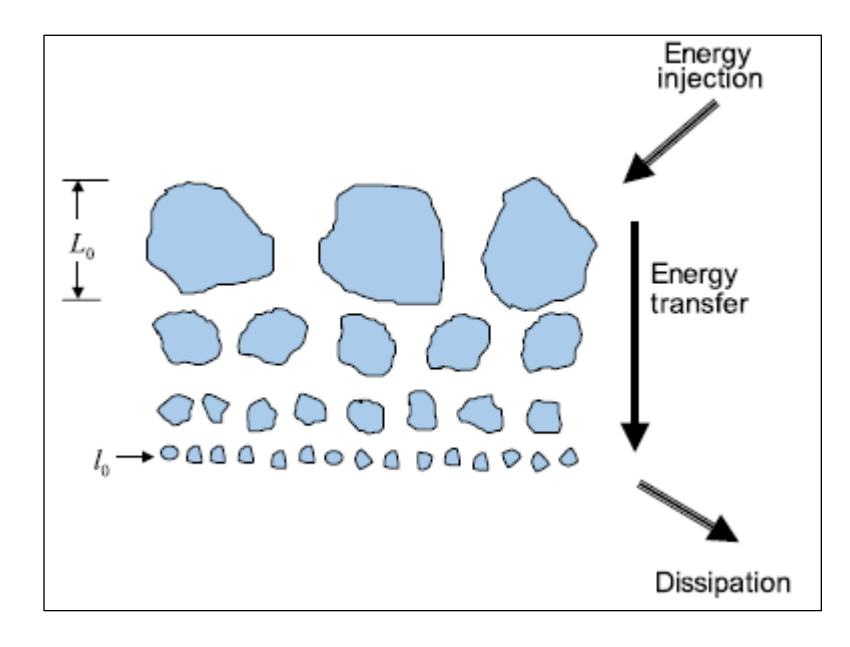

<span id="page-16-0"></span>Figura 2-1: Evolución de la turbulencia desde la inyección de energía hasta su disipación en calor.

Fuente: Andrews, L. (2004). *Field Guide to Atmospheric Optics*.

Un parámetro muy utilizado para describir la fuerza de la turbulencia atmosférica es el  $r_0$ , o parámetro de Fried (Fried D., 1965). Este parámetro tiene unidades de distancia y se puede interpretar físicamente como el diámetro sobre el cual la distorsión de fase del frente de onda tiene un valor de 1  $rad<sup>2</sup> RMS$  a una longitud de onda de 0.5 um (Hardy, 1998).

# **2.3 Sistemas de óptica adaptativa**

Un esquema general de un sistema de óptica adaptativa se muestra en la [Figura](#page-17-0)  [2-2.](#page-17-0)

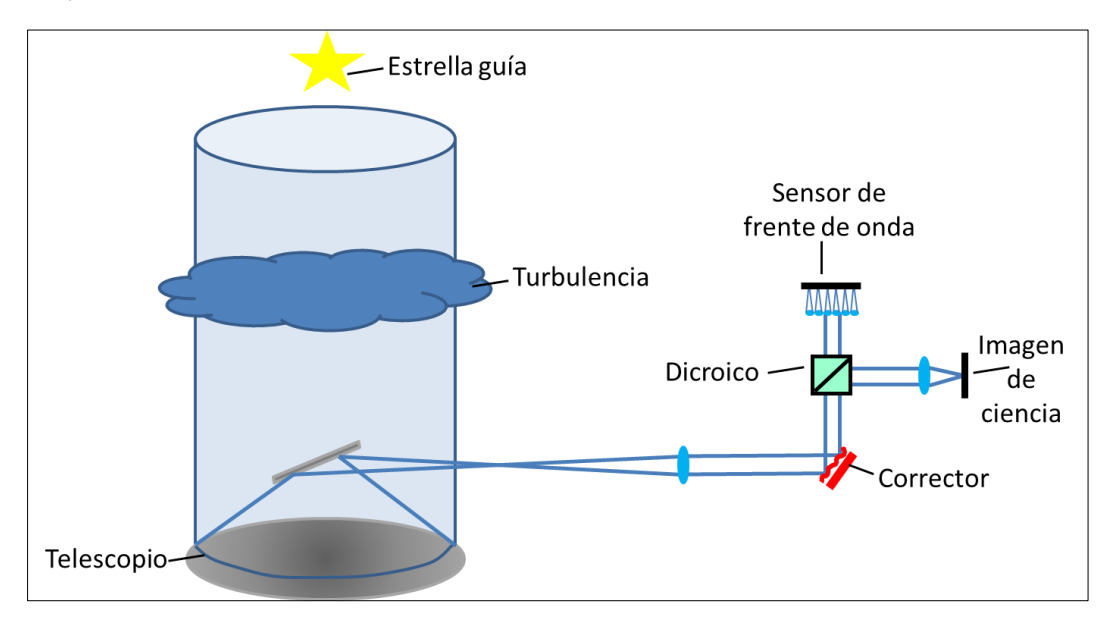

Figura 2-2: Diagrama de un sistema de AO.

<span id="page-17-0"></span>De la figura se observa que el telescopio apunta hacia una estrella guía, la cual se utiliza como referencia para medir la turbulencia atmosférica. La luz que recibe el telescopio pasa a un corrector de frente de onda, el cual corrige las aberraciones causadas por la turbulencia atmosférica. El corrector cambiará su forma de manera de cancelar las aberraciones, para que el frente de onda quede plano. Luego el haz de luz corregido llega a un dicroico que cumple la función de separar la luz según la longitud de onda. Generalmente en el sistema de AO, la luz infrarroja pasa a la cámara de ciencia, donde se forma la imagen del objeto que se busca observar (y corregir) y las longitudes de onda más cortas se utilizan para medir el frente de onda. El sensor de frente de onda mide las aberraciones del frente de onda incidente, que en este caso ya fueron corregidas por el corrector. Esta configuración donde el sensor de frente de onda observa la acción del corrector se denomina lazo cerrado. En el caso que la luz a medir y la luz a corregir sigan caminos distintos, se dice que el sistema de AO trabaja en lazo abierto, ya que el sensor de frente de onda no mide la acción del corrector.

Para llevar a cabo la corrección, es necesario un computador de tiempo real, que pueda reconstruir el frente de onda que mide el sensor y luego comandar al corrector con las señales de control necesarias, para lograr corregir el frente de onda incidente.

Los 2 principales componentes de un sistema de óptica adaptativa se detallan en la siguiente sección.

# **2.4 Sensores de frente de onda**

Es el instrumento encargado de colectar la luz de la fuente de referencia y predecir la forma del frente de onda incidente. Las aberraciones del frente de onda son continuamente medidas por el sensor a una velocidad tal que permita que la corrección sea aplicada en tiempo real.

Se pueden utilizar como referencia estrellas reales (NGS) o estrellas artificiales creadas a partir de láseres (LGS).

Los principales sensores utilizados en astronomía son el Shack-Hartmann (SH WFS), sensor de curvatura, interferómetro de desplazamiento lateral y sensor piramidal. En este trabajo se utilizó un SH WFS, por lo que se explicará con mayor detalle su funcionamiento.

Un sensor del tipo Shack-Hartmann utiliza un arreglo de micro lentes y un detector en el plano focal de los micro lentes, como indica la [Figura 2-3.](#page-19-0)

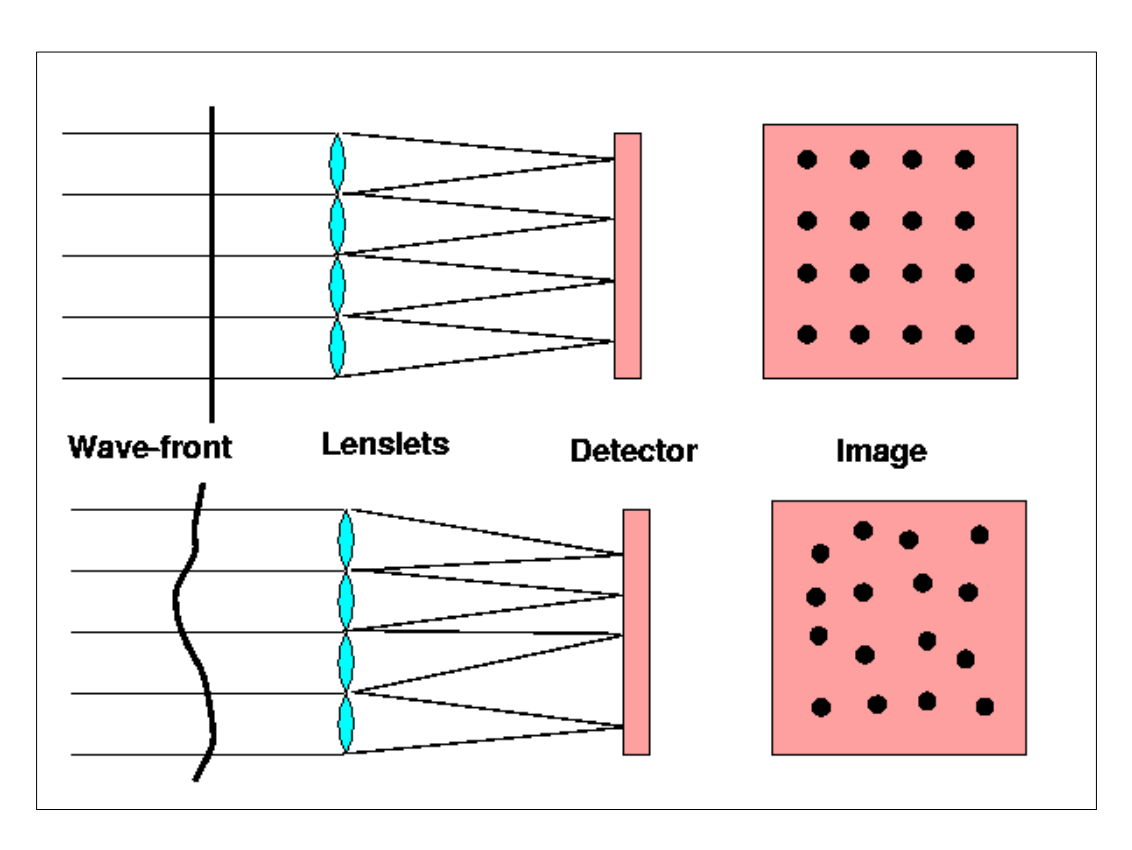

Figura 2-3: Funcionamiento SH WFS.

Fuente: Tokovin, A. (2001). *Adaptive optics tutorial at CTIO.*

<span id="page-19-0"></span>Una imagen de la apertura del telescopio (pupila) se forma sobre el arreglo de micro lentes, dividiéndose en pequeñas sub aperturas. La luz incidente sobre cada sub apertura es enfocada a través de cada micro lente, dando como resultado un arreglo de puntos (*spots*) sobre el detector de la cámara.

A medida que el gradiente del frente de onda varía a través de las sub aperturas, la posición de los *spots* correspondientes cambia, como se observa de la [Figura 2-3,](#page-19-0) comparando la imagen superior con la inferior.

La posición final de los *spots* es medida usando algoritmos de centroide con procesamiento de imágenes. El desplazamiento de los *spots* es una medida del gradiente (pendiente o *slopes*) del frente de onda en cada punto del SH WFS.

# **2.5 Correctores de frente de onda**

Su función es modificar la forma del frente de onda incidente de manera de remover las aberraciones. Los correctores más utilizados son los espejos deformables (DM), los cuales modifican su superficie en base a las señales de control comandadas. Esto se logra utilizando materiales piezoeléctricos que deforman su superficie cuando se les aplica un potencial.

La tecnología de los espejos deformables ha ido desarrollándose en los últimos 30 años. Según la estructura de su superficie, existen los segmentados y continuos, que utilizan actuadores para variar su forma. También existen los bimorfos, que tienen superficies continuas pero no utilizan actuadores para generar las aberraciones. Para este trabajo se utilizaron DMs tipo MEMS (*micro-electromechanical-systems*), dispositivos que están hechos de una sola pieza de silicio donde los mismos actuadores están construidos.

Generalmente en los sistemas de AO se corrigen las aberraciones de bajo orden de manera independiente (*tilt&tip*). Para ello se puede utilizar un FSM (*fast steering mirror*) que es un espejo plano que puede ser inclinado en ambas direcciones para compensar el movimiento de la imagen.

Un factor relevante en los sistemas de AO es poder relacionar la acción efectuada por el espejo deformable sobre el frente de onda incidente. Para ello se debe obtener la matriz de interacción (IM). Esta matriz almacena la acción provocada sobre un frente de onda plano (utilizando una fuente de calibración) vista por el WFS, al mover de a un actuador.

#### **2.6 Ángulo isoplanático**

El desempeño de un sistema convencional de AO empeora a medida que el objeto científico observado se aleja de la estrella guía. El frente de onda medido con una fuente puntual de referencia es estrictamente válido solo para un objeto en la misma dirección, luego si el objeto científico se aleja mucho de esta línea de visión, la corrección del sistema de AO se degradará.

El ángulo isoplanático se define como el ángulo donde el error RMS del frente de onda es de 1 rad<sup>2</sup>, por lo que la corrección aún sigue siendo válida. En general este ángulo es extremadamente pequeño, llegando al orden de 2 arco segundos en el visible y hasta 10 arco segundos para el infra rojo cercano (Hardy, 1998).

# **2.7 Óptica adaptativa de campo amplio (WFAO)**

Debido al pequeño ángulo isoplanático, un sistema de AO convencional es capaz de alcanzar imágenes de gran resolución sobre un pequeño campo de visión. Estos sistemas de AO convencionales, llamados SCAO (*single conjugated AO*), utilizan solo un DM conjugado a la pupila del telescopio.

Para aumentar el campo de corrección es necesario medir la turbulencia en varias posiciones del campo. MCAO (*multi conjugated AO*) fue la primera técnica propuesta para expandir el campo de visión (Beckers, 1988). Esta técnica considera múltiples capas de turbulencia las cuales son corregidas con distintos DMs conjugados a diferentes alturas. Varios WFS se utilizan para medir el perfil turbulento en diferentes posiciones del campo. La medición de estos sensores se utiliza para comandar a los DMs, que corregirán la turbulencia por capas. El proceso que estima la turbulencia a partir de medidas en diversos puntos del campo es llamado tomografía, debido a su símil con el concepto de reconstruir un volumen a partir de imágenes de diferentes ángulos.

Una simplificación de la técnica MCAO es GLAO (*ground layer AO*) (Rigaut, 2002), la cual ocupa solo un DM conjugado a la capa de turbulencia cercana a la tierra. Al igual que en MCAO, se utilizan varios WFS que miden la turbulencia en distintas líneas de visión. La tomografía se realiza a partir de la turbulencia promedio medida en todos los WFS.

Otra técnica de AO de campo amplio es MOAO (*multi conjugated AO*) (Hammer, et al., 2002). Esta técnica difiere de las anteriores ya que los WFS operan en lazo abierto, observando directamente el frente de onda aberrado por la turbulencia sin ser previamente corregido. La información de los WFS es utilizada para reconstruir tomográficamente el volumen de la turbulencia, en una línea específica de visión dentro del campo, la cual será compensada con un DM. Los WFS observarán otras posiciones en el campo, utilizando NGS o LGS para medir la turbulencia en esas líneas de visión. De esta forma, la reconstrucción y corrección se hará sólo para líneas específicas de visión donde se encuentre el objeto científico de interés.

Esta técnica de AO fue la que se ocupó para este trabajo.

## **2.8 Tomografía**

La tomografía es una formulación matemática que permite reconstruir un volumen a partir de imágenes tomadas a diferentes ángulos. En astronomía, se utiliza para estimar el volumen turbulento de la atmósfera a partir de la información obtenida de estrellas guías en diferentes posiciones del campo.

La reconstrucción tomográfica en MOAO consiste en estimar la fase del objeto científico ubicado en alguna posición del campo del telescopio, usando las mediciones de fase de las estrellas guías en otra posiciones del campo (idealmente, alrededor del objeto científico).

Utilizando una aproximación lineal, encontrar el reconstructor tomográfico, dependerá del criterio de optimización ocupado. Los más comunes son MMSE, LSE y TLSE, todos ellos basados en operaciones con matrices.

Existe otro método, que utiliza una aproximación diferente, llamado *Learn&Apply*  (Vidal, Gendron, Brangier, Sevin, Rousset, & Hubert, 2010). Este método está especialmente dirigido para MOAO y utiliza información previa del perfil óptico de la atmósfera mediante el uso de un WFS extra.

Por último, el reconstructor tomográfico que será utilizado en esta tesis, es en base al uso de redes neuronales (ANN) (Osborn, et al., 2012). Para utilizar una ANN, previamente debe existir una etapa de entrenamiento. Esta etapa se puede llevar a cabo con datos simulados o reales, donde se busca enfrentar la red a diferentes escenarios. Es necesario mostrarle a la red una selección representativa de los datos de entrada con los datos de salida esperados. Para este caso, los datos de entrada corresponden a la información entregada por distintos WFS (*slopes* o centroides) que observan estrellas guías, y los datos de salida deseados serán las señales de un WFS extra, que observa al objeto científico (esto solo ocurre para la fase de entrenamiento). Si se presenta una cantidad suficiente de datos independientes, la red debería ser capaz de poder predecir la turbulencia atmosférica en una dirección específica (dada por los datos de entrenamiento), en base a la información entregada por los WFS de las estrellas de referencia.

# **2.9 Redes neuronales**

Las redes neuronales (ANN) son conocidas por su habilidad de resolver problemas que son complicados de modelar. Las ANN son modelos computacionales inspirados en las redes neuronales biológicas, que consisten en una serie de elementos procesadores interconectados, llamados neuronas o nodos.

El perceptrón multicapa (MPL) es un tipo específico de ANN retroalimentada, en la cual los nodos están organizados en capas (de entrada, escondidas y de salida) y cada neurona está conectada con una o más de la capa siguiente solamente. Las neuronas reciben una serie de datos provenientes de la capa anterior de nodos (o de una fuente externa, si se trata de la capa de entrada), transformando estos datos localmente a través de una función de activación. Los resultados son enviados a uno o más nodos en la capa siguiente. Este proceso se repite, hasta que la capa de neuronas de salida es alcanzada.

Cada conexión entre neuronas tiene un valor numérico que representa la importancia de la neurona anterior, llamado peso sináptico. En estos valores es donde la mayor parte de la información se almacena. Existen también nodos de polarización, los cuales no están conectados a neuronas de las capas siguientes, pero cuya función es aumentar la flexibilidad de la red.

Antes de ser utilizada, la ANN necesita ser entrenada. Durante el proceso de entrenamiento, los pesos sinápticos son cambiados de manera de adoptar la estructura de determinada funciona, en base a la serie de datos de entrada y salida que se le provee a la red.

Existen varios algoritmos para entrenar las redes. El utilizado por Osborn (2012) en el reconstructor tomográfico, es el de retroproyección. Este algoritmo busca minimizar la diferencia media cuadrática sobre el set de entrenamiento completo. En la [Figura 2-4](#page-25-0) se muestra un diagrama de las redes MPL, donde se observan las capas de entrada, las escondidas y de salidas, además de los datos de entrada y salida, para reconstruir la turbulencia del frente de onda en una dirección determinada (por el entrenamiento).

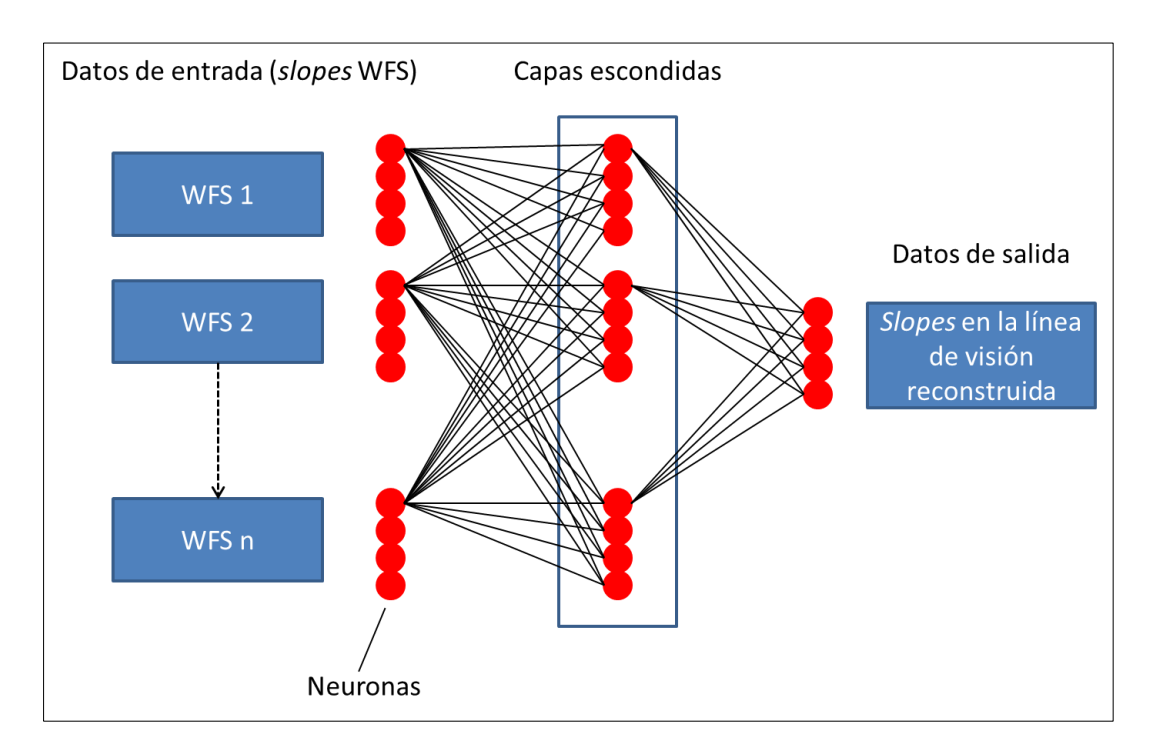

<span id="page-25-0"></span>Figura 2-4: Red MPL utilizada para reconstructor tomográfico.

# **3. INSTRUMENTACIÓN**

Para cumplir con los objetivos, la mesa óptica BeAGLE debe:

- 1. Simular el WHT, en cuanto al tamaño de la apertura y sus ángulos de campo de visión proyectados en la atmósfera.
- 2. Ser capaz de tener una configuración similar al *European Extremely Large Telescope* (E-ELT). Esto implica tener un DM que corrija los órdenes bajos de turbulencia, que esté conjugado a la pupila del telescopio y que opere en lazo cerrado. También debe tener un DM de alto orden, conjugado a la pupila del telescopio y que funcione en lazo abierto.
- 3. Emular las condiciones atmosféricas de forma realista, como cambios repentinos e inesperados sobre el perfil de la turbulencia.
- 4. Poseer múltiples estrellas naturales y artificiales, en diversas posiciones del campo, conjugadas a infinito y a la altura de la capa de sodio, respectivamente.
- 5. Permitir diversos traslapes de la meta pupila a diversas alturas, para poder entrenar y probar el reconstructor tomográfico con mayor variabilidad de condiciones (Osborn, et al., 2014).
- 6. Simplificar la adquisición de datos, minimizando el número de cámaras.

Los requerimientos 1, 3, 4 y 5 condujeron a que se utilizara una versión similar al simulador del cielo de Dragon. Este simulador del cielo, llamado *Sky Simulator,* posee una pupila de telescopio de 18 mm. El tamaño de la pupila junto con el requerimiento 2 y la re utilización de componentes críticos (como los DM), exigen óptica que traslade y desmagnifique las pupilas para los DM. Además, el requerimiento 6, conlleva a utilizar solo un sensor de frente de onda para medir las aberraciones introducidas por la atmósfera.

Lo anterior derivó en el diagrama de la [Figura 3-1.](#page-27-0) De esta figura se aprecia que BeAGLE se dividió en los siguientes módulos: *Sky Simulator*, P2P, Cámara de ciencia,

sensor de frente de onda del tipo Shack Hartmann y un bloque para obtener la matriz de interacción (IM).

De manera introductoria, el *Sky Simulator* es el encargado de generar LGS y NGS, emular la turbulencia atmosférica y definir la apertura del telescopio simulado. Los P2P harán las magnificaciones necesarias para trasladar la pupila a los DMs del sistema (configuración E-ELT), y al arreglo de micro lentes del sensor de frente de onda. El SH WFS está encargado de medir el frente de onda aberrado para los distintos campos. El bloque IM permitirá calibrar la respuesta del DM/WFS, y por último, la cámara de ciencia mostrará cómo funciona el sistema de óptica adaptativa completo.

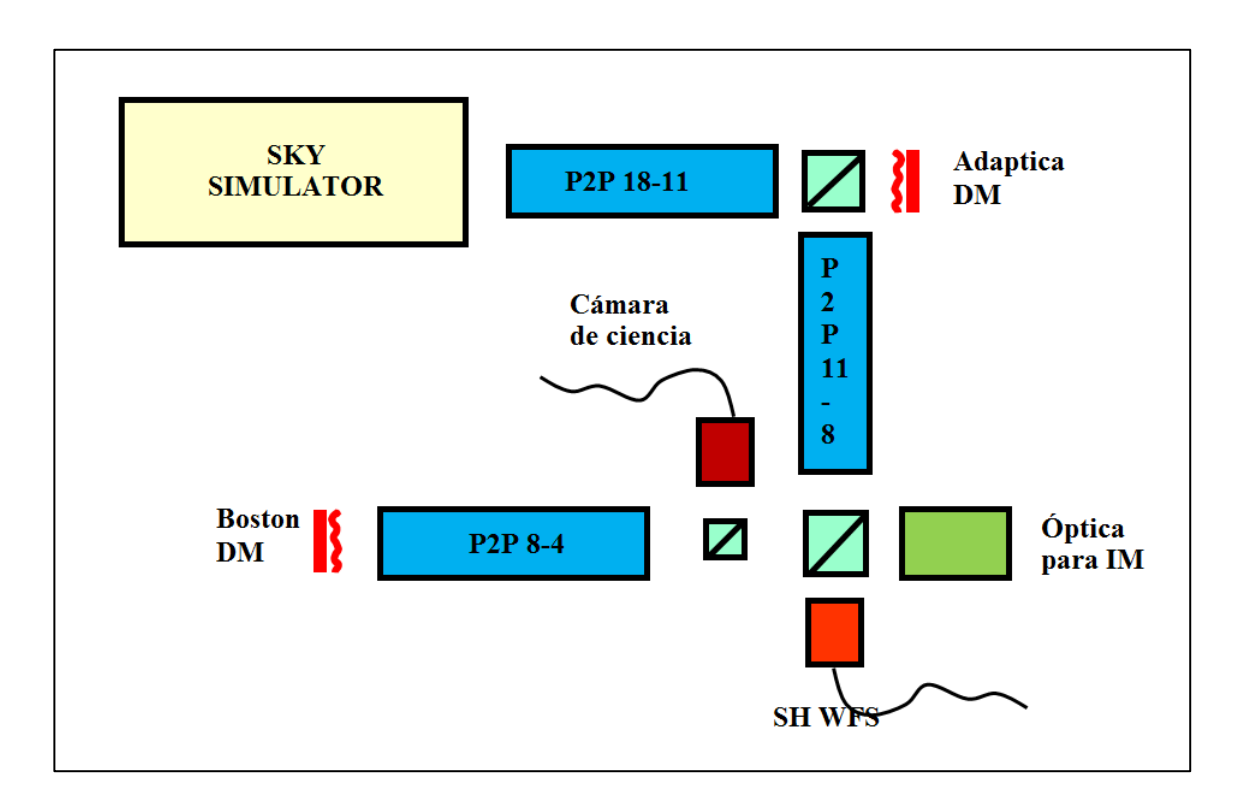

Figura 3-1: Diagrama de bloques BeAGLE.

<span id="page-27-0"></span>La [Tabla 3-1](#page-28-0) resumen los requerimientos de BeAGLE.

<span id="page-28-0"></span>

| Parámetro            | Valor              | Comentario                                             |
|----------------------|--------------------|--------------------------------------------------------|
| <b>FoV</b>           | $-+1$ arco minutos | En el cielo $(4^{\circ}$ en la mesa)                   |
| $N^{\circ}$ WFS      | 1                  | <i>Wide Field</i> WFS del tipo SH                      |
| $N^{\circ}$ DM       | $\overline{2}$     | OL y CL; HO y LO.                                      |
| $N^{\circ}$ LGS      | 53                 | De sodio, conjugadas a 90 km y repartidas<br>en el FoV |
| $N^{\circ}$ NGS      | 53                 | Repartidas en el FoV                                   |
| Pupila<br>Telescopio | $18 \text{ mm}$    | Compromiso entre FoV y tamaño de la<br>óptica          |
| λ                    | 624 nm             | LEDs smd                                               |

Tabla 3-1: Requerimientos de BeAGLE.

Para diseñar y construir BeAGLE se utilizaron componentes opto-mecánicos comerciales (*Thorlabs* y *Edmund Optics*), y 2 espejos deformables (un espejo del tipo MEMS de 4mm de apertura marca *Boston Micromachines Corp* y un espejo de 11mm marca *Adaptica*). Éstos últimos 2 son los componentes críticos, dado su elevado valor, que definieron los tamaños de las pupilas intermedias en el sistema. Se ocuparon 2 cámaras CCD (modelos Pike y Guppy PRO de *Allied Vision Technologies*), una para el SH WFS y otra para la cámara de ciencia. Las fuentes de luz (tanto artificial como natural) fueron recreadas con LEDs de montaje superficial (marca *Dialight*) y las capas de turbulencias con placas de plástico transparente. Estas placas fueron construidas por la Universidad de Santa Cruz, California, utilizando una técnica especial que involucra esparcir una pintura acrílica transparente de forma estratégica, para obtener estadísticas de Kolmogórov (Rampy, Gavel, Dillon, & Thomas, 2012).

## **3.1 Diseño óptico**

El diseño se llevó a cabo con la ayuda de un software. En esta etapa es donde se establecen medidas de desempeño, se escogen los componentes ópticos y su distribución espacial, se evalúan las funciones de mérito y si el diseño preliminar no cumple las especificaciones, se vuelve al inicio.

Éste es un proceso iterativo, que incluye la evaluación de diversas opciones. Como Warren Smith (2000) sostiene:

 "Optical design is in great measure a systematic application of the cut-andtry process" (p.393).

El software que asistió el diseño óptico fue *Zemax.* Este programa funciona modelando la propagación de los rayos a través de un sistema óptico. Posee un catálogo actualizado de componentes ópticos disponibles en la industria, además de la capacidad de simular diversas superficies. Puede optimizar los modelos, en base a ciertas funciones de méritos definidas por el usuario, para lograr determinadas características. Posee múltiples análisis, tanto gráficos como numéricos, que permiten evaluar el diseño creado. Estas herramientas fueron de utilidad a la hora de evaluar el diseño final.

A continuación se muestra el proceso de diseño, las características y funciones de cada módulo que componen BeAGLE.

# *3.1.1 Sky Simulator*

El bloque *Sky Simulator* busca replicar en escala al telescopio William Herschel. Su función es juntar la luz proveniente de estrellas naturales y artificiales (LEDs) en la pupila del telescopio simulado, pasando por un par de placas con acrílico que emulan la turbulencia atmosférica (*phase screens*), en capas de diferentes alturas.

El diseño óptico debe simular estrellas naturales conjugadas en el infinito y estrellas artificiales de sodio conjugadas a 90 km de altura. La luz proveniente de estas estrellas pasa por dos capaz de turbulencia; una conjugada a la superficie del telescopio y la otra conjugada a una altura variable.

Como este módulo es una adaptación del diseño original de la Universidad de Durham, el proceso a seguir es distinto que el diseño de los otros módulos. En este caso, se evaluaron las características del *Sky Simulator* original, para determinar qué elementos mantener y qué elementos modificar.

a) Requerimientos del diseño:

i) Longitud de onda de operación: El diseño originalmente era acromático, entre 550 y 900 nm, por lo tanto se utilizaron componentes acromáticos en su construcción, que reducen (parcialmente) los efectos cromáticos, además de mantener la aberración esférica y coma bajo control. La longitud de onda de las estrellas naturales y artificiales usadas en BeAGLE es de 624 nm, pero dado que los componentes ópticos acromáticos reducían otras aberraciones, se decidió mantenerlos.

ii) Factores de escala: Para poder simular el campo y la apertura del WHT se debe considerar un tamaño de pupila que no implique óptica muy grande, pero que a su vez no derive en un campo muy amplio (por la invariante óptica de Lagrange).

La invariante de Lagrange (Ж o H) es una medida de la cantidad de luz propagándose por un sistema óptico. Ésta se expresa en función de los ángulos ópticos ( $\omega$  y  $\overline{\omega}$ ) y de la altura paraxial (y e  $\overline{y}$ ) de los rayos marginal y principal, como muestra la Ecuación [\(3.1\)](#page-31-0) (Greivenkam, 2004).

<span id="page-31-0"></span>
$$
K = n \cdot \bar{u} \cdot y - n \cdot u \cdot \bar{y} = \bar{\omega} \cdot y - \omega \cdot \bar{y}
$$
 (3.1)

Si se busca que BeAGLE represente de manera fidedigna al WHT, la invariante de Lagrange debe ser la misma para los dos sistemas. Por lo tanto, si evaluamos la constante de Lagrange en las aperturas de WHT y BeAGLE (donde la altura del rayo marginal es cero  $(\bar{y} = 0)$  y la altura del rayo principal es equivalente al tamaño de apertura), se tendrá la relación de la Ecuación [\(3.2\).](#page-31-1)

<span id="page-31-1"></span>
$$
K = A_{WHT} \cdot \alpha = A_{BeAGLE} \cdot \beta \tag{3.2}
$$

Esto implica que campos de visión pequeños en WHT  $(\alpha)$ , representarán campos grandes  $(\beta)$  en BeAGLE.

Mirando nuevamente la conservación de la invariante de Lagrange, se puede representar al WHT y BeAGLE como parte de un mismo sistema óptico, afocal y con el plano objeto ubicado en el infinito. La pupila de entrada de este sistema será la apertura del WHT y la pupila de salida será la apertura de BeAGLE, tal como muestra la [Figura 3-2.](#page-31-2)

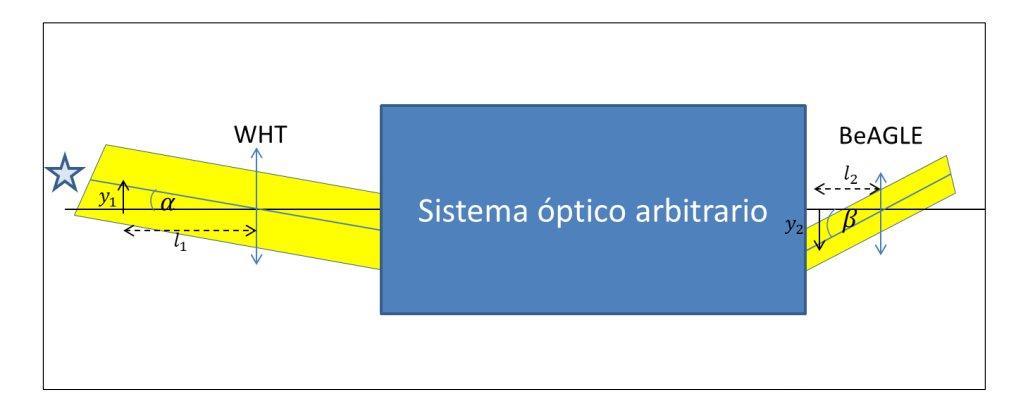

Figura 3-2: Invariante óptica de Lagrange.

<span id="page-31-2"></span>De la [Figura 3-2](#page-31-2) se pueden desprender otras relaciones relevantes para el diseño de este bloque.

La magnificación lineal de un sistema óptico se define como la relación entre la altura de la imagen y el objeto que genera dicha imagen. Para el caso del sistema afocal de la [Figura 3-2,](#page-31-2) la magnificación se puede medir comparando el tamaño de la pupila de entrada y salida (en términos absolutos), como indica la Ecuación [\(3.3\).](#page-32-0)

<span id="page-32-0"></span>
$$
M_{linear} = \frac{A_{BeAGLE}}{A_{WHT}}
$$
 (3.3)

Ocupando las Ecuaciones [\(3.2\)](#page-31-1) y [\(3.3\)](#page-32-0) se llega a que la magnificación lineal también equivale a la relación de ángulos que subtienden los haces de entrada y salida, es decir, la magnificación angular. Existe una tercera magnificación (llamada longitudinal) que relaciona distancias entre dos puntos sobre el eje óptico  $(l_1 \, y \, l_2)$  para la [Figura 3-2\)](#page-31-2).

Para determinar la magnitud de la magnificación longitudinal en términos de la lineal (y ocuparla posteriormente para las posiciones de la turbulencia en altura) se pueden considerar ángulos pequeños para la [Figura 3-2,](#page-31-2) de donde se deriva la Ecuación [\(3.4\).](#page-32-1)

$$
M_{longintinal} = \frac{l_2}{l_1} = \frac{\beta \cdot y_1}{\alpha \cdot y_2} = m_{linear} \cdot m_{linear} = m_{linear}^2 \tag{3.4}
$$

En base a esto se mantuvo el tamaño de pupila de telescopio del diseño original, para la pupila del telescopio de BeAGLE.

Esto derivó en los siguientes factores de escala, de manera de mantener lo más fidedigno el sistema a simular.

<span id="page-32-1"></span>**Escalamiento Lateral:** 
$$
\times \frac{1}{\left(\frac{4200}{18}\right)} = \frac{1}{233.3}
$$

**Escalamiento Longitudinal:** 
$$
\times \frac{1}{233.3 \cdot 233.3} = \frac{1}{54444.4}
$$

## **Escalamiento de Campo:** × 233.3

iii) Tamaño del Campo: Se buscaba tener un campo de visión lo más amplio posible, pero dadas las complicaciones que esto suponía en el diseño (de los siguientes bloques), el valor final para BeAGLE quedó en:

# **Máximo Campo en el cielo:** ±1.04577 arco minutos

# **Máximo Campo en la mesa:** ±4.067°

iv) Figuras de mérito: Para evaluar la calidad de imagen se utilizó el criterio de a $\frac{\lambda}{4}$  $\frac{\pi}{4}$  RMS a 624 nm de error en el frente de onda. También se evaluó la distorsión (para todos los campos), para verificar que esta fuese menor al 1%.

El error del frente de onda, o *wavefront error* (WFE) corresponde a la diferencia de camino óptico (OPD) entre el frente de onda actual y un frente de onda referencial (esférico) en la pupila de salida del sistema. El valor cuadrático medio del WFE no superior a  $\frac{\lambda}{4}$  es un criterio de calidad de imagen comúnmente utilizado.

La distorsión ocurre cuando la magnificación de la imagen varía con su altura. Las líneas rectas del objeto se mapean a líneas curvas en la imagen, sin embargo los puntos permanecen invariables, por lo que no hay degradación de la imagen en sí.

Existen dos tipos de distorsión: barril y cojín. La distorsión de barril ocurre cuando la magnificación actual es menor que la magnificación paraxial (de referencia) a medida que aumenta la altura del objeto. Al contrario, la distorsión de cojín ocurre cuando la magnificación actual es mayor que la paraxial.

La medida lineal de la distorsión  $(\varepsilon_y)$  es proporcional al cubo del ángulo del campo (o la altura del objeto). Si se representa la distorsión en porcentaje (como se midió en este trabajo), ésta es proporcional al cuadrado del campo, por lo que equivale a un error cuadrático en la magnificación. (Greivenkam, 2004).

Así, estos valores definieron la función de mérito utilizada para evaluar el diseño original del módulo, con en el software trazador de rayos.

*Wavefront error*: Menor a 
$$
\frac{\lambda}{4}
$$
 RMS a 624 nm.

**Distorsión a través del campo:** Menor al 1%.

Dadas las especificaciones anteriores, se entiende que es necesario mantener el gran tamaño de lentes utilizado por el diseño original, para permitir colimar todos los campos hacia la pupila del telescopio simulado.

Considerando el FoV de aproximadamente 4° y una distancia de 300 mm entre la pupila y el último lente (para tener espacio suficiente para colocar las placas de acrílico que simulan la turbulencia), se necesita un diámetro de a lo menos  $18 + 2 \cdot \tan(4^{\circ}) \cdot 300 \approx 60$  mm.

Además hay que juntar en la pupila las fuentes de luces artificiales y naturales. Ambas fuentes no pueden venir del mismo plano objeto, dado que están conjugadas a diferentes alturas, por lo cual se agregó un *beam splitter.* 

Utilizar un *beam splitter* cúbico hubiese elevado muchos los costos, ya que éste debería haber medido más de 60 mm por lado, por lo que se utilizó uno de placa. Sin embargo, insertar una placa paralela inclinada donde los rayos de luz divergen o convergen, introducirá astigmatismo al sistema. Otras aberraciones que también inserta una placa paralela son cromatismo, coma sagital y esférica, pero la más significativa para un *beam splitter* en 45° es astigmatismo, llegando a ser del orden de un cuarto del grosor de la placa (Smith, 2000).

En la [Figura 3-3](#page-35-0) b) se puede apreciar este efecto.

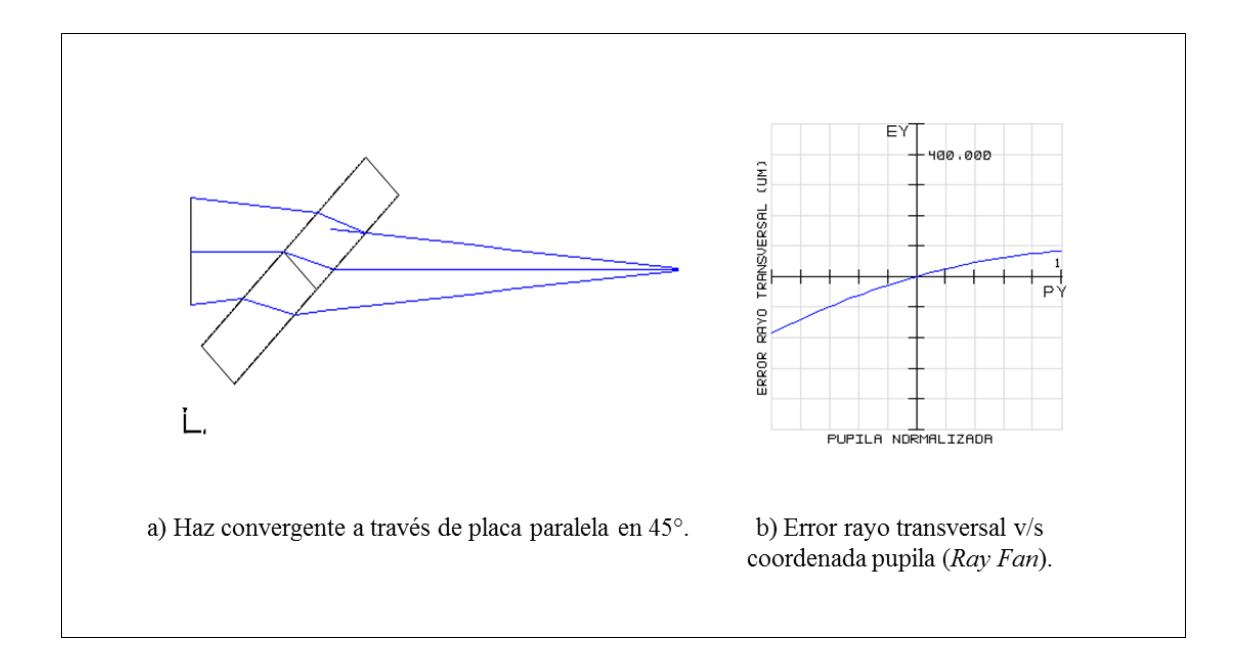

<span id="page-35-0"></span>Figura 3-3: Astigmatismo generado por placa paralela. a) muestra un haz convergente pasando por un *beam splitter* placa en 45°. b) muestra el error del rayo transversal, donde se aprecia el astigmatismo.

Los errores en los rayos transversales miden la desviación desde el punto de referencia en el plano imagen con respecto a la posición actual de la intersección del rayo real con el plano imagen, para cierto punto en la pupila. Estos errores son proporcionales a las derivadas del *wavefront error*, y generalmente, se calculan solo para dos sets de rayos: tangenciales  $(\varepsilon_y)$  y sagitales  $(\varepsilon_x)$ . La [Figura 3-4](#page-36-0) muestra cómo se obtiene este tipo de gráficos.
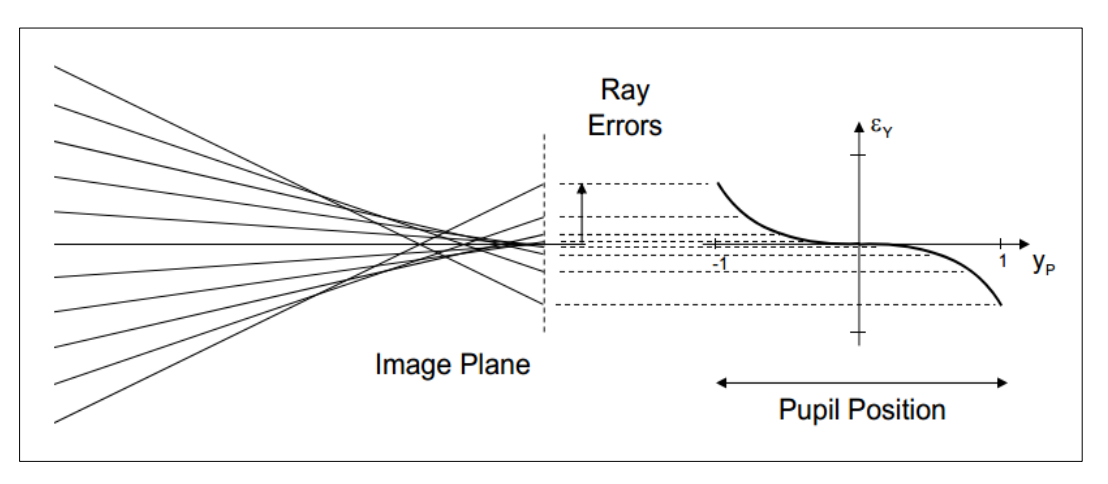

Figura 3-4: Obtención *Ray Fan*

Fuente: Greivenkamp, J. (2004). *Field Guide to Geometrical Optics.*

Para corregir el astigmatismo introducido por el *beam splitter* se puede añadir otra placa paralela inclinada en el mismo ángulo pero en un plano ortogonal, como muestra la [Figura 3-5](#page-37-0) a). De la misma figura, la parte b) muestra cómo se redujo el astigmatismo, quedando mayoritariamente coma, pero en menor proporción (el valor máximo era alrededor de -200000 um para  $\varepsilon_y$  en la [Figura 3-3](#page-35-0) y ahora es cercano a -50000 um).

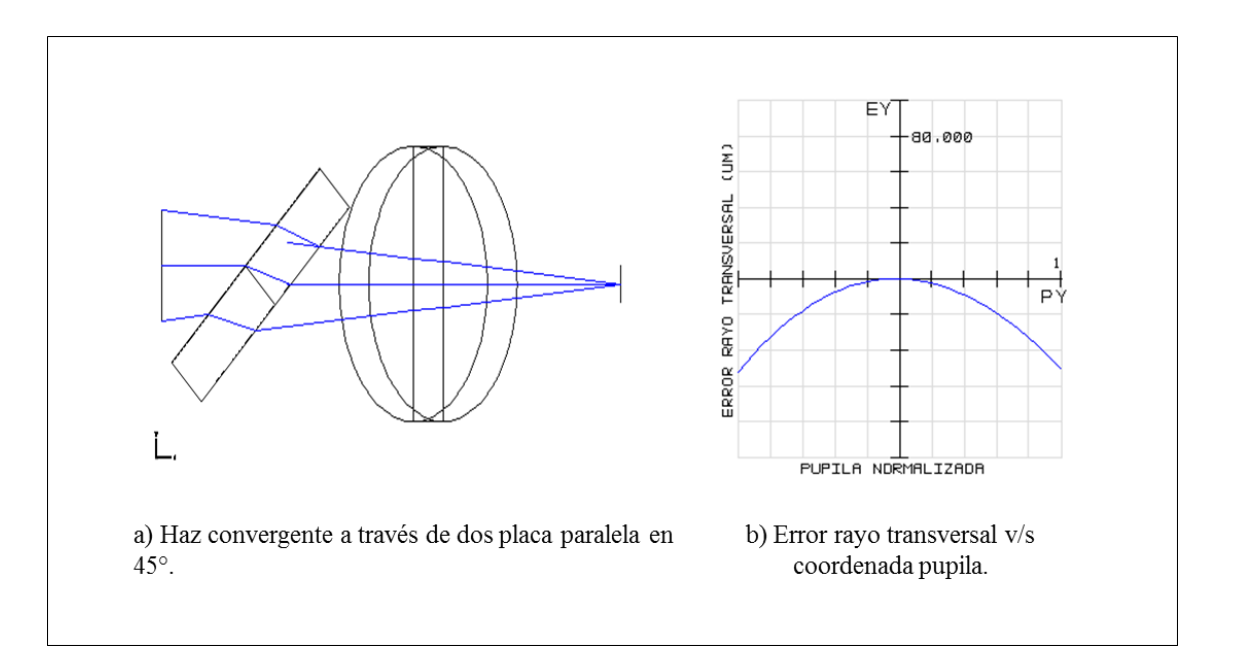

<span id="page-37-0"></span>Figura 3-5: Astigmatismo corregido con dos placas paralelas. a) muestra un haz convergente a través de dos placas. b) muestra el *ray fan* de dicho sistema, donde el astigmatismo fue corregido.

Dado lo anterior, se mantuvo el otro *beam splitter* placa que tenía el diseño original, para corregir el efecto la aberración introducida. La ventaja de ese segundo *beam splitter* es, además de corregir el astigmatismo, que da la libertad de colocar una tercera fuente de luz. Por ejemplo, se podrían simular estrellas artificiales de Rayleigh conjugadas a 10 km de altura.

Por último, como la distancia entre la pupila de BeAGLE (que estará delimitado por un iris, ajustado a 18 mm de diámetro) y el último lente del *Sky Simulator* será de a lo menos 300 mm, se podrán simular alturas desde 0 m (*Ground Layer*) hasta  $300 \cdot 54444.4 = 16.3333$  km.

Esto es relevante a considerar para la tomografía. Por ejemplo, para las estrellas más lejanas del campo (separación angular de 8.134° en la mesa), las pupilas tendrán desde un traslape completo en *ground layer* hasta un traslape de cero para

una altura de 300 mm. Este traslape va en aumento a medida que disminuye el campo de visión. Esto se aprecia, por ejemplo, en estrellas separadas en +-1° con respecto al centro del eje óptico de la mesa (30.86" en el cielo), ya que tendrán un traslape aproximado del 42% del diámetro a una altura de 16.3333 km (o 300 mm en la mesa). Este traslape se observa en la [Figura 3-6.](#page-38-0)

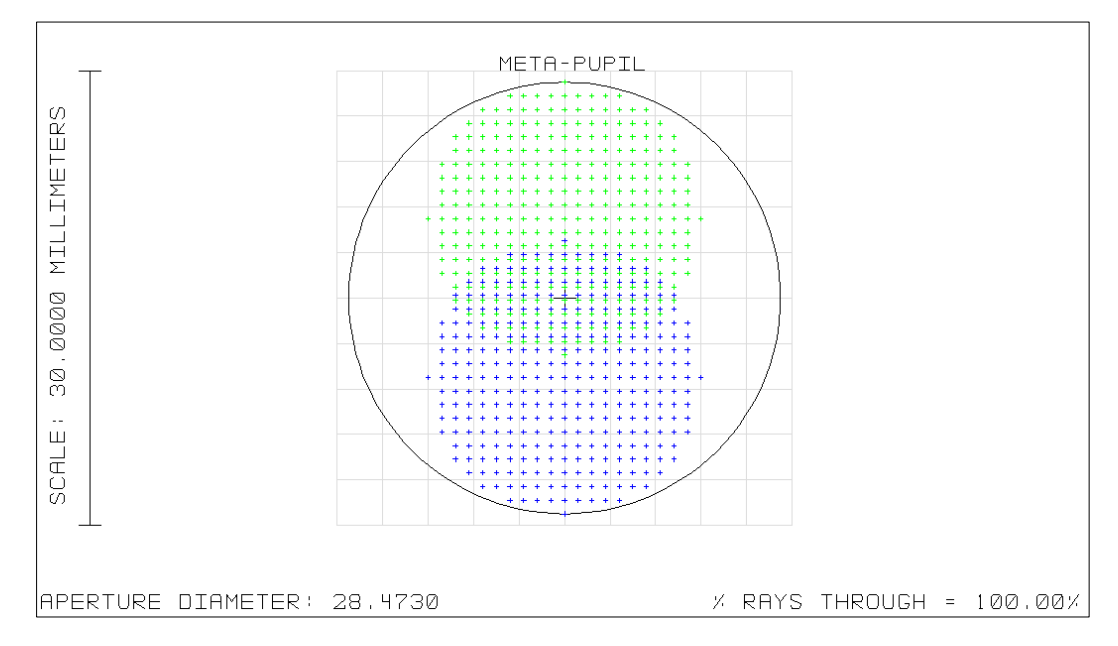

<span id="page-38-0"></span>Figura 3-6: *Footprint diagram* de meta-pupila para 300 mm de altura y FoV de 2°

Con las consideraciones previas, el diseño del *Sky Simulator* adaptado quedó como muestra la [Figura 3-7.](#page-39-0)

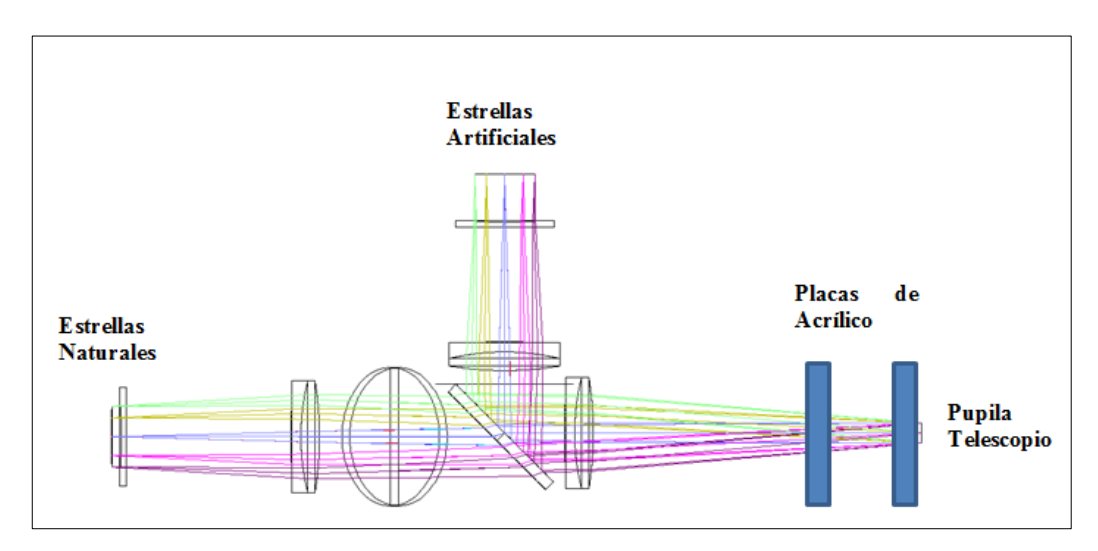

Figura 3-7: Diseño óptico *Sky Simulator* en *Zemax*.

<span id="page-39-0"></span>a) Prescripción Óptica: La prescripción óptica del diseño de la [Figura](#page-39-0)  [3-7](#page-39-0) se muestra en la [Tabla 3-2.](#page-39-1)

<span id="page-39-1"></span>

| #                       | <b>Superficie</b> | <b>Radio Curvatura</b><br>(mm) | <b>Espesor</b> (mm) | <b>Glass</b> | Semi<br><b>Diámetro</b><br>(mm) |
|-------------------------|-------------------|--------------------------------|---------------------|--------------|---------------------------------|
| $\boldsymbol{0}$        | <b>Estrellas</b>  | Infinito                       | 0                   |              | 5.776                           |
| 1                       |                   | Infinito                       | 9.5                 |              | 0                               |
| $\overline{2}$          | Ross LPCC<br>388  | $-312.5$                       | 4.5                 | BK7          | 45                              |
| $\overline{\mathbf{3}}$ |                   | Infinito                       | $\overline{0}$      |              | 45                              |
| $\overline{\mathbf{4}}$ |                   | Infinito                       | 150.39              |              | O                               |

Tabla 3-2: Prescripción óptica *Sky Simulator*.

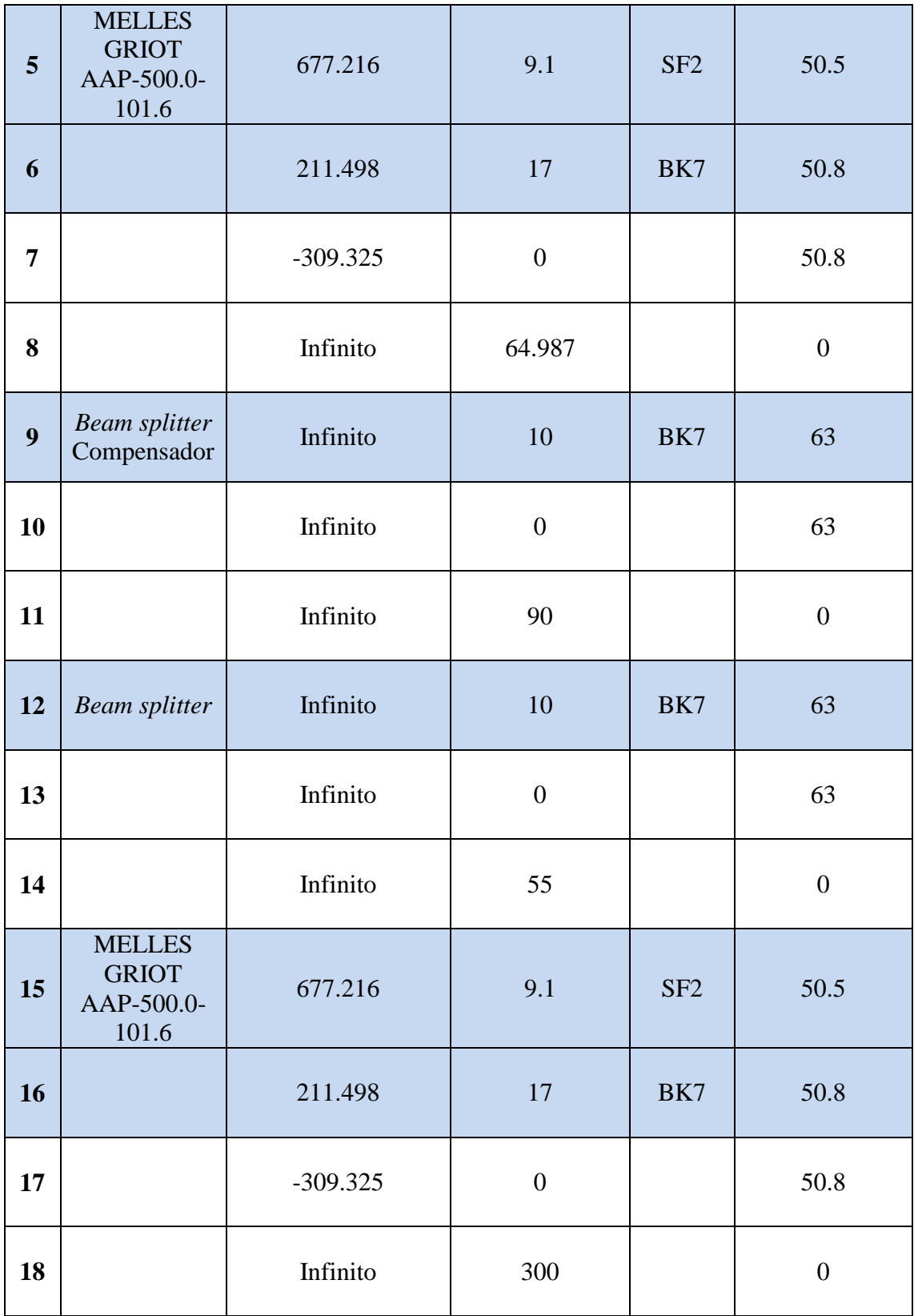

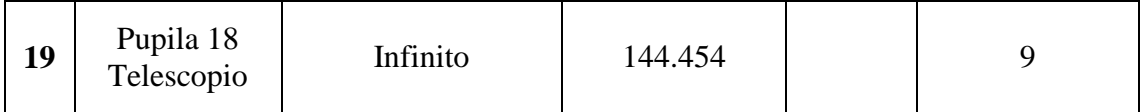

- b) Desempeño: Se verifica que el módulo cumpla con las figuras de mérito escogidas.
	- i) *Wavefront Error* (WFE): En la [Figura 3-8](#page-41-0) se muestra el WFE en unidades de longitudes de onda respecto a los campos de visión.

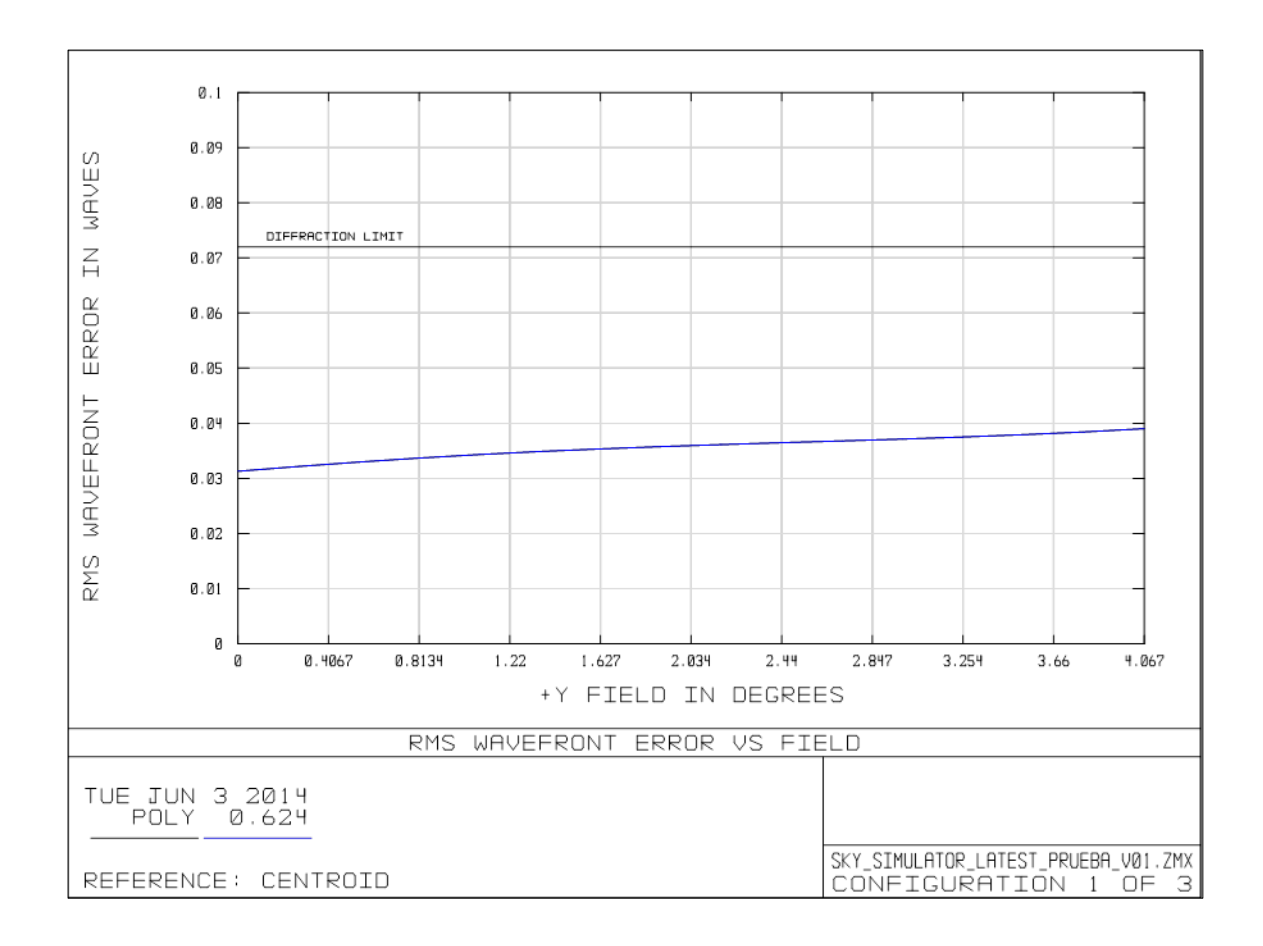

<span id="page-41-0"></span>Figura 3-8: RMS WFE vs campos, *Sky Simulator*.

Se observa de la [Figura 3-8](#page-41-0) que a medida que aumenta el campo, crece el error cuadrático medio del frente de onda, tal como era de esperar (campos externos pasan más cerca de los bordes de los lentes). El WFE máximo es menor que  $0.04 \lambda$  para un campo de 4.067°. Este valor es menor que el requerido inicialmente en las especificaciones y está por debajo del límite de difracción del módulo, marcado con una línea recta en el gráfico de la figura.

ii) Distorsión: En la [Figura 3-9](#page-42-0) se muestra la distorsión del módulo.

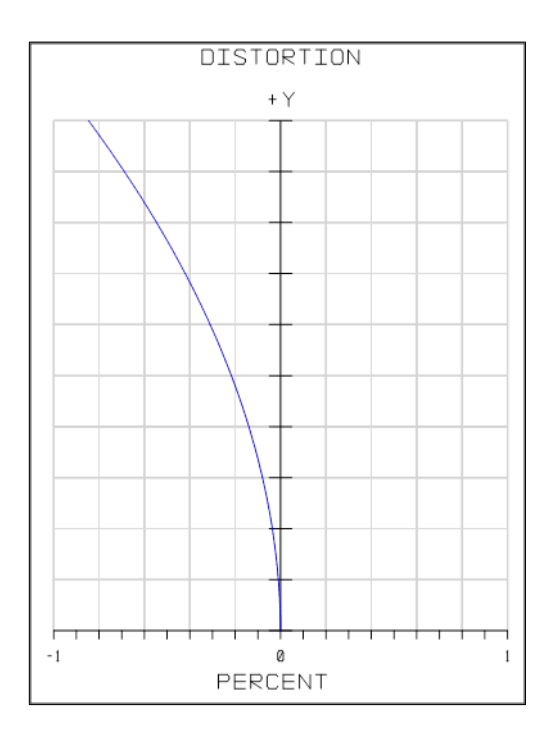

Figura 3-9: Distorsión (%) vs campos, *Sky Simulator*.

<span id="page-42-0"></span>Se observa que el porcentaje de cambio en la magnificación entre el campo central y el más externo no supera el 1% (restricción inicial). El valor es negativo, ya que si este bloque formara una imagen se obtendría invertida.

### **3.1.2 P2P**

Los P2P (o *pupil to pupil*) son grupos de lentes que cumplen la función de trasladar la pupila del sistema de un lugar a otro (como un *relay system*), para cumplir con los requerimientos de un sistema MOAO. Estos módulos deben tener la capacidad de cambiar la magnificación de la pupila para adaptarla al tamaño de los espejos deformables, los cuales determinan el sistema por ser los componentes más caros y de limitados rangos de tamaño.

a) Requerimientos generales para el diseño:

i) Longitud de onda de operación: Al igual que el módulo anterior, se requería que los P2P estuviesen optimizados para 624 nm.

ii) Magnificación: Cada P2P debe ser capaz de lograr la magnificación adecuada, según su función particular.

iii) Tamaño del campo: Cada P2P tendrá distintos FoV, dependiendo de las magnificaciones que deban realizar. El tamaño de este campo estará definido por la invariante de Lagrange.

De la Ecuación [\(3.1\)](#page-31-0) se desprende que en las pupilas, donde la altura del rayo principal es cero ( $\bar{y} = 0$ ) y la altura del rayo marginal define el tamaño de ésta ( $y = h_{pupila}$ ), la relación  $\overline{\omega} \cdot y$  será constante. Por lo tanto, para la entrada y salida de un P2P se cumple que  $\overline{\omega_1} \cdot h_1 = \overline{\omega_2} \cdot h_2$ . Esto implica que para mayores desmagnificaciones, mayor será el campo de visión a la salida del P2P, como se vio para el caso del *Sky Simulator*.

iv) Figuras de mérito: Para la calidad de imagen se utilizó nuevamente el criterio de a  $\frac{\lambda}{4}$  $\frac{\pi}{4}$  RMS a 624 nm de error en el frente de onda, como requisito. También se requiere tener una buena calidad de imagen de las

pupilas. Se busca que la distorsión de la pupila no sea mayor a 1/10 del espacio entre actuadores del sistema (para todos los campos).

Considerar cierto valor de distorsión en el diseño de los P2P como función de mérito está relacionado con lo siguiente; en un sistema de óptica adaptativa zonal, es necesario un correcto alineamiento entre actuadores del corrector y sub aperturas del sensor. Hardy (1998) afirma, con la ayuda de un diagrama muy simplificado, que cuando la desalineación entre actuadores y sub aperturas es de 2/3 del espacio entre sub aperturas, el sistema de óptica adaptativa se vuelve inestable. Una desalineación de 1/10 del espacio entre actuadores, se considera un valor razonable y conservador para el diseño de sistemas de óptica adaptativa reales, ya que la ganancia del lazo de control solo se reduce a un 85% (Hardy, 1998).

Se pueden dividir las aberraciones de la pupila en 3 tipos: las distorsiones que varían para distintas posiciones dentro de la pupila, pero no dependen del campo; las aberraciones que varían con el campo; y aquellas que varían con el campo y la posición dentro de la pupila. Todas implican un mapeo imperfecto entre DM/WFS/Apertura. Para reducir estas aberraciones, se puede optimizar el diseño tratando de reducir el *spot size*  que producen los P2P (agregando un lente paraxial) para todos los campos. (Bauman, 2005)

Con las consideraciones anteriores y ocupando las funciones de méritos definidas en *Zemax*, se obtuvo un diseño general de estos módulos. Este diseño consta de un par de lentes que hacen el trabajo de la magnificación, colocados a la suma de sus distancias focales, más un tercer lente puesto muy cerca del punto focal intermedio que actúa como *field lens* o lente de campo. La función de un *field lens* es aumentar el campo del P2P, el cual estaría limitado por el tamaño del último lente si es que el *field lens* no estuviera. Este lente de campo se coloca cercano a un plano focal, para dejarlo asequible para la alineación de la óptica en caso de ser

necesario. Una imagen de la forma general del sistema P2P se muestra en la [Figura](#page-45-0)   $3-10.$ 

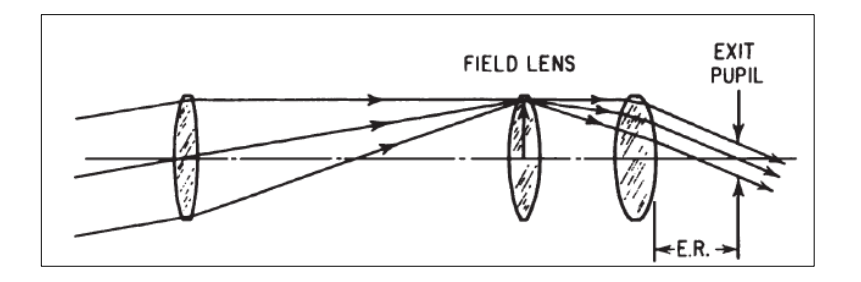

Figura 3-10: Esquema general P2P

Fuente: Smith, W. (2000). *Modern Optical Engineering*.

<span id="page-45-0"></span>Como se utilizaron solo componentes ópticos comerciales, la variedad de focales es limitada. Es por esta razón que para lograr la magnificación deseada se tuvo que utilizar pares de lentes para lograr focales equivalentes útiles, que reemplazarán el primer y último lente de la [Figura 3-10.](#page-45-0)

b) Requerimientos para cada P2P:

P<sub>2</sub>P<sub>18-11:</sub>

i) Función: Este P2P es el encargado de trasladar la pupila del telescopio de 18 mm hacia el primer DM de 11 mm. Su magnificación por tanto es de 18/11. El diseño óptico final se muestra en la [Figura 3-11.](#page-45-1)

<span id="page-45-1"></span>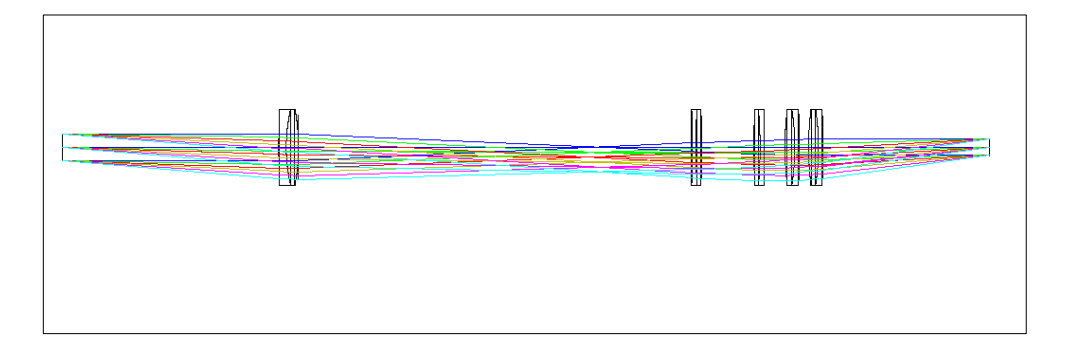

Figura 3-11: P2P 18-11.

ii) Prescripción óptica: La prescripción óptica se muestra en [Tabla 3-3.](#page-46-0)

<span id="page-46-0"></span>

| #                       | <b>Superficie</b>       | <b>Radio Curvatura</b><br>(mm) | <b>Espesor</b><br>(mm) | <b>Glass</b> | <b>Semi</b><br><b>Diámetro</b><br>(mm) |
|-------------------------|-------------------------|--------------------------------|------------------------|--------------|----------------------------------------|
| $\boldsymbol{0}$        |                         | Infinito                       | Infinito               |              | Infinito                               |
| $\mathbf{1}$            | Pupila 18<br>Telescopio | Infinito                       | 144.454                |              | 9                                      |
| $\overline{2}$          |                         | 515.2                          | 5                      | N-SF6HT      | 25.4                                   |
| $\overline{\mathbf{3}}$ |                         | 109.2                          | 8.2                    | N-LAK22      | 25.4                                   |
| $\overline{\mathbf{4}}$ | AC508-200-B             | $-134$                         | $\boldsymbol{0}$       |              | 25.4                                   |
| 5                       |                         | Infinito                       | 262.525                |              | $\overline{0}$                         |
| 6                       |                         | $-2910$                        | 2.5                    | <b>SF10</b>  | 25.4                                   |
| $\overline{7}$          |                         | 291.07                         | 4.2                    | N-BAF10      | 25.4                                   |
| 8                       | AC508-750-B             | $-376.8$                       | $\overline{0}$         |              | 25.4                                   |
| $\boldsymbol{9}$        |                         | Infinito                       | 34.633                 |              | $\overline{0}$                         |
| 10                      | AC508-750-B             | 376.8                          | 4.2                    | $N-BAF10$    | 25.4                                   |
| 11                      |                         | $-291.07$                      | 2.5                    | <b>SF10</b>  | 25.4                                   |
| 12                      |                         | 2910                           | $\boldsymbol{0}$       |              | 25.4                                   |
| 13                      |                         | Infinito                       | 14.101                 |              | $\overline{0}$                         |
| <b>14</b>               | AC508-300-B             | 201.8                          | 6.6                    | N-LAK22      | 25.4                                   |
| 15                      |                         | $-161.5$                       | 2.6                    | N-SF6HT      | 25.4                                   |
| 16                      |                         | $-760$                         | $\boldsymbol{0}$       |              | 25.4                                   |
| 17                      |                         | Infinito                       | 6.62                   |              | $\boldsymbol{0}$                       |

Tabla 3-3: Prescripción óptica P2P 18-11.

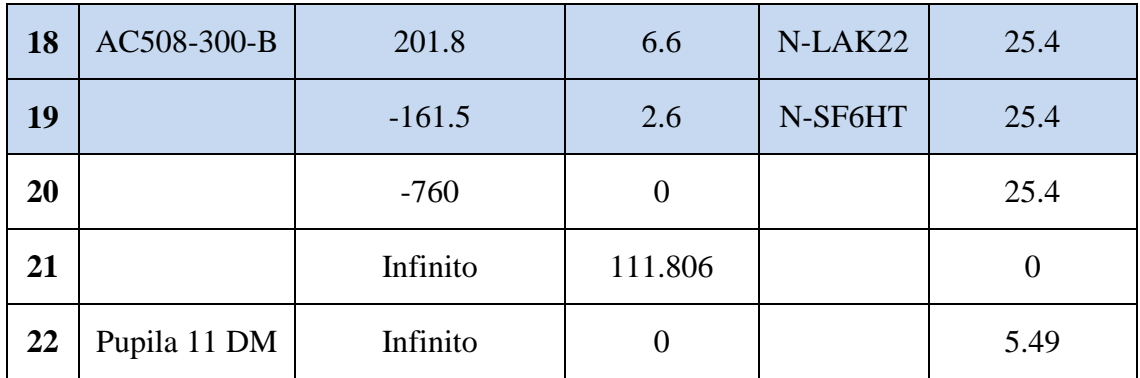

iii) Desempeño:

*Wavefront Error* (WFE): En la [Figura 3-12](#page-48-0) se muestra el WFE en función de los campos de visión.

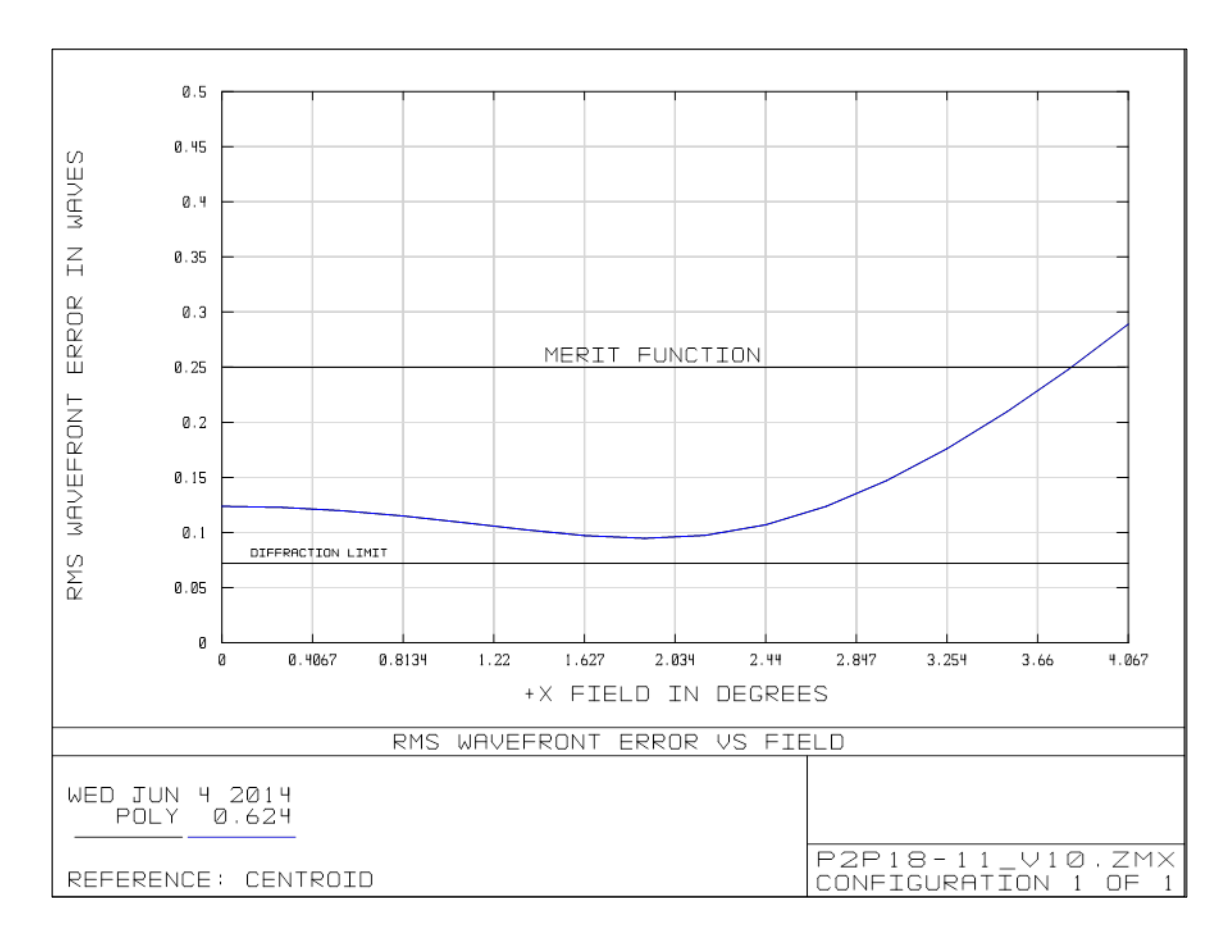

Figura 3-12: WFE vs campos, P2P 18-11.

<span id="page-48-0"></span>Se aprecia que para la longitud de onda de operación sí se cumple el requerimiento inicial de WFE menor a  $\frac{\lambda}{4}$  $\frac{\pi}{4}$  RMS a 624 nm para un 85% de los campos.

Distorsión en la pupila: Existe un análisis en *Zemax* llamado *Pupil Aberration Fan.* Se utiliza para ver si un sistema requiere la opción *Ray aiming,* para lo cual calcula la aberración de la pupila de entrada como la diferencia entre el intercepto del rayo real y el rayo paraxial (Zemax, 2012).

Esta herramienta puede ser útil para evaluar la distorsión en la pupila de salida de los P2P, pero primero es necesario definir esa superficie como el *stop* del sistema en *Zemax.* 

Aplicando lo anterior, para el P2P18-11, se obtuvieron los gráficos que muestra la [Figura 3-13.](#page-49-0)

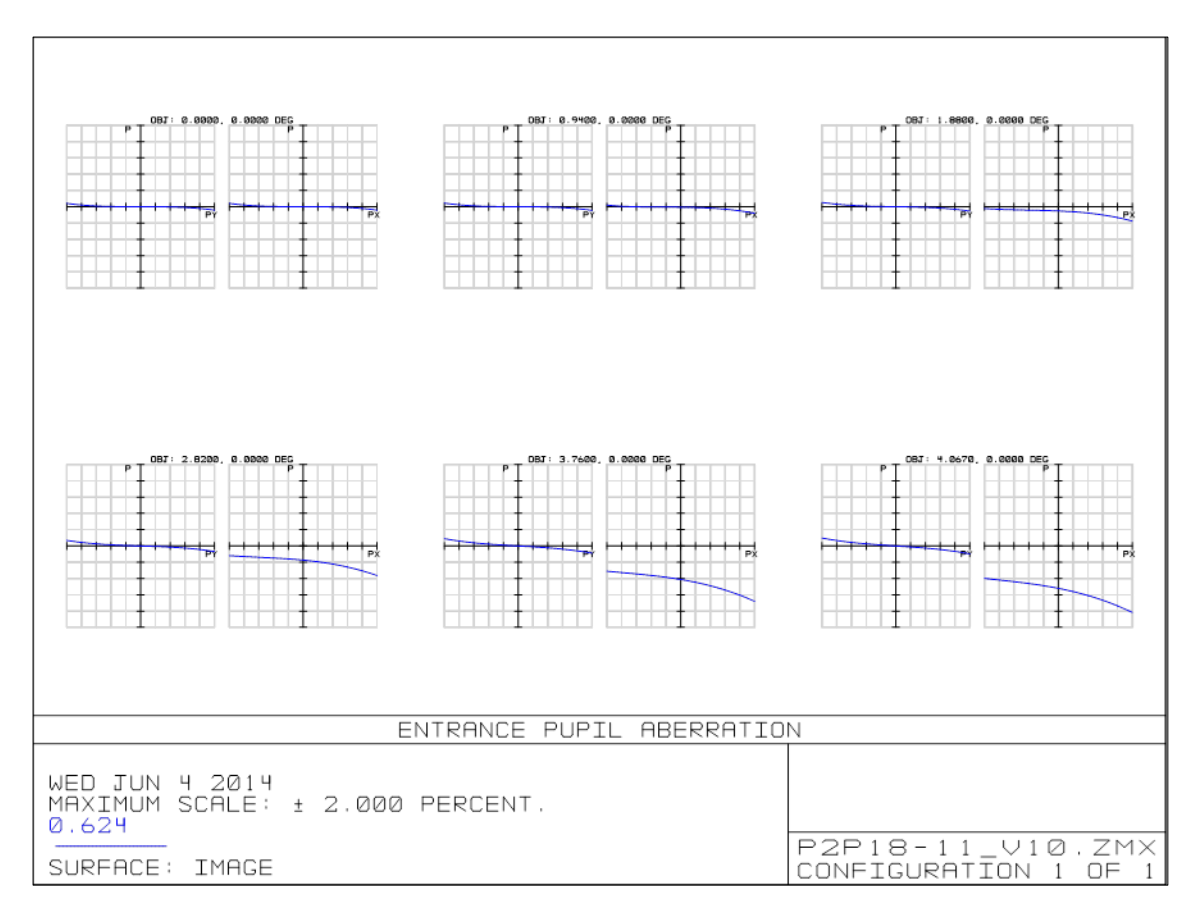

<span id="page-49-0"></span>Figura 3-13: *Pupil Aberration Fan* para distintos campos, P2P 18-11.

De la figura, se aprecia que la mayor distorsión se tiene para el campo (4.067°,0°). En dicho campo el valor RMS de la distorsión en la pupila es de 0.12577 mm. El DM de 11 mm, donde está proyectada dicha pupila, tiene 7 actuadores. Se deduce entonces, que la especificación de la distorsión en la pupila menor a 1/10 del espacio entre actuadores sí se cumple.

Por último, en la [Figura 3-14](#page-50-0) se puede apreciar la fidelidad de la pupila obtenida. Esta imagen corresponde al *footprint diagram,* la cual muestra la posición de los campos en la pupila de salida del P2P, para una grilla de rayos (idéntica en todos los campos). De aquí se observa una buena calidad de imagen de la pupila de 11 mm.

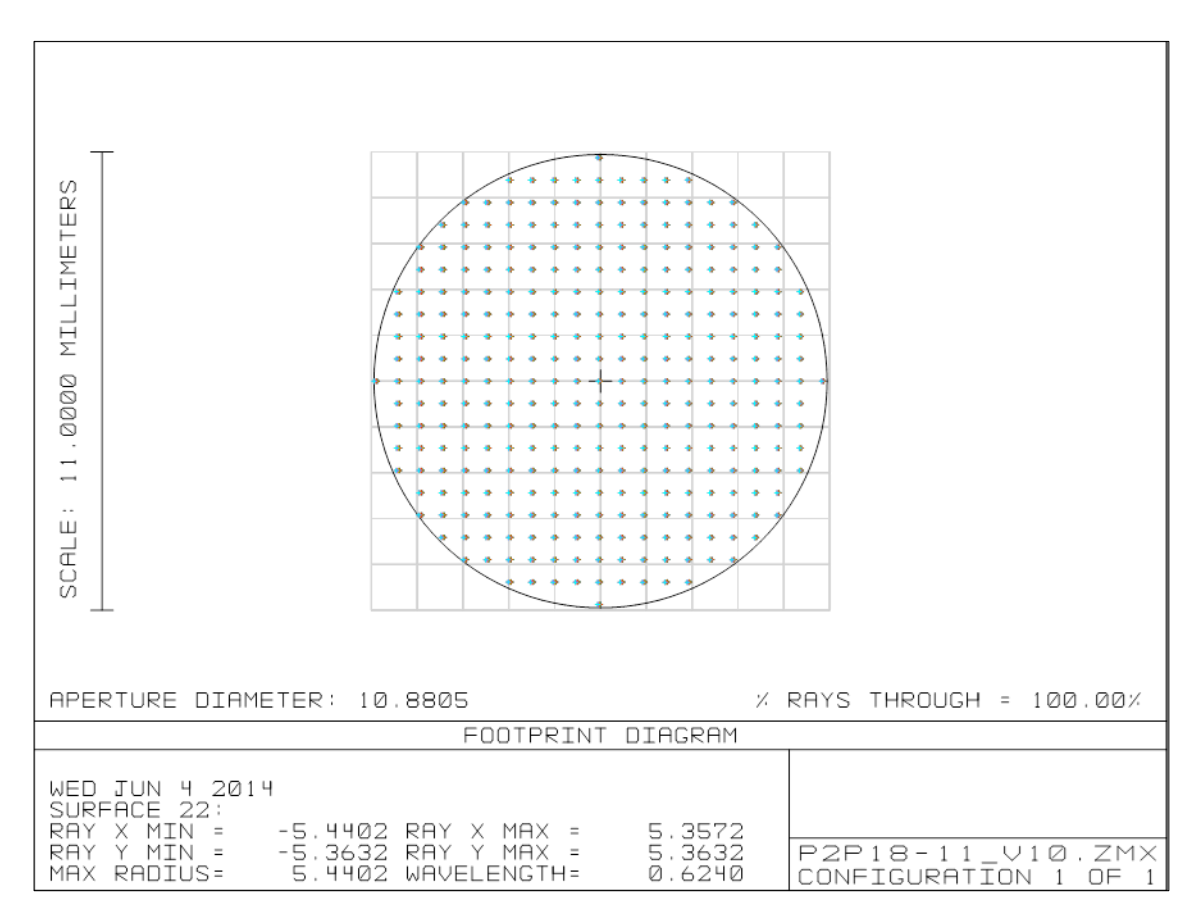

<span id="page-50-0"></span>Figura 3-14: *Footprint Diagram* pupila 11, P2P 18-11.

### P2P 11-8:

i) Función: Este módulo debe mover la pupila de 11 mm desde el DM Adaptica en lazo abierto a una pupila de 8 mm intermedia. Esta pupila intermedia posteriormente será tomada y magnificada para llevarla al DM de 4 mm o al sensor de frente de onda. La complicación de este diseño comienza a ser mayor ya que el campo entrante a este módulo es 18/11 veces el campo del P2P 18-11 (debido a la invariante óptica). El diseño final se muestra en la [Figura 3-15.](#page-51-0)

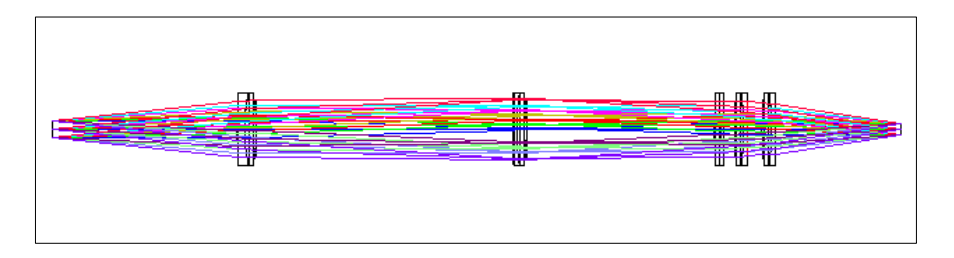

Figura 3-15: P2P 11-8.

<span id="page-51-0"></span>ii) Diseño óptico: La prescripción óptica se muestra en la [Tabla 3-4.](#page-51-1)

<span id="page-51-1"></span>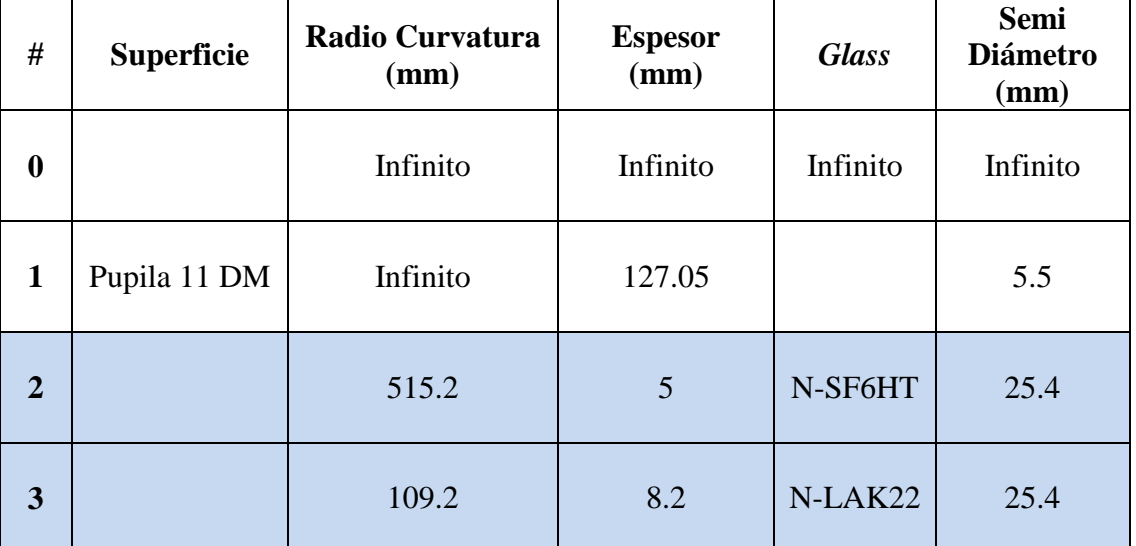

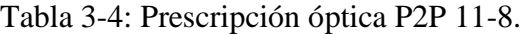

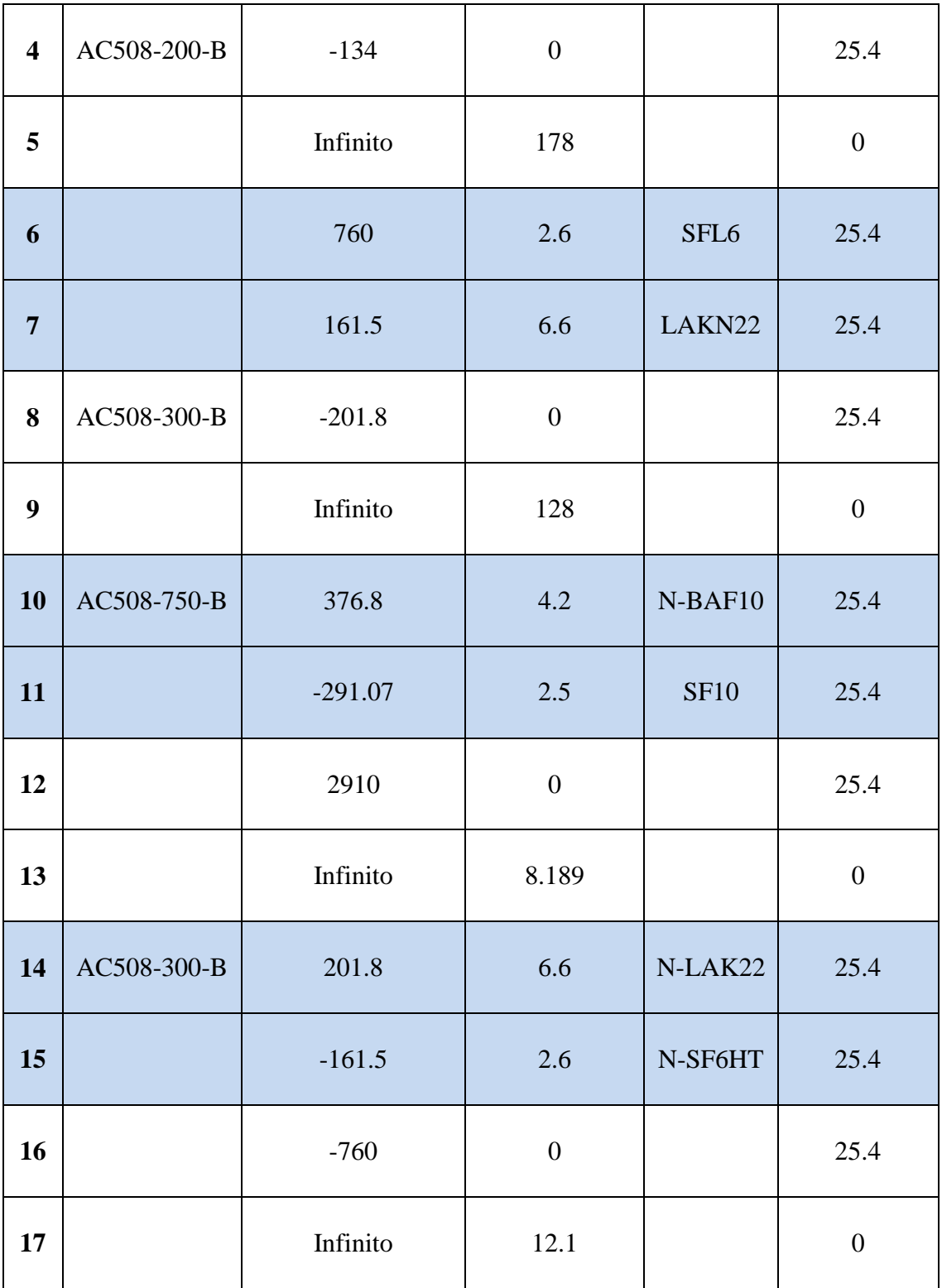

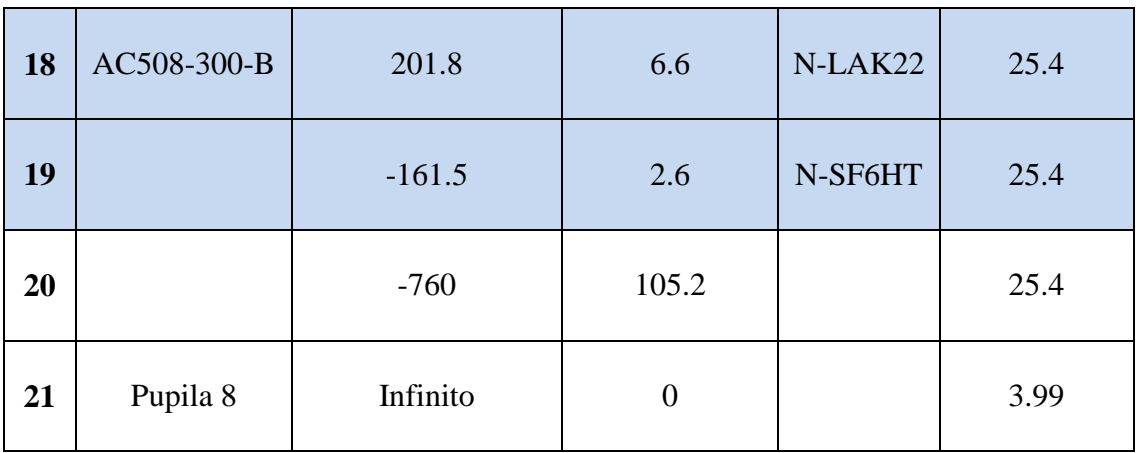

iii) Desempeño:

*Wavefront Error* (WFE): En la [Figura 3-16](#page-54-0) se muestra el WFE en función de los campos de visión.

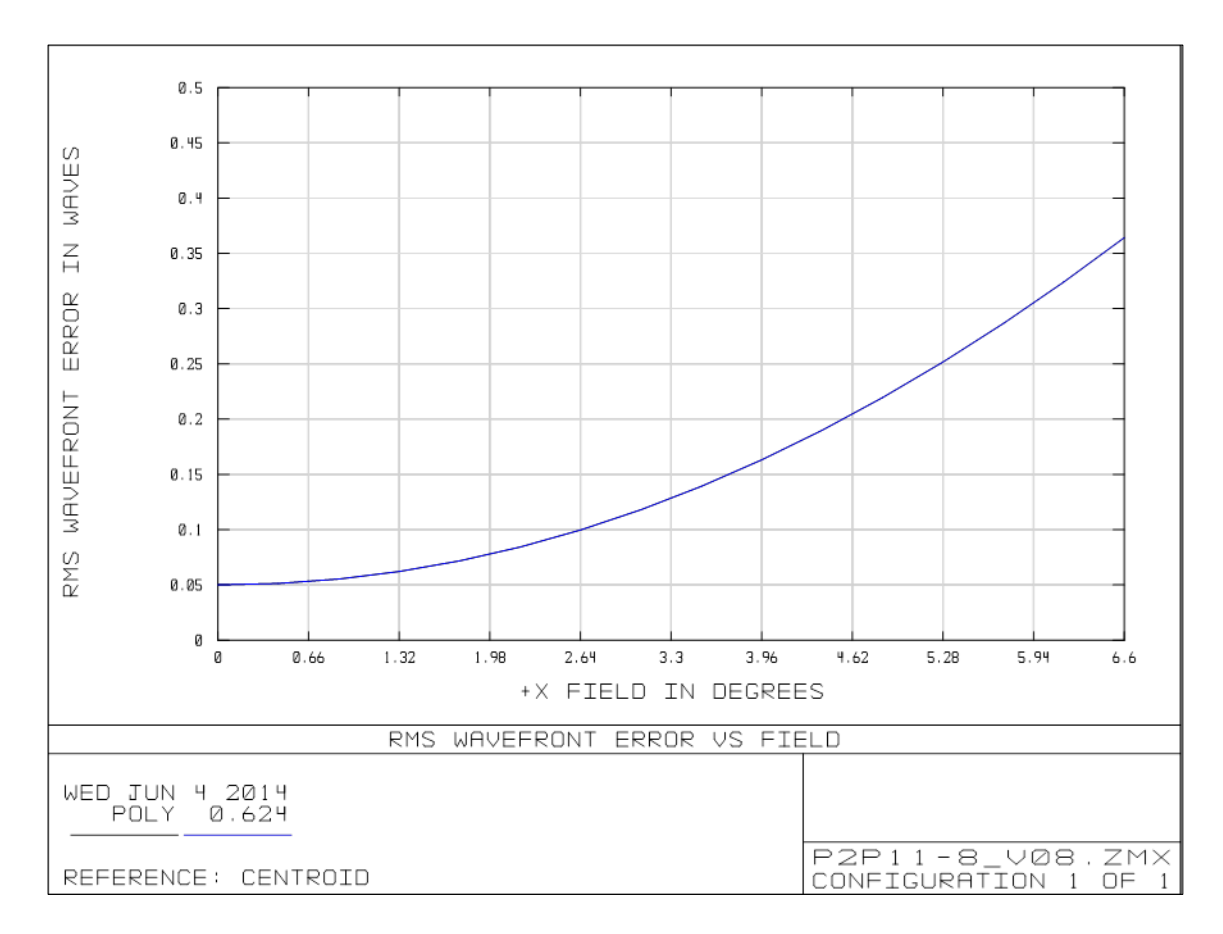

Figura 3-16: WFE vs campos, P2P 11-8.

<span id="page-54-0"></span>A medida que la pupila se desmagnifica, crecen los campos. Los campos más alejados tendrán peores desempeños, superando en 0.1 RMS la figura de mérito inicial.

Distorsión en la pupila: De la [Figura 3-17](#page-55-0) se observa la aberración de la pupila de 8 mm, para el P2P11-8.

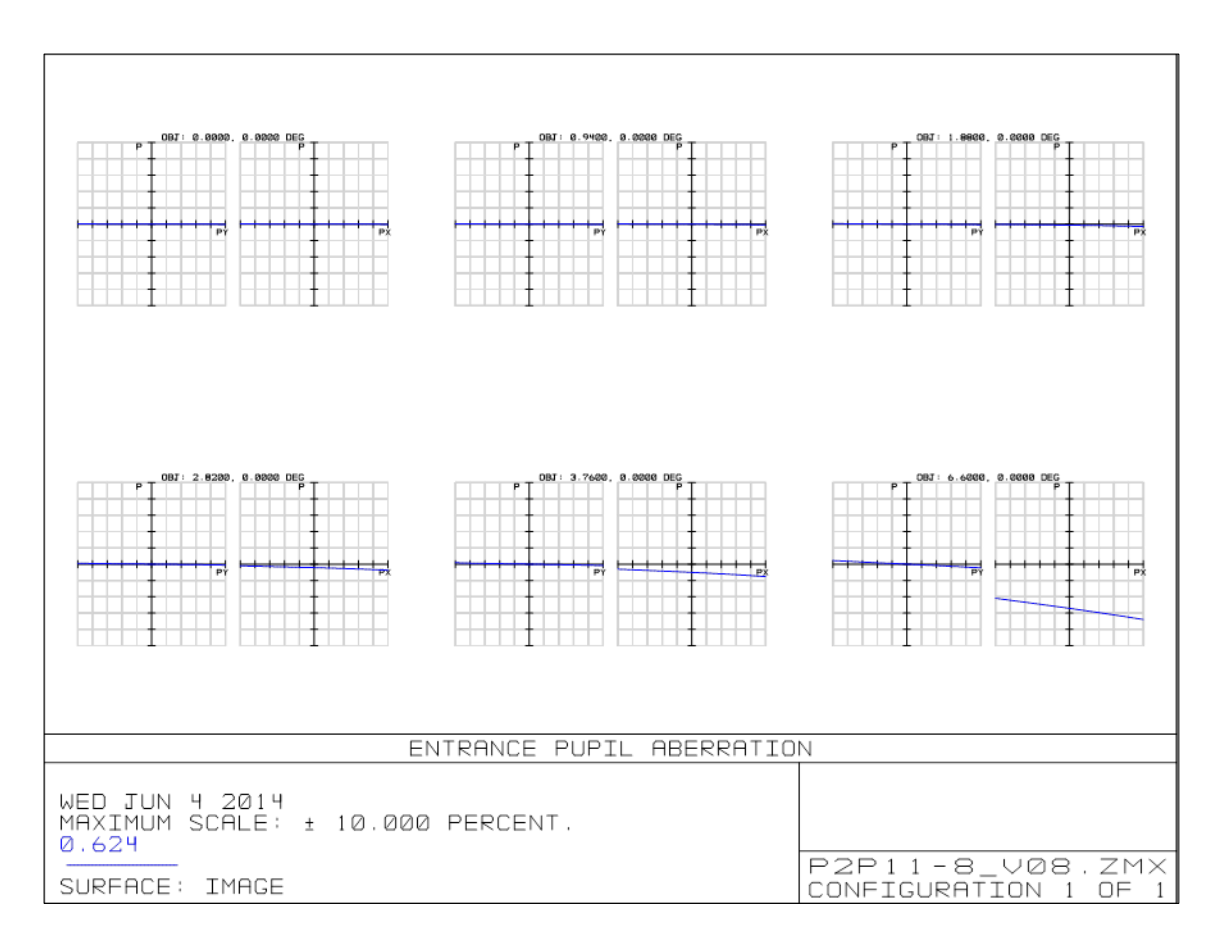

Figura 3-17: *Pupil Aberration Fan* para distintos campos, P2P 11-8.

<span id="page-55-0"></span>De la figura, se aprecia que el requerimiento inicial se cumple para todos los campos centrales, sobrepasándose levemente para los campos exteriores.

En la [Figura 3-18](#page-56-0) se puede apreciar el *footprint diagram* de la pupila de 8mm.

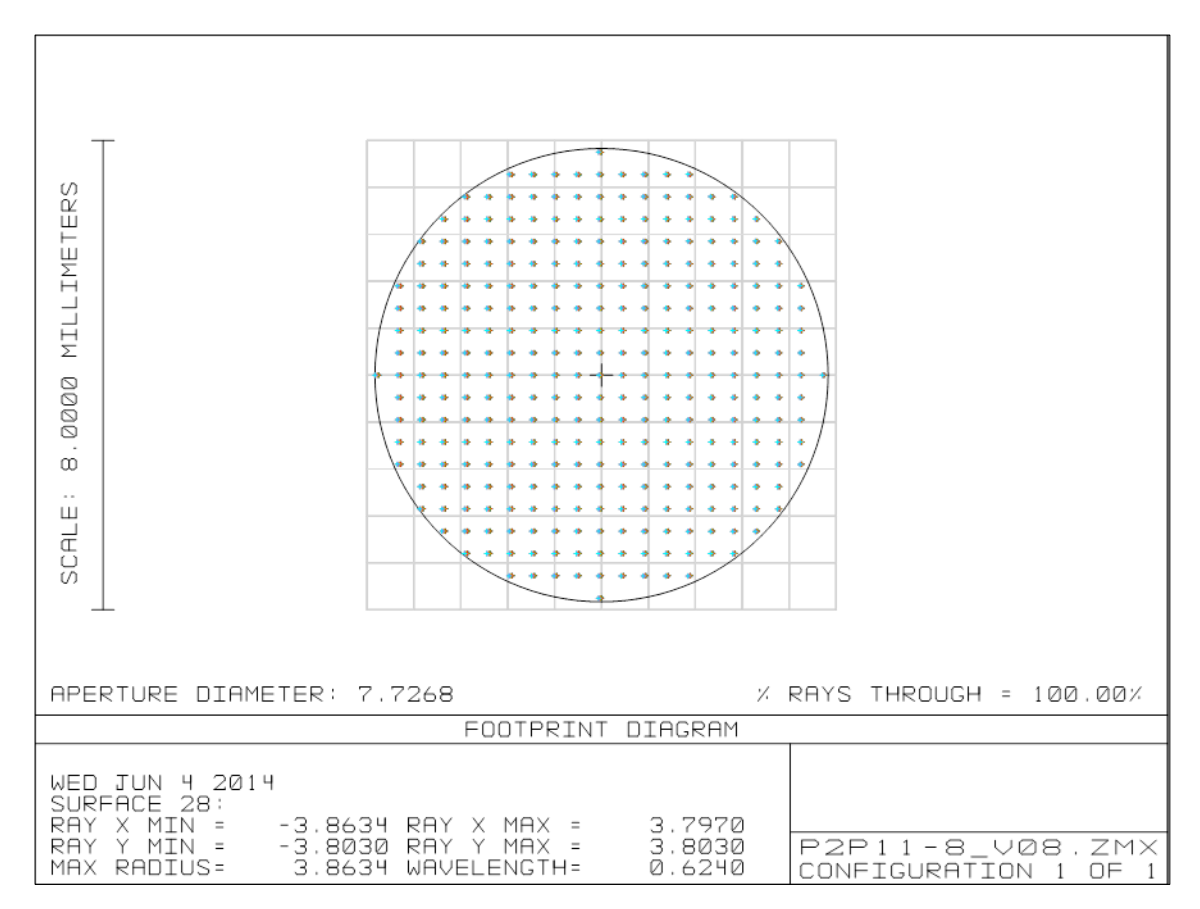

Figura 3-18: *Footprint Diagram* pupila 8, P2P 11-8.

### <span id="page-56-0"></span>P2P 8-4:

i) Función: Este P2P es el encargado de mover a la pupila de 8 mm al DM Boston de 4 mm en lazo abierto. Este bloque es aún más desafiante que los anteriores, ya que el campo de entrada esta amplificado por 18/8. Debido a lo anterior, se modificó la forma general de los P2P y se relajaron las funciones de mérito iniciales, enfocándose principalmente en que los campos no sufrieran viñeteo y tener el tamaño de pupila deseado. El diseño final de este módulo se muestra en la [Figura 3-19.](#page-57-0)

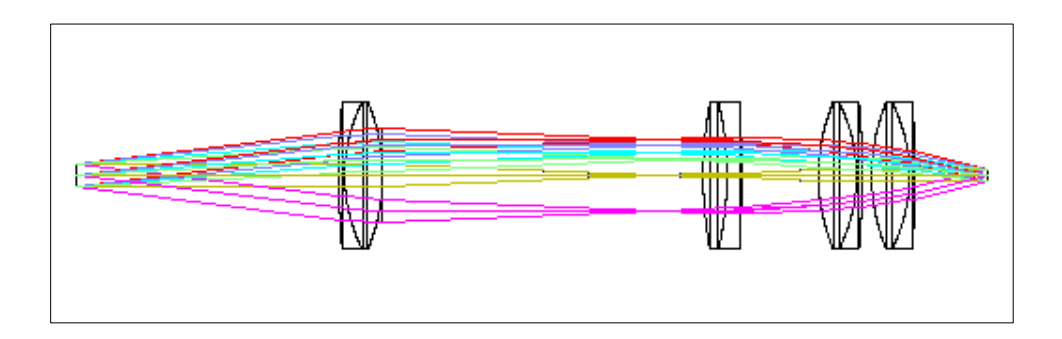

Figura 3-19: P2P 8-4.

<span id="page-57-0"></span>ii) Diseño óptico: En la [Tabla 3-5](#page-57-1) se muestra la prescripción óptica de éste bloque.

<span id="page-57-1"></span>

| #                       | <b>Superficie</b> | <b>Radio Curvatura</b><br>(mm) | <b>Espesor</b><br>(mm) | <b>Glass</b>       | <b>Semi</b><br><b>Diámetro</b><br>(mm) |
|-------------------------|-------------------|--------------------------------|------------------------|--------------------|----------------------------------------|
| $\boldsymbol{0}$        |                   | Infinito                       | Infinito               |                    | Infinito                               |
| $\mathbf{1}$            |                   | Infinito                       | 90                     |                    | $\overline{4}$                         |
| $\overline{2}$          |                   | 280.55                         | $\overline{2}$         | SFL <sub>6</sub>   | 25.4                                   |
| $\overline{3}$          |                   | 55.98                          | 13                     | LAKN <sub>22</sub> | 25.4                                   |
| $\overline{\mathbf{4}}$ | AC508-100-B       | $-65.77$                       | $\overline{0}$         |                    | 25.4                                   |
| 5                       |                   | Infinito                       | 110.215                |                    | $\overline{0}$                         |
| 6                       | AC508-200-B       | 134                            | 8.2                    | LAKN22             | 25.4                                   |
| $\overline{7}$          |                   | $-109.2$                       | 5                      | SFL <sub>6</sub>   | 25.4                                   |
| 8                       |                   | $-515.2$                       | $\overline{0}$         |                    | 25.4                                   |
| 9                       |                   | Infinito                       | 26.493                 |                    | $\overline{0}$                         |
| 10                      | AC508-100-B       | 65.77                          | 13                     | LAKN22             | 25.4                                   |

Tabla 3-5: Prescripción óptica P2P 8-4.

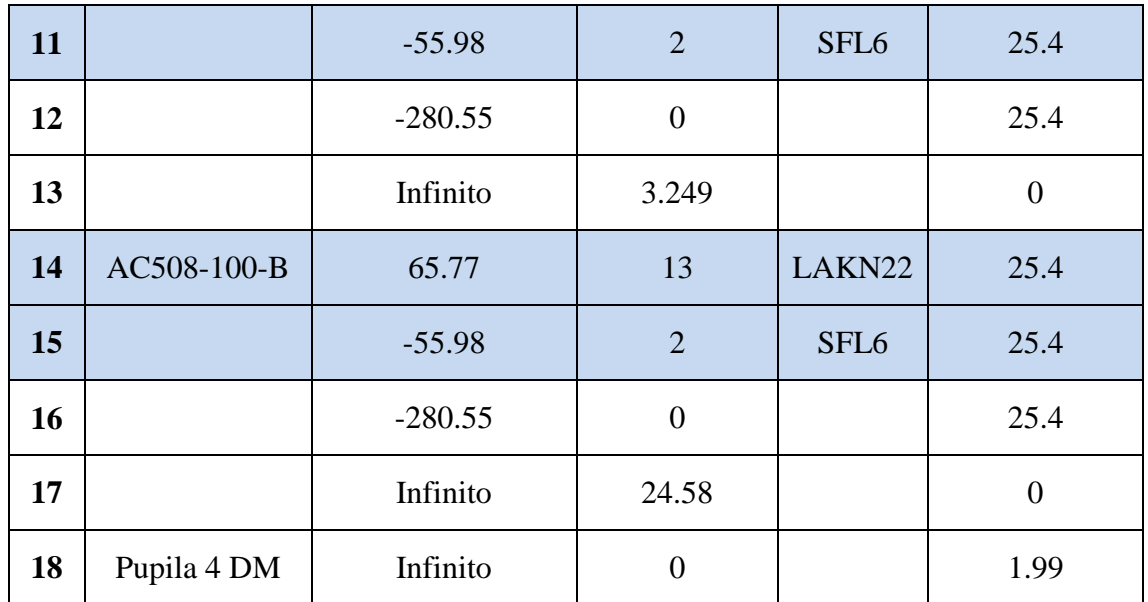

iii) Desempeño:

*Wavefront Error* (WFE): En la [Figura 3-20](#page-59-0) se muestra el WFE en función de los campos de visión.

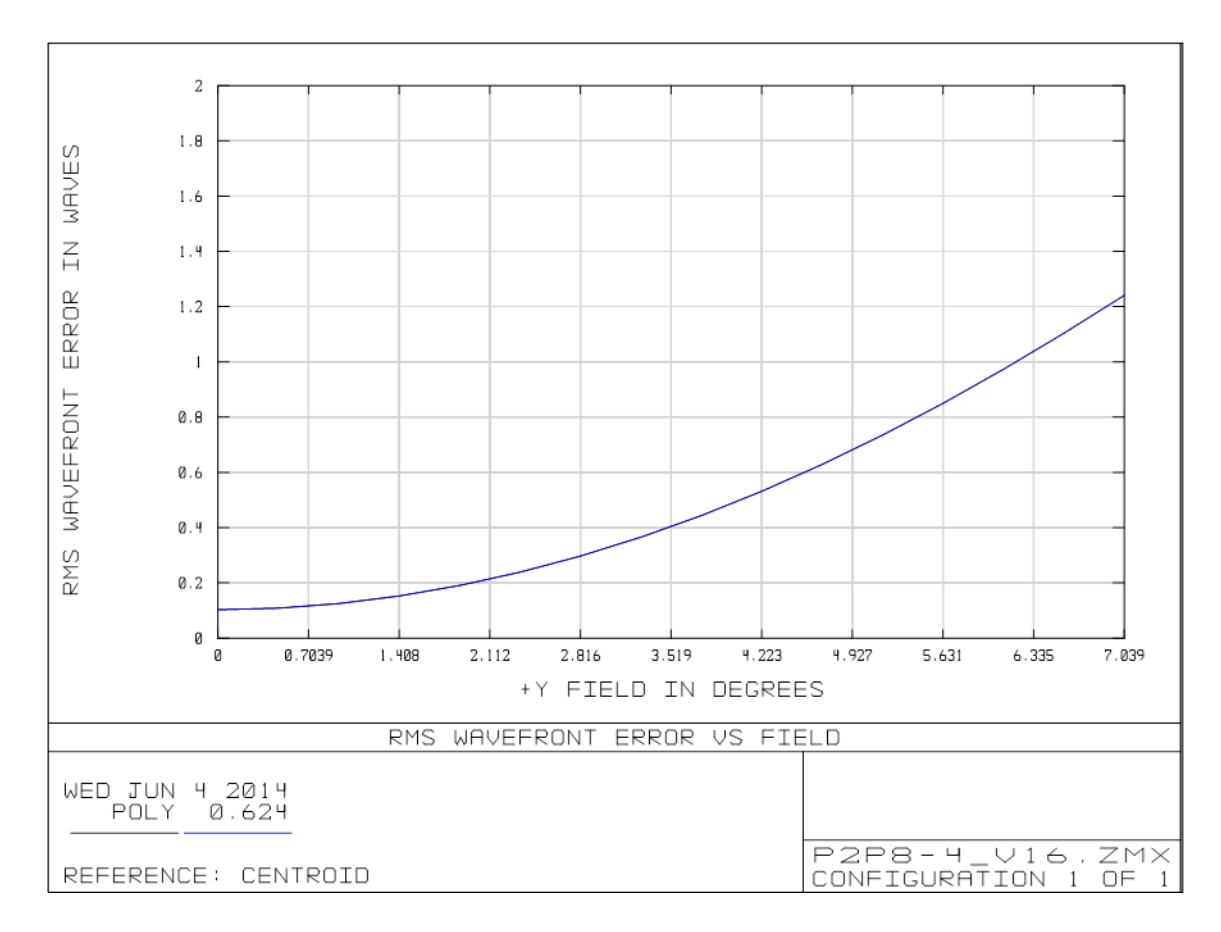

Figura 3-20: WFE vs campos, P2P 8-4.

<span id="page-59-0"></span>Se observa que el WFE es grande para los otros campos. De todas formas, no se tenía un valor máximo de WFE para este bloque, ya que exigía un mayor desafío en el diseño para lograr una gran desmagnificación y que los campos no se viñetearan.

Distorsión en la pupila: De la [Figura 3-21](#page-60-0) se observa el *footprint diagram*  de la pupila de 4 mm del P2P 8-4.

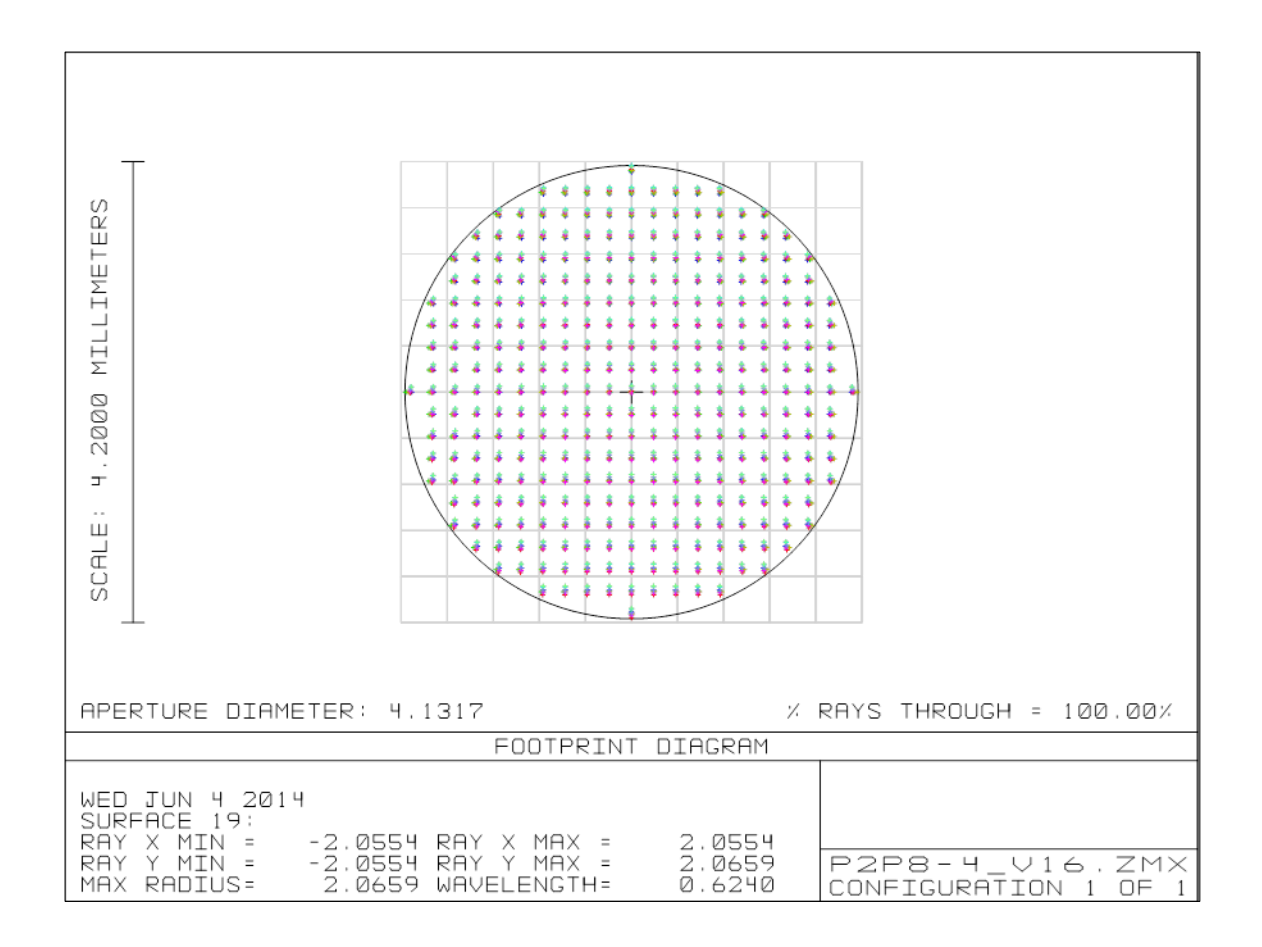

Figura 3-21: *Footprint Diagram* pupila 4, P2P 8-4.

<span id="page-60-0"></span>A pesar de la gran desmagnificación, no se observa mayor degradación en comparación con los otros diagramas de las pupilas.

## **3.1.3 SH WFS**

SH WFS (Shack Hartmann *wave front sensor*) es el módulo encargado de la medición del frente de onda, para todos los campos de visión. Su configuración es la de un sensor del tipo Shack Hartmann.

Este sensor debe observar al DM de 11 mm (lazo cerrado), pero no al DM de 4 mm, ya que este último operará en lazo abierto (solo será necesario observar al DM de 4 mm para obtener la matriz de interacción, razón por la cual se agregó el bloque "óptica para IM" que será explicado más adelante).

a) Requerimientos para el diseño:

i) Longitud de onda de operación: Al igual que los bloques anteriores, se optimizará el diseño para una longitud de onda de 624 nm.

ii) Tamaño del campo: En sistemas MOAO se utiliza un sensor de frente de onda para cada estrella de referencia en el campo (Assemat, Gendron, & Hammer, 2006). Para seleccionar estrellas en el campo los instrumentos actuales (como  $\text{Raven}^1$  y  $\text{Canary}^2$ ) utilizan pequeños espejos (*pick of mirrors*) cerca de planos focales, los cuales son trasladados por motores a las posiciones necesarias para dirigir la luz de cada estrella a un sensor de frente de onda.

Para el caso de BeAGLE, debido a restricciones de presupuesto y simplificación en la toma de datos, se decidió utilizar un solo sensor de frente de onda que pudiese observar todo el campo (*Wide Field WaveFront Sensor*) y evitar el uso de sistemas mecánicos complejos. Además, al usar *pick of mirrors*, se requería que el sistema fuese telecéntrico, lo que implicaba más restricciones sobre el diseño de los bloques anteriores. Sin embargo, el reducir estas complejidades conlleva mayor esfuerzo en el diseño de la óptica del sensor que observará todo el campo.

El campo que debe ser capaz de observar el SH WFS es de aproximadamente 4  $\cdot \frac{18}{9}$  $\frac{18}{8}$  = 9°. Este campo viene del bloque P2P 11-8 que está antes del sensor.

 $\overline{a}$ 

<sup>1</sup> http://web.uvic.ca/~ravenmoa/list.html

<sup>2</sup> https://www.dur.ac.uk/cfai/projects/canary/

iii) Figura de mérito: Como se utilizaría un *wide field* WFS, el detector de la cámara del sensor a escoger debía ser de un tamaño grande para poder observar los *spots* de todos los campos. Dadas las restricciones de presupuesto, se buscó la mejor relación entre precio y tamaño del detector (además de otras características como fps, tamaño de pixeles, tipo de interfaz, etc.).

La cámara escogida fue el modelo Pike F210B de *Allied Vision Technologies*, cuyo lado menor del detector mide 7.992 mm.

Este tamaño del detector impone la mayor restricción a la hora de optimizar el diseño del SH WFS, por sobre las medidas de desempeño de la calidad de imagen.

La distorsión también influirá en la respuesta del SH WFS. Se busca minimizar la distorsión en la imagen para no alterar la posición de los spots dependiendo del campo y que esto genere no linealidades en la respuesta del WFS. En un sistema de OA de lazo cerrado, esto es menos relevante ya que los spots se mantienen relativamente cerca de su posición de referencia (Lardière, et al., 2012), pero sí puede ser un problema para un sistema en lazo abierto como éste. Por lo tanto, es necesario minimizar la distorsión del sistema que traslada los *spots* del micro lente al CCD.

Otro componente importante a definir en el sensor es el arreglo de micro lentes. La cantidad de sub aperturas que este debe tener es mayor a la cantidad de actuadores del DM. Esto se debe a que el lazo de control funcionará para cualquier alineamiento razonable entre el DM y el WFS, mientras que para geometrías tipo Fried (un actuador del DM centrado en las 4 esquinas de las sub aperturas del sensor) pequeños des alineamientos entre DM y WFS puede resultar en regiones de la pupila con geometrías cercanas a la Southwell (un actuador del DM centrado en cada sub apertura del sensor), que es más difícil de calibrar (IM) ya que el

movimiento de un actuador afectará a las sub aperturas vecinas y no la central (Porter, 2006).

El tamaño de sub aperturas del arreglo de micro lentes dependerá de la turbulencia del sistema. Ordenes mayores de turbulencias no podrán ser bien medidos con sub aperturas de gran tamaño, ocasionando error de aliasing en el sensor. Por otro lado, sub aperturas muy pequeñas recibirán menor cantidad de luz, bajando la performance del instrumento (Hardy, 1998). La regla común es usar un tamaño de sub aperturas (proyectado en la pupila del telescopio) similar a  $r_0$ .

Considerando lo anterior, se llegó a un diseño que involucra 5 lentes comerciales *Thorlabs* y un arreglo de micro lentes marca *Edmund Optics,* además de la cámara CCD que ya se tenía.

El arreglo de micro lentes tiene 20x20 sub aperturas de 500 um de *pitch.* Por las desmagnificaciones producida por los bloques previos al SH WFS, el tamaño de la pupila sobre los micro lentes es de 8 mm. Estos 8 mm de pupila implican que se utilizarán 16x16 sub aperturas del micro lente, por lo que el diámetro de cada sub apertura proyectada en el "cielo" de la mesa equivale a  $\frac{18}{16} = 1.125$  mm (26.25 cm en el cielo real).

Aunque el arreglo de micro lentes escogido no permita medir un  $r_0$  muy pequeño, era una buena opción en relación a la cantidad de sub aperturas focales de los micro lentes y precio.

El diseño final del sensor se muestra en la [Figura 3-22.](#page-64-0)

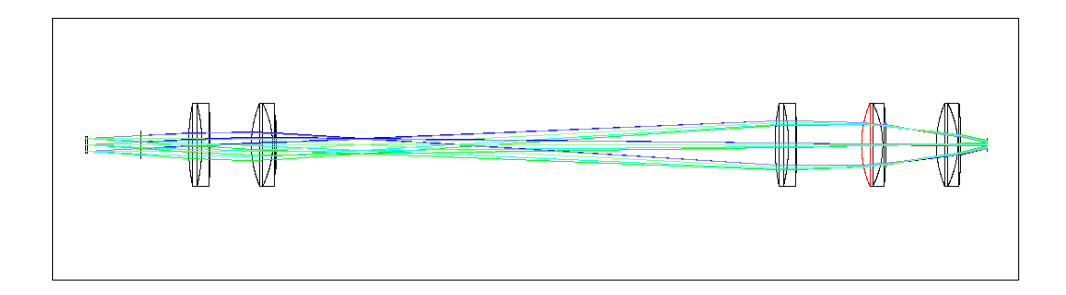

# Figura 3-22: SH WFS.

<span id="page-64-0"></span>b) Prescripción óptica: En la [Tabla 3-6](#page-64-1) se muestra la prescripción óptica del sensor.

<span id="page-64-1"></span>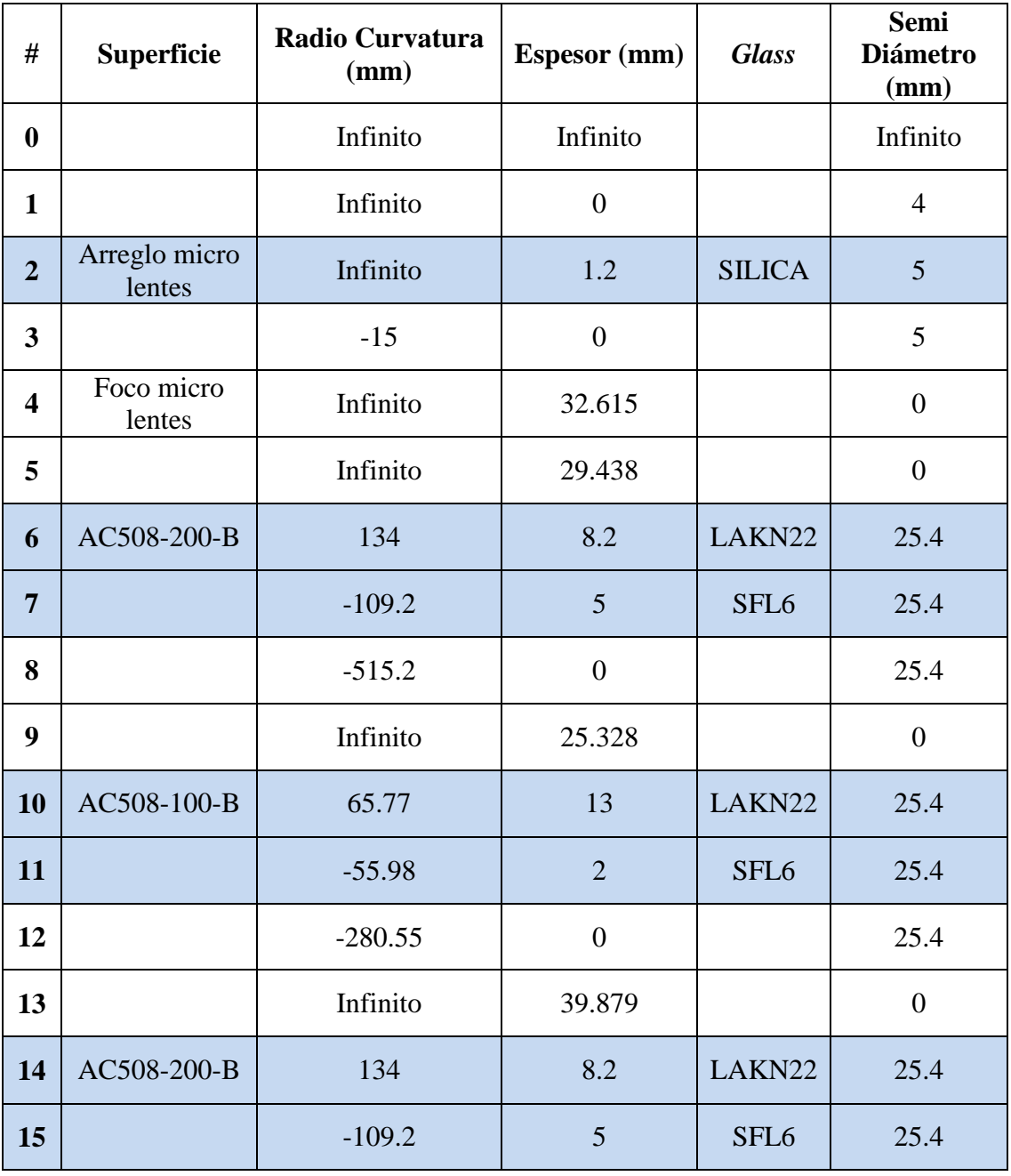

Tabla 3-6: Prescripción óptica SH WFS.

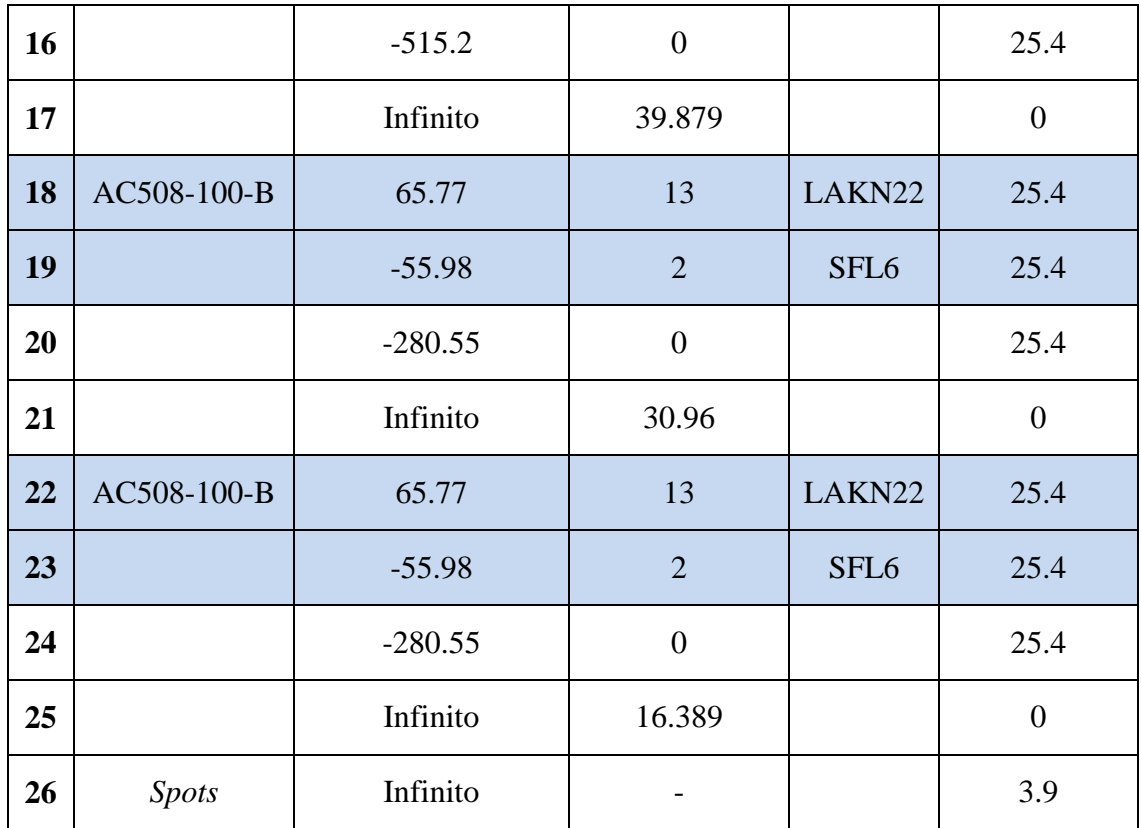

## c) Desempeño:

Más allá de datos cuantitativos, se buscó que la imagen de los spots fuese similar en todo el campo y que la distorsión no fuese muy grande (sin considerar el arreglo de micro lentes en las optimizaciones, solo el *relay system*). La limitante principal era el reducido espacio en el CCD, frente al gran campo de entrada.

En la [Figura 3-23](#page-66-0) se muestra la distorsión en la imagen, que produce este módulo.

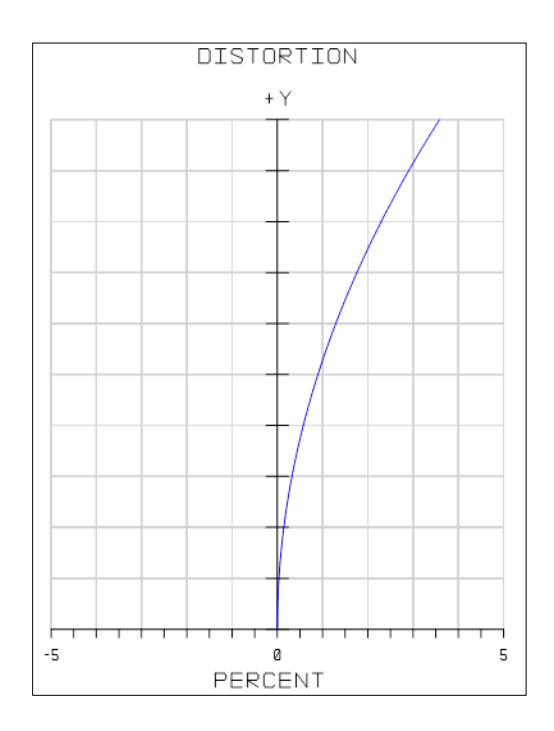

Figura 3-23: Distorsión imagen *relay system* SH WFS**.**

<span id="page-66-0"></span>De la [Figura 3-23,](#page-66-0) el valor máximo de Y+ es el del campo máximo de salida del P2P 11-8.

Se observa que la distorsión alcanza un valor cercano al 4% para este campo. Esto implica que los *spots* de dichos campos sufrirán mayores magnificaciones que los *spots* de campos más centrales. Esto derivará en una respuesta no lineal del WFS para los diferentes campos. Esto se puede solucionar en el futuro, linealizando la respuesta del WFS por software, como se hizo para el caso de Raven (Lardière, et al., 2012).

### **3.1.4 Cámara de ciencia**

La cámara de ciencia es el módulo encargado de formar la imagen científica final (luego de la corrección) sobre el detector destinado para estos fines. Es el bloque

principal para un sistema de óptica adaptativa real, cuyo fin último es obtener imágenes científicas corregidas para el estudio del universo.

La cámara de ciencia también ayuda a observar cómo está funcionando la corrección del lazo de control, sobre todo para el caso del DM en lazo abierto, cuya corrección no es medida por el sensor de frente de onda y existen errores ópticos por pasos no comunes. A partir de la PSF del objeto corregido, se pueden obtener funciones de mérito (como el FWHM, *Strehl Ratio*, etc.) que permitan evaluar el funcionamiento del sistema de óptica adaptativa.

a) Requerimientos para el diseño:

i) Longitud de onda de operación: Al igual que los módulos anteriores, se optimizará el diseño para una longitud de onda de 624 nm.

ii) Tamaño del campo: El campo de visión de la cámara es el mismo que el del P2P 8-4, que va hacia el DM de lazo abierto. Esto se observa de la [Figura 3-1,](#page-27-0) donde el *beam splitter* que separa la luz hacía la cámara está antes de que se forme la pupila de 8 mm, por lo tanto se forman 2 pupilas: la transmitida y la reflejada. Esta última es la que va hacia la cámara.

iii) Figura de mérito: Se utilizó una Guppy PRO F-031, cuyo detector mide 3.67 x 2.755 mm. Igual que en el caso del sensor de frente de onda, el desafío era hacer caber todo el campo en un cuadrado de 2.755 mm de lado. Además se requería cierta calidad de imagen del sistema, por lo cual se optimizó el diseño óptico buscando el menor tamaño de spot y tamaño de imagen adecuado para el CCD.

Dada las características del sistema, se observó que para lograr la magnificación requerida era necesaria una focal equivalente de 8 mm para la cámara. Además, debido a que ya se había gastado la mayor parte del presupuesto, se tuvo que reutilizar 3 lentes *Edmund Optics* de menor diámetro, que sobraban de proyectos anteriores. Esto implicó un diseño más restrictivo.

El diseño final de la cámara de ciencia se muestra en la [Figura 3-24.](#page-68-0)

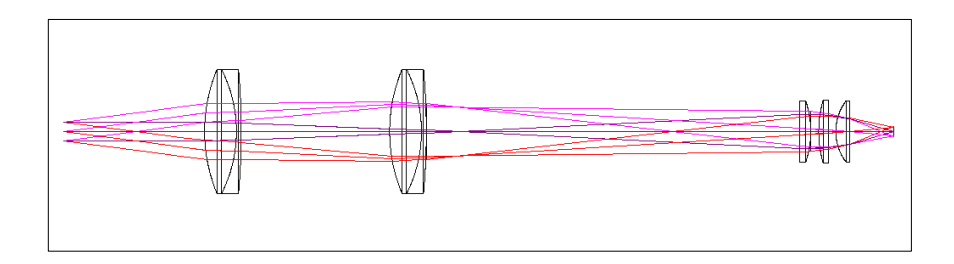

Figura 3-24: Cámara de ciencia.

<span id="page-68-0"></span>b) Prescripción óptica: En la [Tabla 3-7](#page-68-1) se muestra la prescripción óptica de la cámara.

<span id="page-68-1"></span>

| #                       | <b>Superficie</b> | <b>Radio Curvatura</b><br>(mm) | <b>Espesor</b><br>(mm) | <b>Glass</b>     | <b>Semi</b><br><b>Diámetro</b><br>(mm) |
|-------------------------|-------------------|--------------------------------|------------------------|------------------|----------------------------------------|
| $\boldsymbol{0}$        | Pupila 8 mm       | Infinito                       | 69.772                 |                  | $\overline{4}$                         |
| $\mathbf{1}$            | AC508-100-B       | 65.77                          | 13                     | LAKN22           | 25.4                                   |
| $\overline{2}$          |                   | $-55.98$                       | $\overline{2}$         | SFL <sub>6</sub> | 25.4                                   |
| 3                       |                   | $-280.55$                      | $\overline{0}$         |                  | 25.4                                   |
| $\overline{\mathbf{4}}$ |                   | Infinito                       | 71.129                 |                  | $\overline{0}$                         |
| 5                       | AC508-100-B       | 65.77                          | 13                     | LAKN22           | 25.4                                   |
| 6                       |                   | $-55.98$                       | $\overline{2}$         | SFL <sub>6</sub> | 25.4                                   |
| 7                       |                   | $-280.55$                      | $\overline{0}$         |                  | 25.4                                   |
| 8                       |                   | Infinito                       | 148.925                |                  | $\overline{0}$                         |
| 9                       |                   | Infinito                       | 4.5                    | $N-BK7$          | 12.5                                   |

Tabla 3-7: Prescripción óptica cámara de ciencia.

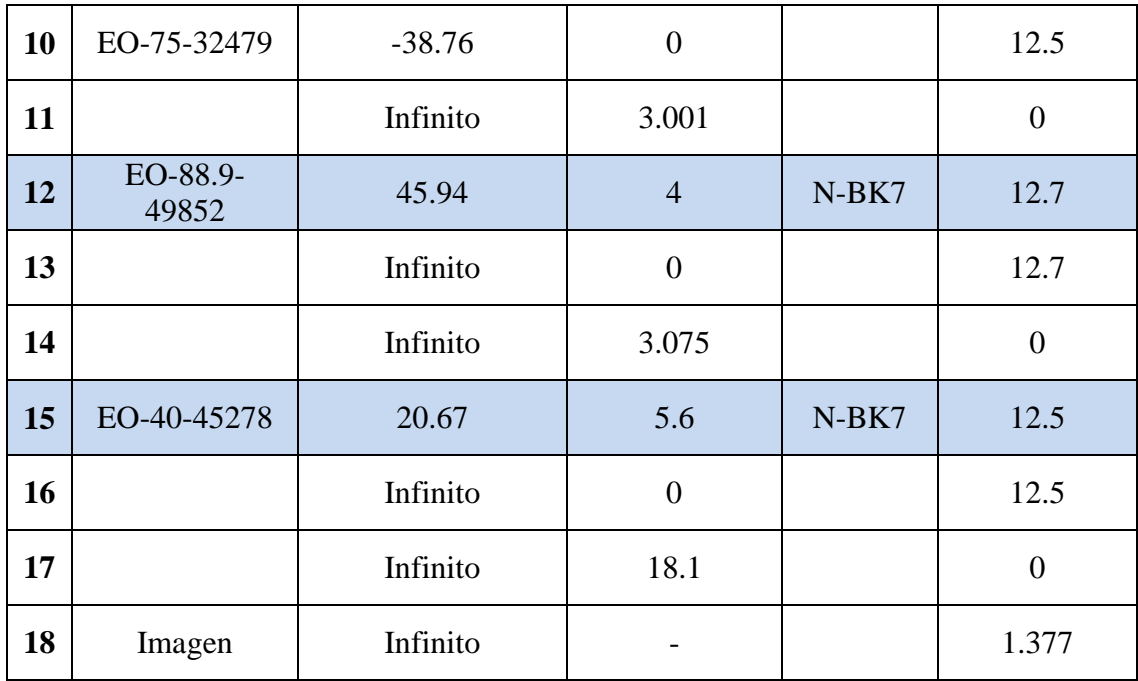

# c) Desempeño:

En la [Figura 3-25](#page-70-0) se muestra el *spot diagram* obtenido de *Zemax* para este bloque. Este diagrama representa el tamaño geométrico que tendrá la imagen de un punto, que se verá agrandado por las aberraciones. Este diagrama no considera la difracción. De hecho, existen sistemas donde el tamaño del *spot diagram* es más pequeño que el disco de Airy, es decir, están limitados solo por difracción y no por aberraciones.

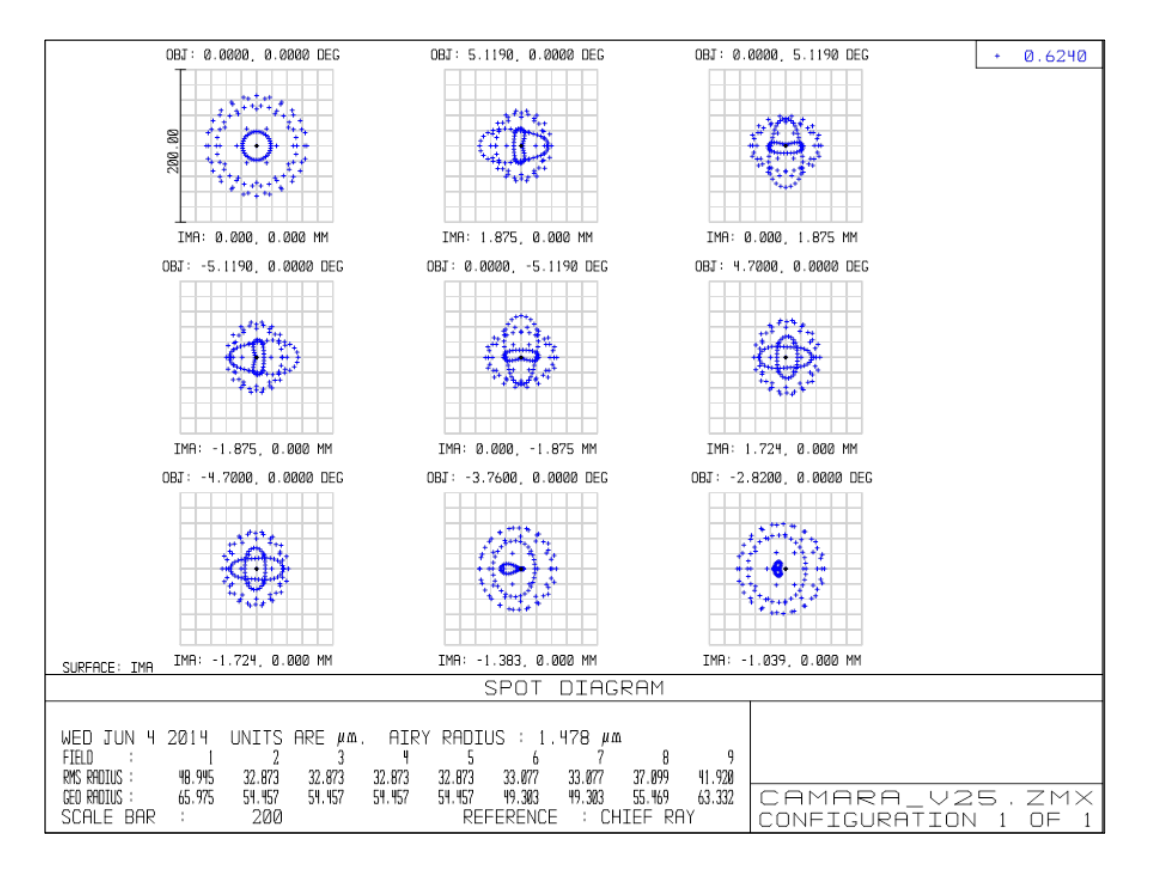

Figura 3-25: *Spot Diagram* para los campos, cámara de ciencia.

<span id="page-70-0"></span>De la [Figura 3-25](#page-70-0) se observa que cada *spot diagram* es mucho más grande que el límite de difracción para el sistema (marcado al centro de cada *spot*). De hecho existe curvatura de campo, es decir, los campos exteriores se enfocan a distintas distancias que los campos centrales.

Esta baja performance en la cámara se debe a que se tuvo que re utilizar lentes antiguos (limitando los grados de libertad del diseño), además del pequeño tamaño del detector de la cámara.

Una posible solución para este problema, es montar la cámara sobre una montura que tenga micrómetro, para así poder hacer un ajuste fino para cada campo y lograr enfocar mejor. Como el sistema funcionara enciendo un LED a la vez, este ajuste se puede hacer manualmente por cada LED, si se quiere observar como corrige el sistema de óptica adaptativa.

## **3.1.5 Óptica para matriz de interacción**

Obtener la matriz de interacción para el DM de 11 mm es directo, ya que el SH WFS está conjugado a *ground layer*, al igual que dicho espejo. Sin embargo, para el caso del DM de 4 mm, al operar en lazo abierto, el SH WFS no observa la corrección ni cómo reacciona la superficie ante movimientos de actuadores.

Para poder observar el comportamiento del DM en lazo abierto, es necesario agregar un módulo extra que se usará solo para hacer las calibraciones necesarias. La idea del módulo es, que al momento de hacer las calibraciones, se levante manualmente un *shutter* mecánico que haga que la luz que viene desde el DM se desvíe e incida sobre el arreglo de micro lentes, formando una imagen del DM en dicha posición.

a) Especificaciones para el diseño:

i) Longitud de onda de operación: Se requiere utilizar la misma fuente de luz que usa el sistema completo al operar (una longitud de onda de 624 nm).

ii) Tamaño del campo: Para realizar la calibración y poder ver el efecto de los actuadores del DM sobre el frente de onda, basta con que incida un haz en el eje (sin campo).

iii) Figura de mérito: Se busca que este bloque no agregue distorsiones extras en el frente de onda, que puedan distorsionar el efecto del DM sobre el WFS. Como se utilizará luz en el eje, bastara con un sistema sencillo para lograr el requerimiento.

La idea para este bloque es utilizar dos lentes más un espejo, de manera de trasladar la pupila del DM al SH WFS. Sin embargo, como se utiliza la misma fuente de luz, el SH WFS estará viendo simultáneamente la luz proveniente desde el P2P 11-8 y el DM de 4 mm. Esto se muestra en la [Figura 3-26](#page-72-0) donde se ve que
la luz del P2P 11-8 (flecha en rojo) llega al detector del sensor junto con la luz que proviene del bloque IM (flecha punteada en azul).

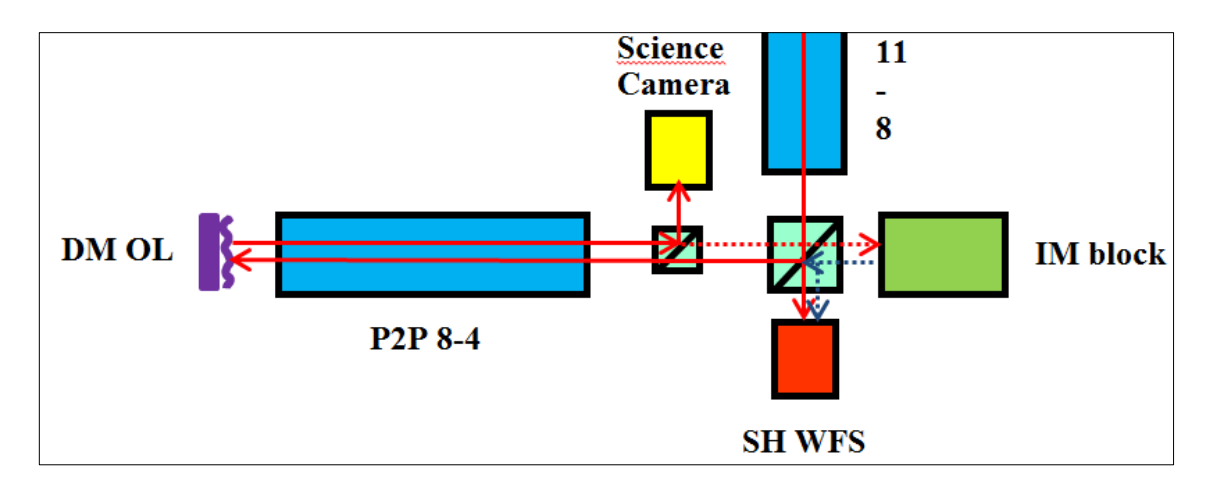

Figura 3-26: La luz desde las estrellas y desde el DM se superponen sobre

## el CCD del WFS.

Debido a la diferencia de camino óptico sobre la misma fuente de luz, en el CCD se tendrá un patrón de interferencia. La idea de utilizar un espejo (además del par de lentes) para el módulo, es evitar este patrón. Para ello, el espejo debe estar sobre una montura con dos grados de libertad (*tip* y *tilt*), de manera de ajustar su posición con respecto al eje óptico. Con esto se busca que en el CCD del WFS se observe dos veces el patrón de *spots*, con un desfase entre ambos.

Como DARC permite cambiar el tamaño y mover las sub aperturas del sistema, se puede obtener sin problemas la matriz de interacción de estos nuevos *spots*  reutilizando el mismo sensor y la misma fuente de luz.

El diseño final de este bloque se muestra en la [Figura 3-27.](#page-73-0)

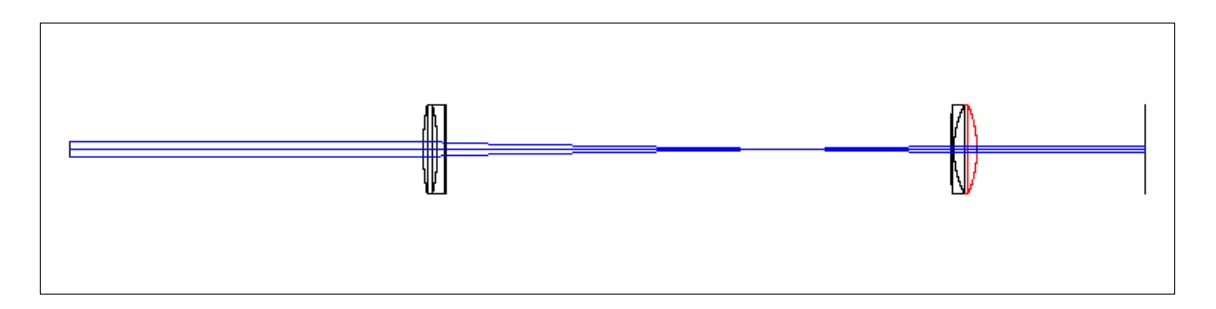

Figura 3-27: Bloque IM

<span id="page-73-0"></span>b) Prescripción óptica: En la [Tabla 3-8](#page-73-1) se muestra la prescripción óptica del bloque IM.

<span id="page-73-1"></span>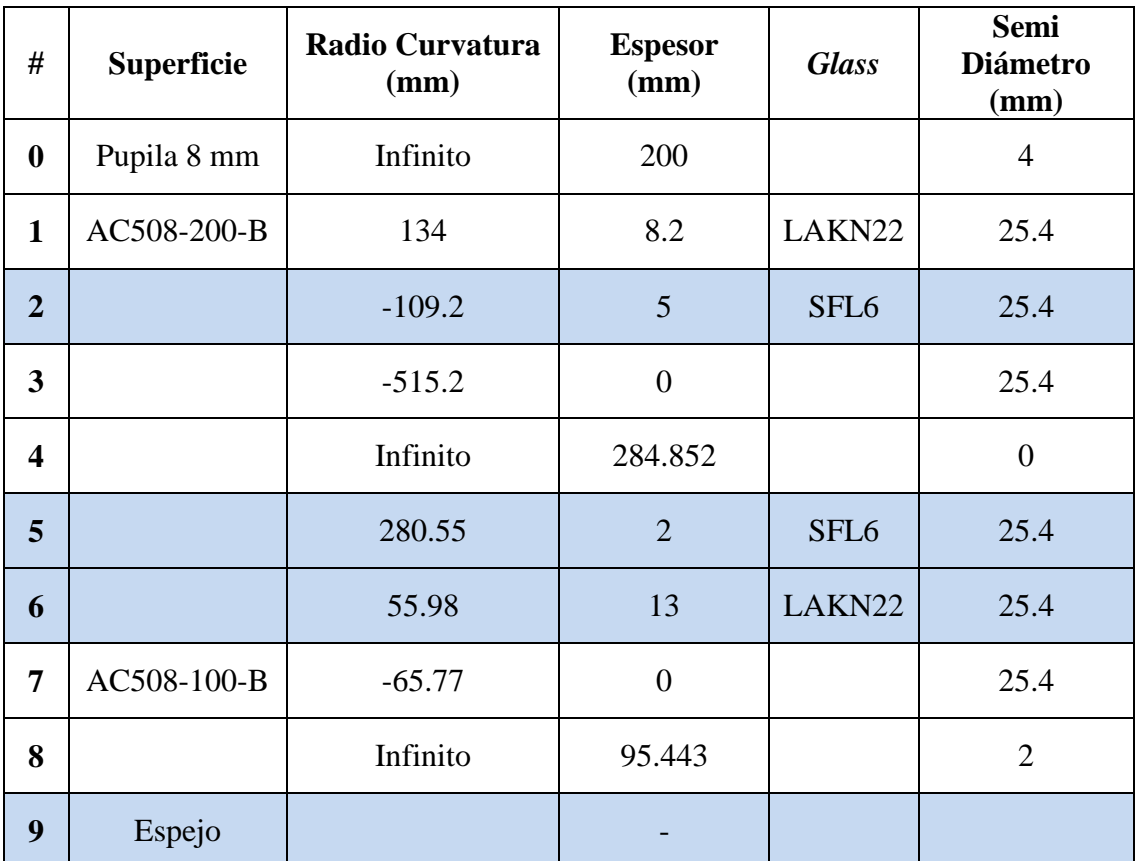

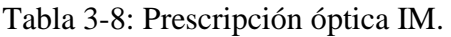

c) Desempeño:

Para evaluar el desempeño de este bloque con las herramientas de *Zemax,* es necesario hacer pasar los rayos dos veces por el sistema. Esto debido a que la luz pasará por el par de lentes, se reflectará en el espejo ajustable y volverá a pasar por el par de lentes antes de formar una imagen del DM de 4mm sobre el arreglo de micro lentes.

Se hizo un nuevo archivo en *Zemax,* donde se repitió el bloque de manera invertida y se obtuvo el gráfico de la [Figura 3-28.](#page-74-0)

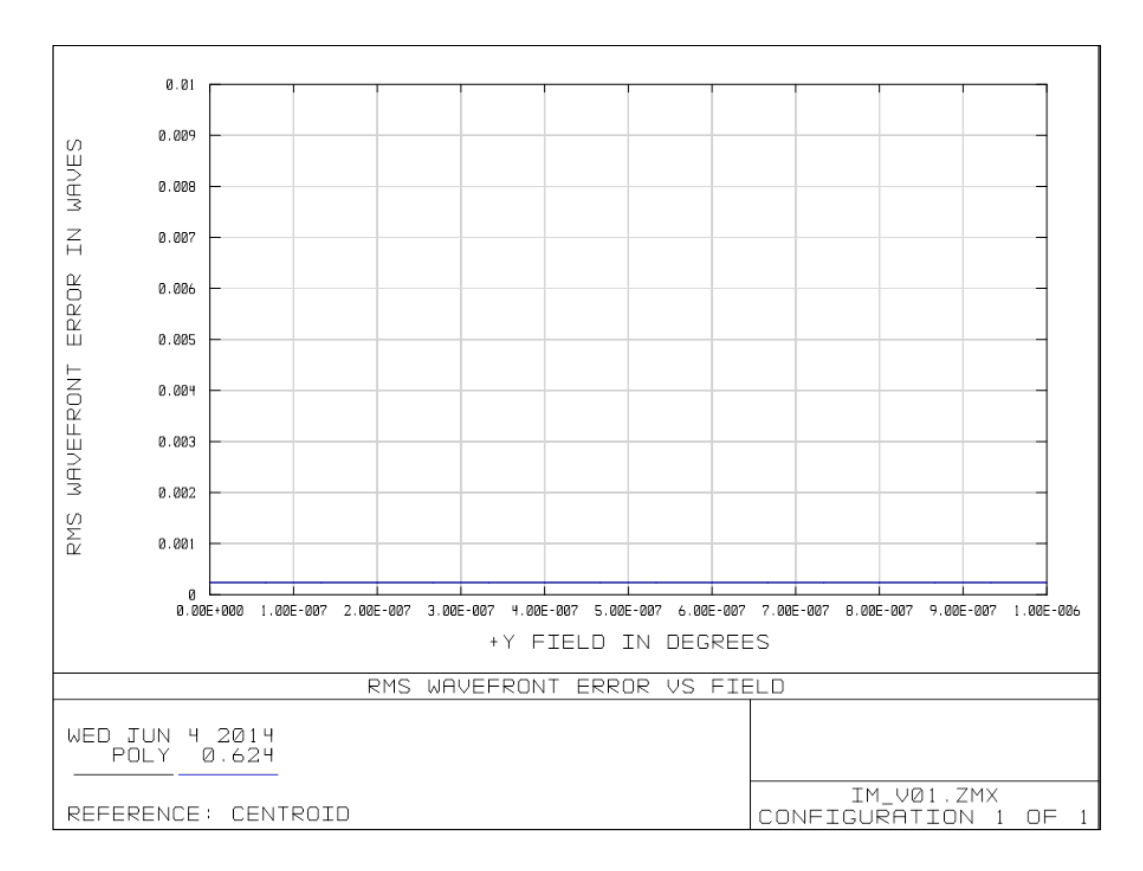

Figura 3-28: WFE IM.

<span id="page-74-0"></span>Se observa que el WFE se mantiene constante para todos los campos, lo que se debe a que este bloque está diseñado solo para funcionar con luz en el eje

óptico. Lo relevante de la [Figura 3-28](#page-74-0) es el valor del WFE, que en éste caso es menor a 0.001  $\lambda$  RMS para una longitud de onda de 624 nm. Este es el valor más bajo de todos los módulos, debido a su simpleza.

Este bajo valor en el WFE es justo lo que requiere para poder calibrar el DM respecto al WFS.

Finalmente, el modelo final se obtiene de la unión de todos los módulos. En la [Figura](#page-75-0)  [3-29](#page-75-0) aparece una imagen del sistema completo en *Zemax*.

<span id="page-75-0"></span>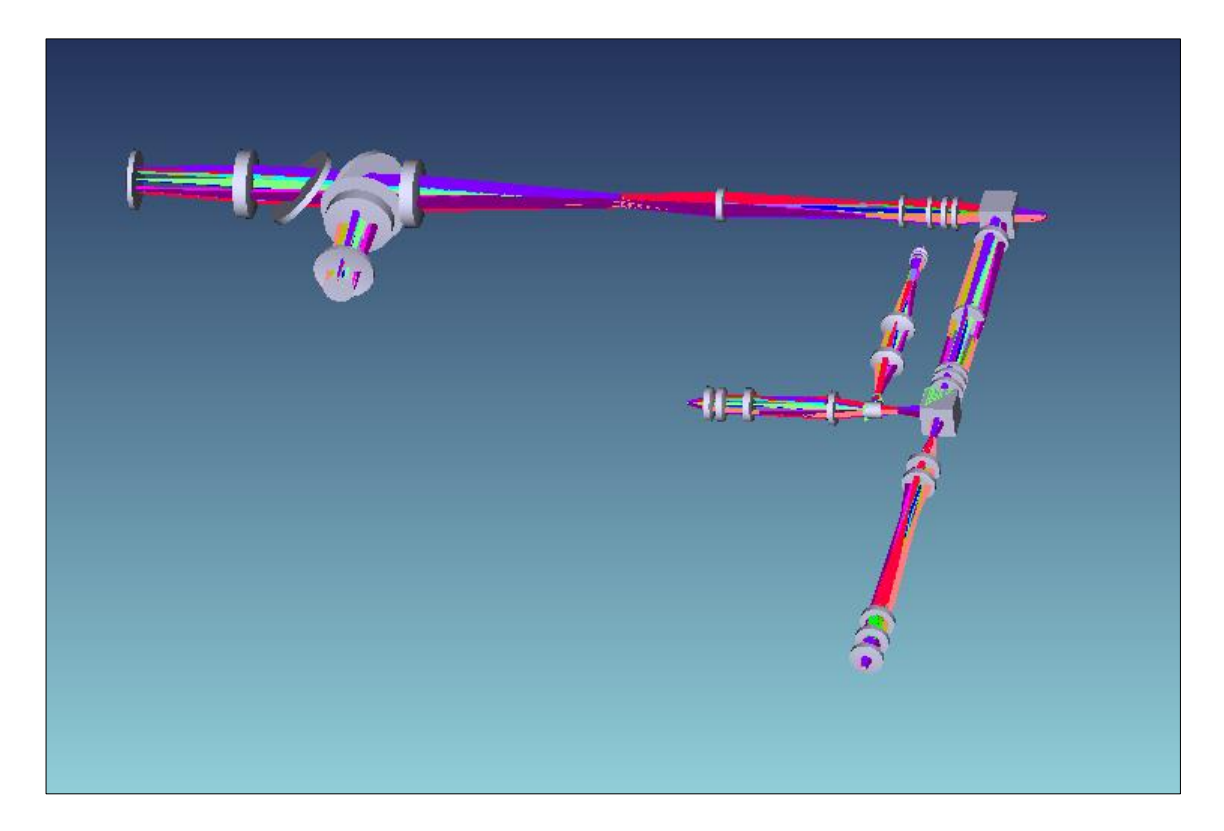

Figura 3-29: *Shaded Model* en *Zemax* del diseño (sin IM).

# **3.2 Estrellas y turbulencias**

## **3.2.1 Estrellas naturales y artificiales**

Para simular las estrellas naturales y artificiales se diseñó una placa de circuito impreso (PCB por sus siglas en inglés) con 53 diodos de emisión de luz (LEDs) de montaje superficial de 624 nm, mediante el uso del software ARES de *Proteus* (*Labcenter Electronics Ltd*., E.E.U.U.). Los LEDs se dispusieron de forma circular como muestra la [Figura 3-30.](#page-76-0)

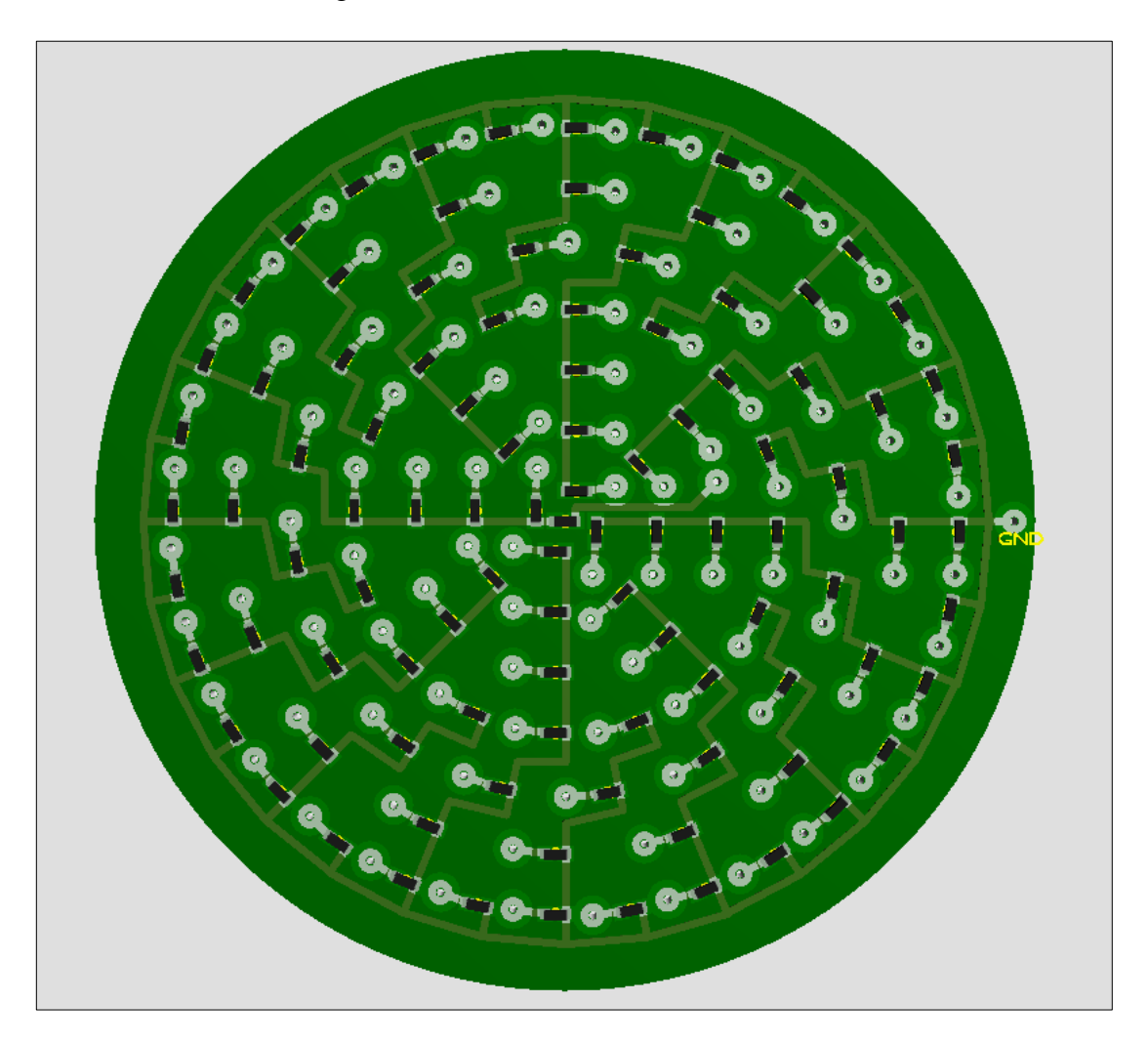

<span id="page-76-0"></span>Figura 3-30: NGS y LGS.

Se ensamblaron 2 de estas placas y se colocaron en el plano objeto del bloque *Sky Simulator*, como muestra la [Figura 3-7.](#page-39-0)

Por el momento, los dos círculos exteriores de la placa PCB se encuentran sin LEDs soldados, esto para simplificar la electrónica posterior.

Respecto a los campos de visión, el quinto anillo (de adentro hacia afuera), es el campo exterior de 4.067°. En la [Figura 3-31](#page-77-0) se observan la placa PCB terminada con los LEDs soldados, hasta el quinto anillo.

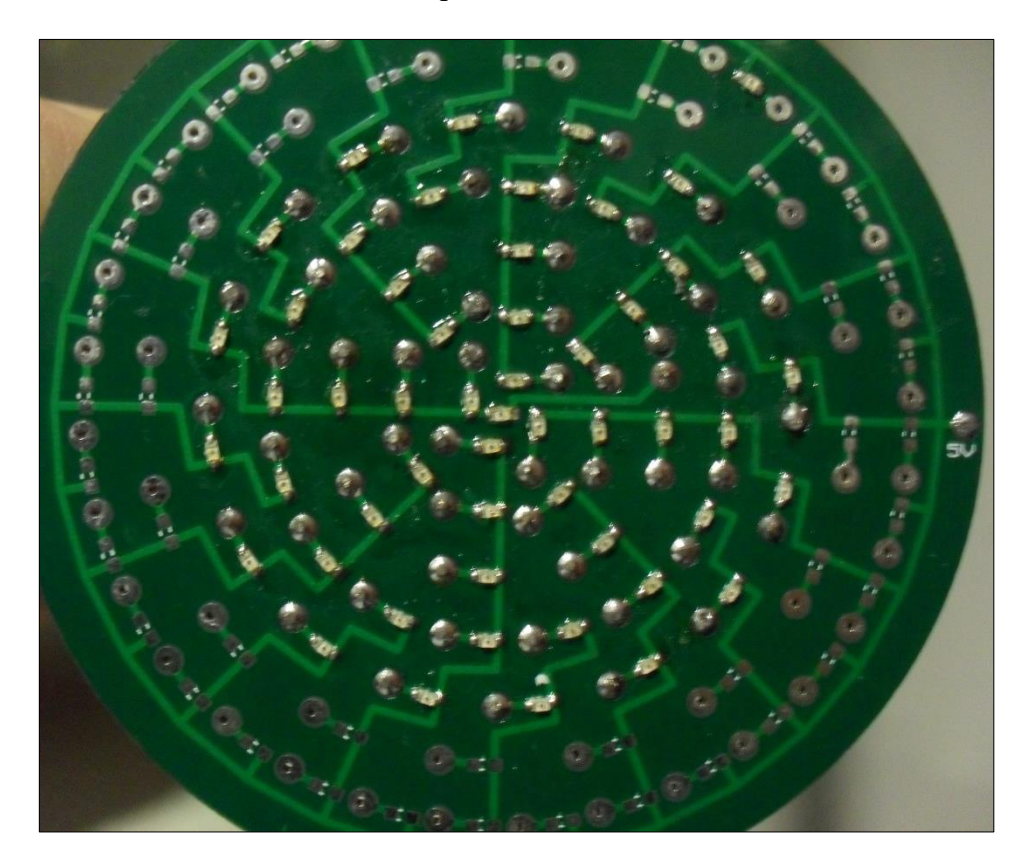

Figura 3-31: Placa PCB estrellas LEDs.

<span id="page-77-0"></span>Del desempeño de los módulos de la óptica, se observó que las figuras de mérito impuestas no se cumplían en general para el quinto anillo. Una vez que la mesa esté en completa operación, si el desempeño decae mucho para la quinta corrida de LEDs, será preferible reducir los campos hasta el cuarto anillo. En este caso, la mesa quedaría con un campo máximo de +-3.0706°, equivalente a +-0.7896 arco minutos en el cielo.

Los 106 cables de los LEDs van conectados a otra placa PCB a través de 6 conectores DB-25. Esta otra placa (llamada la placa central) es la encargada de comunicarse con el computador y generar las señales de control que enciende los LEDs y maneja los motores de la turbulencia (siguiente sección). En la placa central va conectada una *Beagle Bone Black* (*Beagle Board.org Foundation*, E.E.U.U.), que es un micro computador para pruebas y desarrollos, que cuenta con 92 entradas/salidas de propósito general (GPIO).

Para no utilizar todas las GPIO en los LEDs y dejar algunas libres para el control de motores, se usaron registros *Latches* D, con salidas de 3 estados (74HC573). Esto permitía reducir el uso de 106 a 22 pines para manejar los LEDs de forma independiente, además de poder modular su intensidad con una PWM (que entrega la misma *Beagle Bone*) alimentando el *pin output enable* del integrado 74HC573.

### **3.2.2 Motores y turbulencia atmosférica**

Para simular la turbulencia atmosférica se usaron 2 *phase screens* en el *Sky Simulator,* como muestra la [Figura 3-7.](#page-39-0) Estas *phases screens,* que consisten en placas con una pintura acrílica transparente de la Universidad de Santa Cruz, están montadas sobre dos estructuras mecánicas que son trasladas con motores de paso. El mecanismo que mueve a las placas se observa en la [Figura 3-32.](#page-79-0)

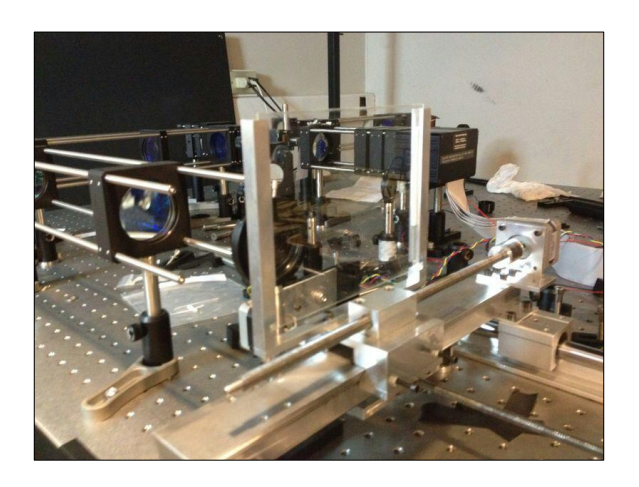

Figura 3-32: Plataforma lineal para *phase screens.*

<span id="page-79-0"></span>Esta plataforma mueve a las *phase screens* de forma perpendicular al eje óptico del *Sky Simulator.* 

Una de las plataformas queda fija, muy cerca de la pupila del telescopio, para simular turbulencia en *ground layer.* La otra plataforma cuenta con un tercer motor de paso que la traslada completa, paralela al eje óptico. Con este último movimiento, se puede tener una capa de turbulencia con altura variable, y así generar los distintos traslapes en la meta pupila.

La placa central controla el movimiento de estos 3 motores, con la ayuda de 3 *EasyDriver* (*Sparkfun Electronics,* E.E.U.U.). Los *EasyDriver* son controladores de motores de paso que manejan señales digitales.

Como sistema de seguridad, a cada estructura que mueve las *phase screens,* se le habían adicionado 2 foto-interruptores. Estos foto-interruptores se activarían cuando las *phase screen* llegaran al final de su recorrido, de manera de cambiar el sentido del movimiento. Sin embargo, debido a una falla en el diseño original en la placa central, estos foto-interruptores quedaron inactivos. Actualmente, a través del software de control, se cuentan los pasos de los motores de manera de evitar descarrilamientos.

## **4. RESULTADOS**

## **4.1 Alineación óptica**

Luego del proceso iterativo del diseño óptico de la mesa, se procedió a escoger la opto-mecánica del sistema. Se seleccionaron en su mayoría componentes *Thorlabs,* por su gran variedad y razonables precios. Una vez arribados todos los componentes, comenzó el proceso de alineación de la óptica.

Se definió una altura para el eje óptico, impuesta principalmente por los componentes fijos (en este caso los mecanismo de los turbulencias y el DM de 4 mm). Se escogieron los ejes en la mesa óptica, por donde pasaría el eje óptico y luego se procedió a alinear un láser de referencia con dichos ejes. Se utilizó un láser HeNe de 632.8 nm, el cual ayudaría a la alineación de cada lente.

Cada lente se alinea utilizando las reflexiones del láser que ocurren en ambas caras. Si el láser pasa por el eje del lente (que es lo que se busca) las reflexiones volverán alineadas por el mismo camino del láser.

Para cumplir con las distancias que entrega *Zemax* se utilizaron papeles con las medidas. Éstos se colocaron entre cada superficie, para asegurar una distancia lo más cercana al modelo computacional.

Para alinear las pupilas del sistema, se utilizó una fuente externa de luz, un papel, un lente extra y una cámara CCD. Cada pupila del sistema es una imagen de la apertura del telescopio simulado. La idea es colocar el lente extra con la cámara para obtener imágenes de las distintas pupilas. Si la posición es la correcta, se obtendrá una imagen nítida de la apertura del sistema. En dicha apertura se coloca el papel, de manera de apreciar claramente los bordes en la cámara.

Actualmente se encuentra puesto un espejo plano en la posición del DM de 11 mm, el cual puede ser reemplazado cuando sea el momento de ocuparlo. Esto

se hizo para facilitar la alineación, ya que para que el DM tenga una superficie plana, requiere estar alimentado constantemente. También fue necesario alinear los actuadores del espejo deformable de 4 mm con las sub aperturas del arreglo de micro lentes. Para esto se ocupó la misma fuente de luz externa y la cámara CCD.

Para alinear las cámaras se montaron todas sobre una plataforma micrométrica, que permitía un ajuste fino en la dirección paralela al eje óptico.

Finalmente, se reemplazó el láser por la fuente de luz de LEDs. Su posición se ajustó de tal forma de lograr un haz colimado en el espacio de la turbulencia, para las NGS (las LGS aún no colocan). La colimación se verifica observando el tamaño del haz de luz sobre una gran distancia. Si este no modifica su diámetro considerablemente, se asume una colimación razonable.

En la [Figura 4-1](#page-82-0) se observa la mesa completamente alineada. Ahí se pueden apreciar los módulos con sus nombres y observar los mecanismos para las turbulencias. Las flechas rojas indican el camino de la luz.

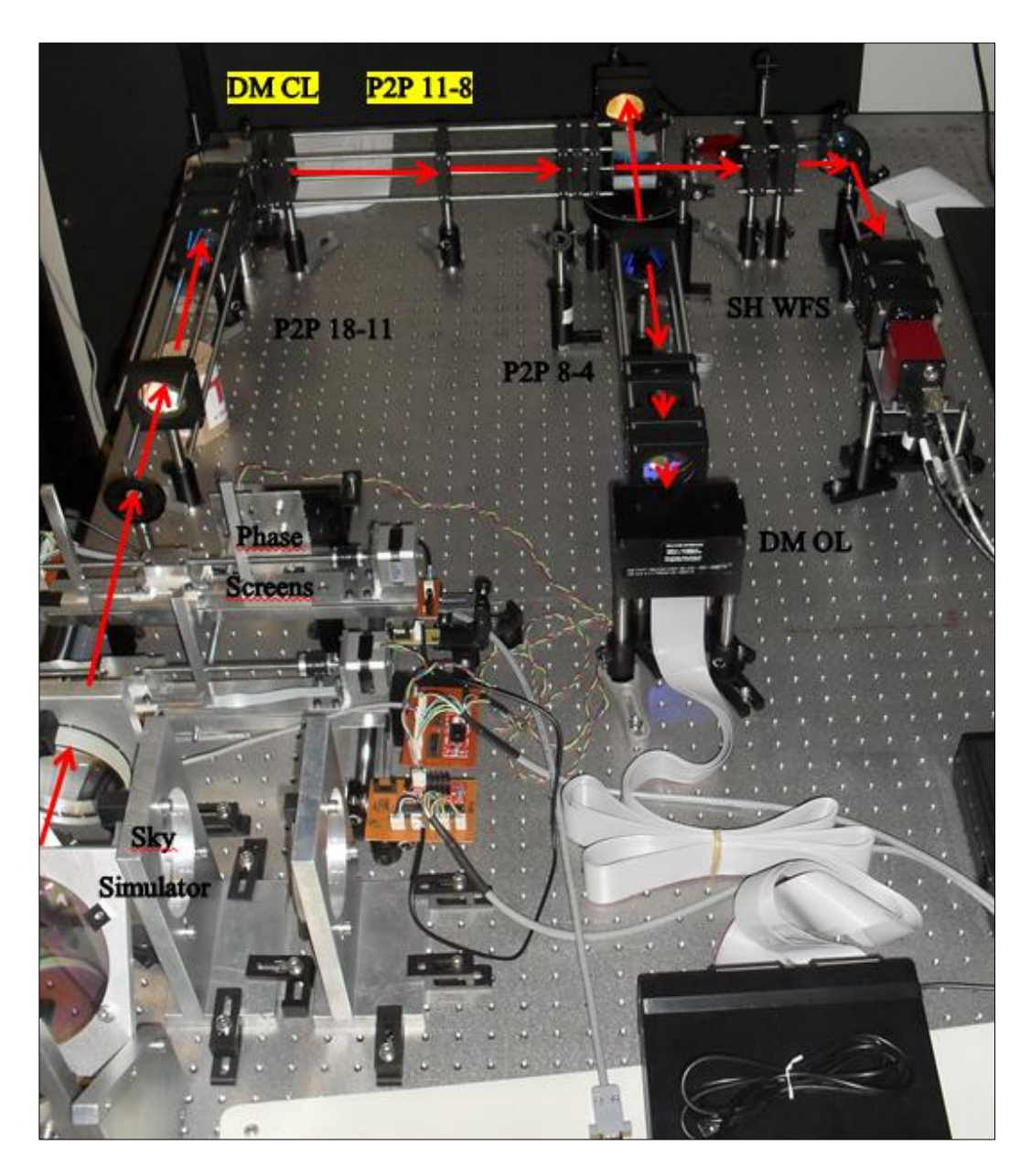

Figura 4-1: BeAGLE.

<span id="page-82-0"></span>En la [Figura 4-2s](#page-83-0)e muestra una foto más artística de BeAGLE, donde aún no era reemplazado el láser por las estrellas LEDs.

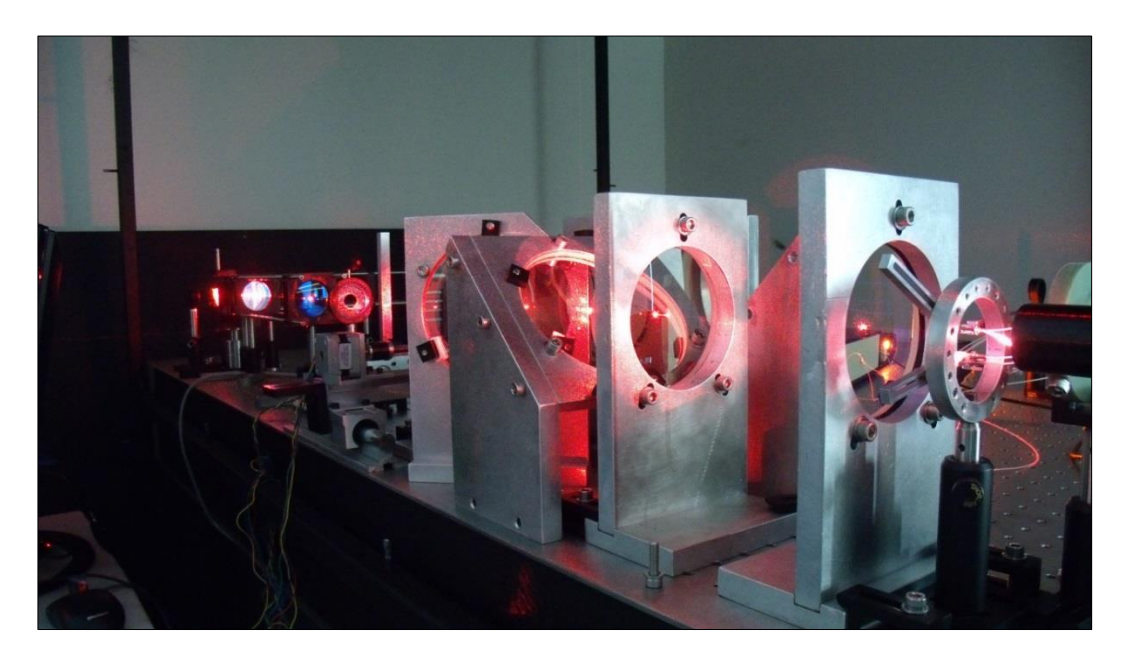

Figura 4-2: Foto artística BeAGLE.

<span id="page-83-0"></span>En la [Figura 4-3](#page-84-0) se muestra una imagen obtenida con la cámara del SH WFS.

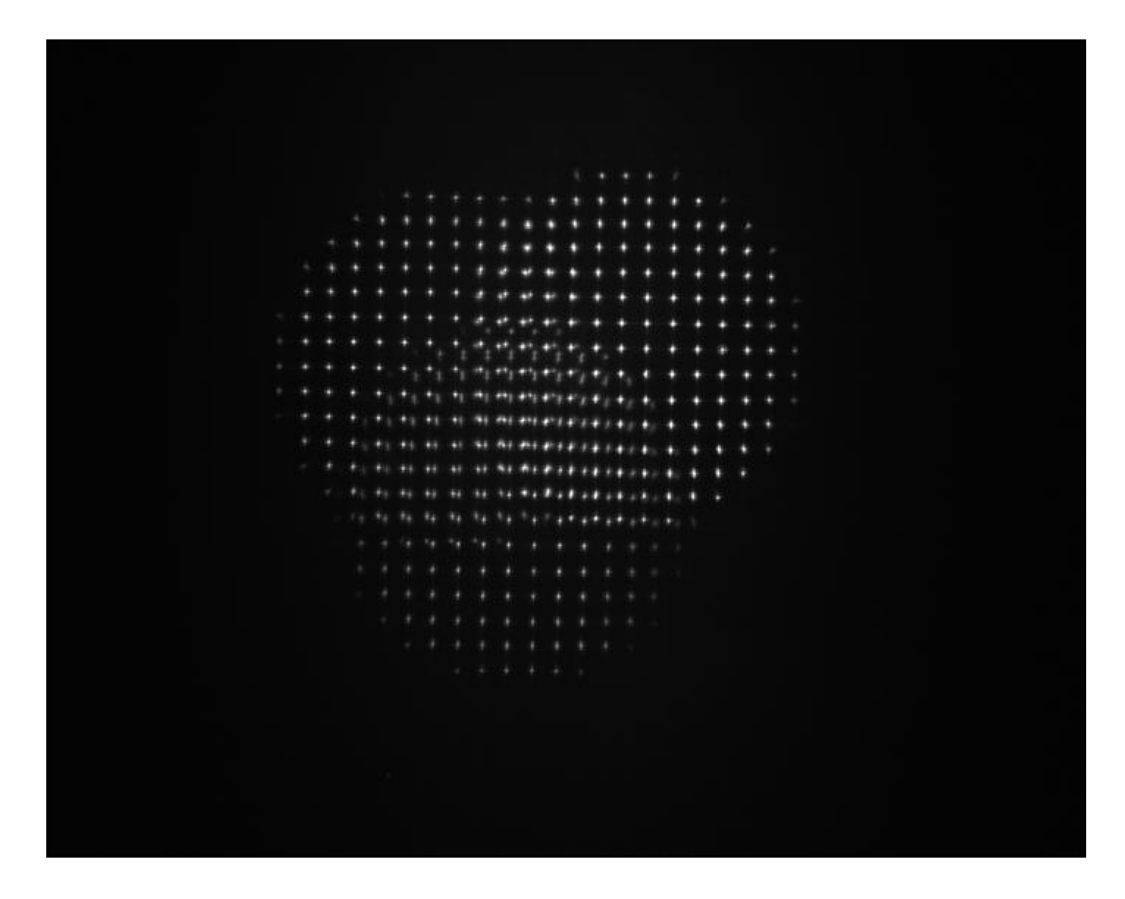

Figura 4-3: Imagen SH WFS.

<span id="page-84-0"></span>En dicha imagen se aprecia el patrón de *spot* para tres campos distintos. Se observa que los patrones se superponen sin poder distinguirse claramente a qué campo corresponde cada *spot.* Esto no supone un problema para la operación de la mesa, ya que cada LED del campo se prenderá de a uno mientras se adquieren imágenes con la cámara del sensor. Además los *spot* se ven, a primera vista, bastante simétricos y de buen tamaño.

En la [Figura 4-4](#page-85-0) se observa el patrón de *spots* para una estrella cerca del eje, con una *phase screen* instalada en el sistema. Si se aprecia con detalle, se pueden observar los *spots* levemente desplazados de la posición original definida por una grilla regular.

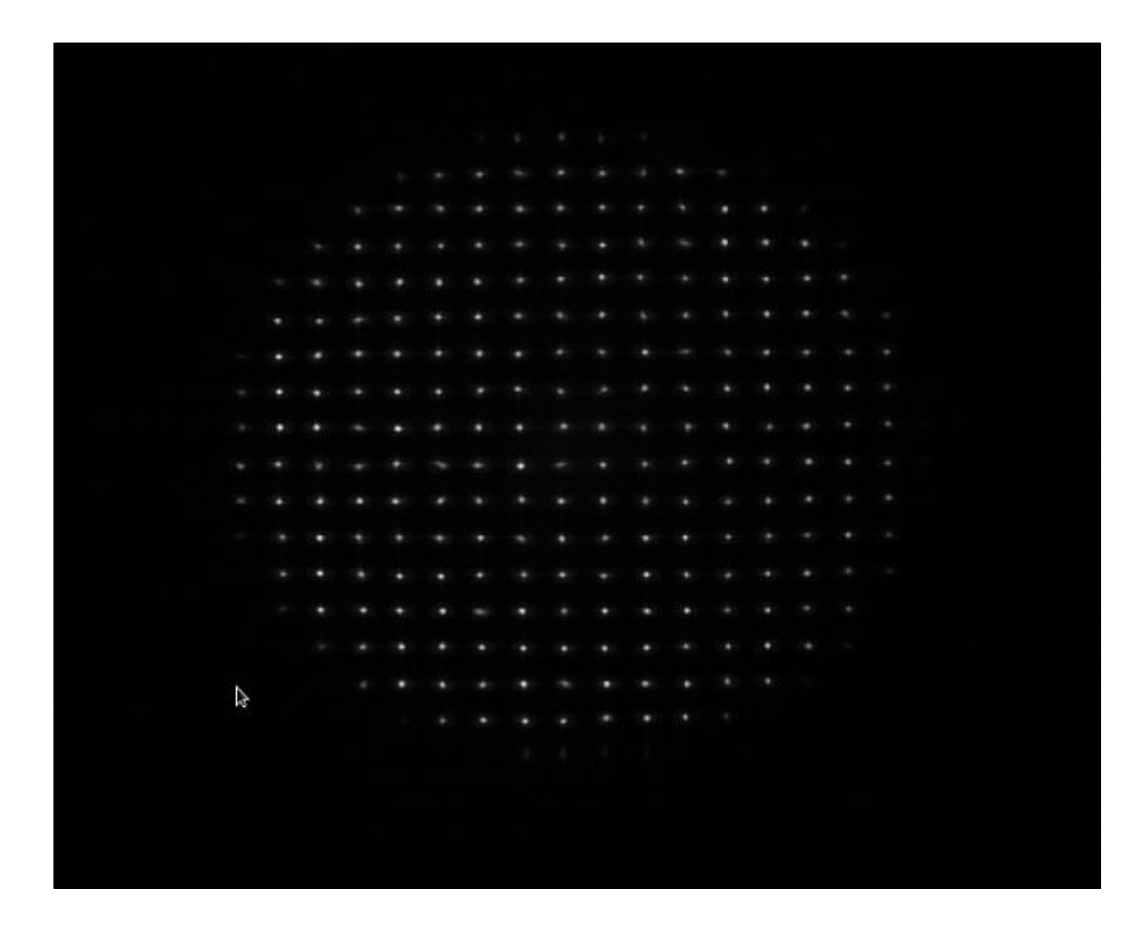

Figura 4-4: *Spots* con turbulencia.

<span id="page-85-0"></span>En la [Figura 4-5](#page-86-0) se observa la misma estrella anterior vista desde DARC, con las sub aperturas definidas por las líneas azules.

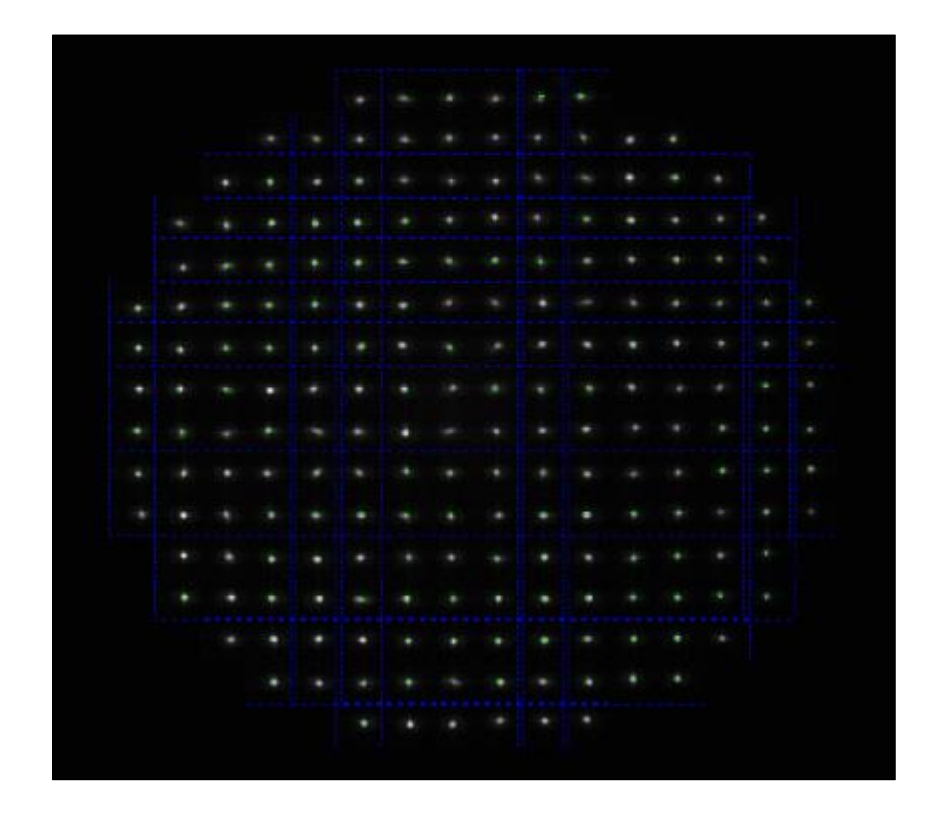

Figura 4-5: *Spots* con turbulencia y sub aperturas definidas.

# <span id="page-86-0"></span>**4.2 Resultados experimentales**

En esta sección se obtuvieron algunos resultados experimentales relevantes para la caracterización de la mesa, los cuales fueron comparados con el modelo en *Zemax* para evaluar el comportamiento de ésta.

## **4.2.1** *Plate Scale*

Un dato relevante para la simulación es la *plate scale* del sistema. La *plate scale* de un sistema (como por ejemplo un telescopio) relaciona la separación angular de un objeto con su separación lineal en el plano imagen (generalmente en unidades de pixeles).

Para calcular teóricamente la *plate scale* se hizo lo siguiente. Como *Zemax* no entrega directamente este dato, se procedió a variar la posición de dos puntos en el plano objeto (con distancias conocidas) y medir cómo se movían en el plano imagen del sensor en la simulación completa (seleccionando un *spot* fijo y ver su posición, como muestra la [Figura 4-6\)](#page-87-0). De esta forma se tuvo una *plate scale* que relaciona milímetros en el plano objeto, con milímetros en el plano focal del sensor.

La medición teórica obtenida fue de 9.288  $\left(\frac{mm}{mm}\right)$ ), que equivalen a 0.0687368  $\left(\frac{mm}{pix}\right)$  (7.4 um tamaño de los pixel del sensor del CCD).

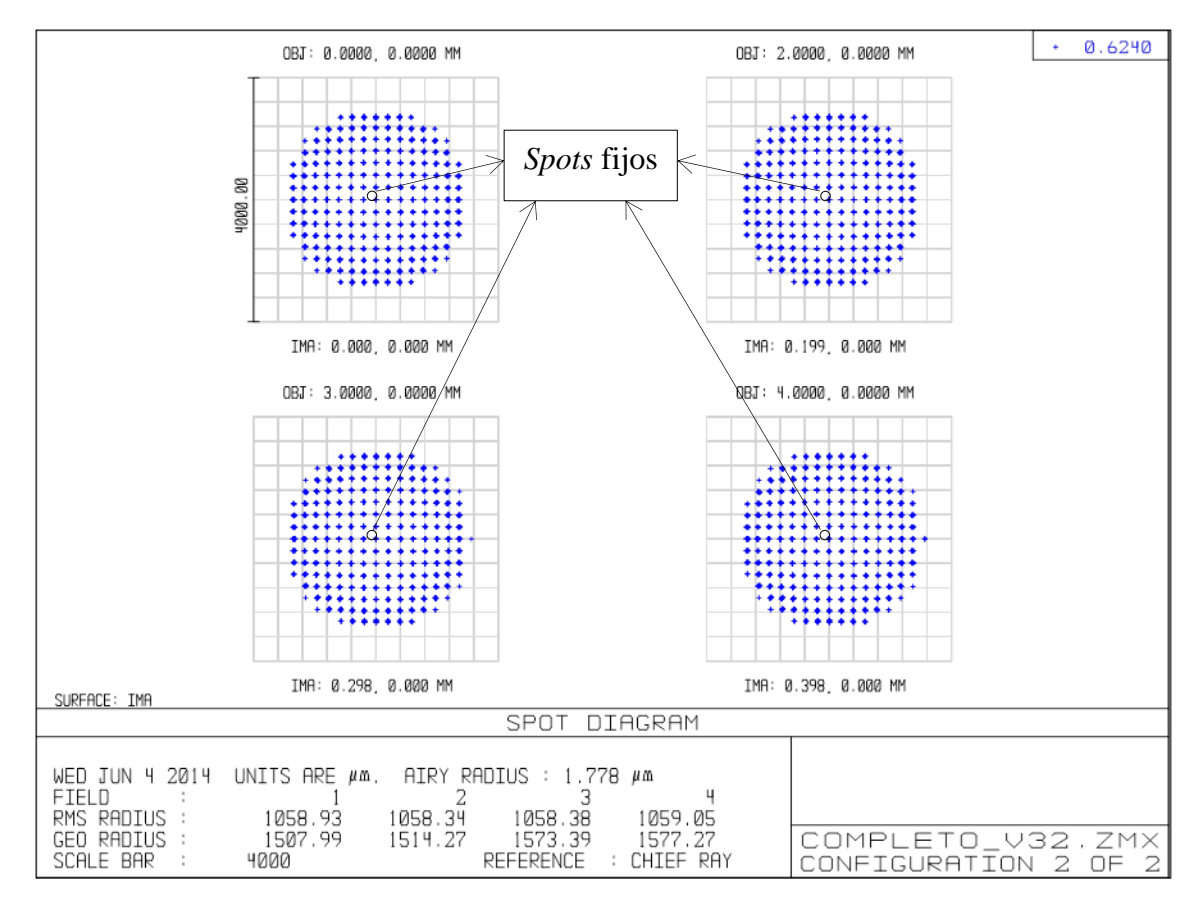

Figura 4-6: *Spots*, sistema completo.

<span id="page-87-0"></span>Para obtener este dato de manera experimental se realizó el mismo procedimiento anterior. Primero se seleccionaron varios pares de estrellas del disco de LEDs (con los LEDs ya soldados) y se midieron sus distancias relativas. Luego se prendieron cada uno de estos LEDs individualmente y se adquirieron imágenes con la ayuda de DARC. En cada imagen, se comparó la posición relativa (en pixeles) entre un *spot* fijo para cada par de LEDs.

La [Tabla 4-1](#page-88-0) resumen los datos experimentales obtenidos. En la columna 1 se muestran los pares de estrellas seleccionados. Las estrellas fueron numeradas de acuerdo a la GUI que se utiliza para manejarlas desde DARC. Las otras columnas muestran las coordenadas en píxeles de la ubicación central del *spot.*  La penúltima columna tiene la distancia en píxeles, que se utiliza para calcular la *plate scale* en la última columna.

<span id="page-88-0"></span>

|               |             |           |           |           |           |                | Plate                        |
|---------------|-------------|-----------|-----------|-----------|-----------|----------------|------------------------------|
| Estrella      | Distanci    | Coordenad | Coordenad | Coordenad | Coordenad | Distanci       | Scale                        |
| S             | $a \, [mm]$ | a 1x      | a 1y      | $a$ 2x    | a 2y      | a [pixel]      | $\left[\text{mm/pix}\right]$ |
| $(n^{\circ})$ |             | [pixel]   | [pixel]   | [pixel]   | [pixel]   |                |                              |
|               |             |           |           |           |           | 410.182        | 0.06084                      |
| $16 - 20$     | 24.958      | 1143      | 559       | 736       | 508       | 8              | 6                            |
|               |             |           |           |           |           | 417.432        | 0.05999                      |
| $14 - 18$     | 25.044      | 962       | 337       | 917       | 752       | 6              | 7                            |
|               |             |           |           |           |           | 411.526        | 0.06114                      |
| $17 - 21$     | 25.164      | 1067      | 692       | 812       | 369       | $\overline{4}$ | 9                            |
|               |             |           |           |           |           | 417.163        | 0.06099                      |
| $15-19$       | 25.446      | 1098      | 367       | 775       | 631       | $\overline{0}$ | 9                            |
|               |             |           |           |           |           |                | 0.06074                      |
| Media         | 25.153      | 1067.5    | 488.75    | 810       | 565       | 414.07         | 7                            |
| Stdev         |             |           |           |           |           |                | 0.0005                       |

Tabla 4-1: Datos experimentales *Plate Scale* sistema completo.

Comparando el dato experimental con el teórico, se obtiene un error porcentual del 11.62%.

Sin embargo, se requería el *plate scale* del sistema después del *Sky Simulator.* Esto debido a que la óptica que va antes de la turbulencia cumple la función de conjugar las estrellas en el infinito, pero lo que interesa son los campos que pasan por la turbulencia y que llegan a la apertura del telescopio. Una forma de obtener el *plate scale* del sistema, sin considerar el bloque *Sky Simulator,* es a partir de la Ecuación [\(4.1\).](#page-89-0)

<span id="page-89-0"></span>
$$
PS_{total}\left(\frac{mm}{mm}\right) = PS_{Sky\,simulator}\left(\frac{mm}{\circ}\right) \cdot PS_{resto\,del\,sistema}\left(\frac{\circ}{mm}\right) \tag{4.1}
$$

De la parte previa, se tiene el valor de  $PS_{total}\left(\frac{mm}{mm}\right)$ . Si se calcula (teórica y experimentalmente)  $PS_{sky\,Similarity}\left(\frac{mm}{\text{e}}\right)$  $\frac{dm}{s}$ ), se puede derivar  $PS_{resto\ del\ sistema}(\frac{\delta}{mm})$  a partir de la Ecuación [\(4.1\).](#page-89-0)

Como en *Zemax* se diseñó cada bloque individualmente, fue simple calcular la *plate scale* de dicho bloque, de forma similar a como se hizo con el sistema completo. Sin embargo, como el bloque *Sky Simulator* es afocal (ya que a partir de imágenes puntuales, forma haces colimados que llegan al *stop* del sistema), se invirtió de manera de tener un plano objeto en el infinito, que formase imágenes puntuales. A partir de esto se determinó que  $PS_{Sky\ Simulator} = 0.17328 \left(\frac{e}{mm}\right) = 5.77 \left(\frac{mm}{e}\right)$  $\frac{mn}{\infty}$ ).

Finalmente, se determinó experimentalmente la *plate scale* del *Sky Simulator.*  Como no es directo medir los ángulos de entrada a la pupila del telescopio simulado, se armó el siguiente *set up* experimental. Se utilizó una *phase screen*  sin la pintura acrílica (sin turbulencia), que se colocó a dos alturas: una cerca de *ground layer* y otra cerca del último lente del *Sky Simulator.* A la *phase screen* "vacía" se le dibujó una línea vertical con plumón negro. La función de la línea negra es tapar parte de los haces de luz entrantes, de manera que en la cámara del SH WFS no se vea una columna del *spot pattern.* Luego, se escogen dos estrellas y se les mide la separación horizontal entre ellas. Las estrellas escogidas se prenden de a una y se mueve el motor de la *phase screen,* de manera de que en el detector no se observe la misma columna de *spots* para ambas estrellas, y se anota la distancia relativa que se tuvo que mover el motor. Esto se repite para ambas alturas escogidas.

El procedimiento se resumen en la [Figura 4-7.](#page-90-0)

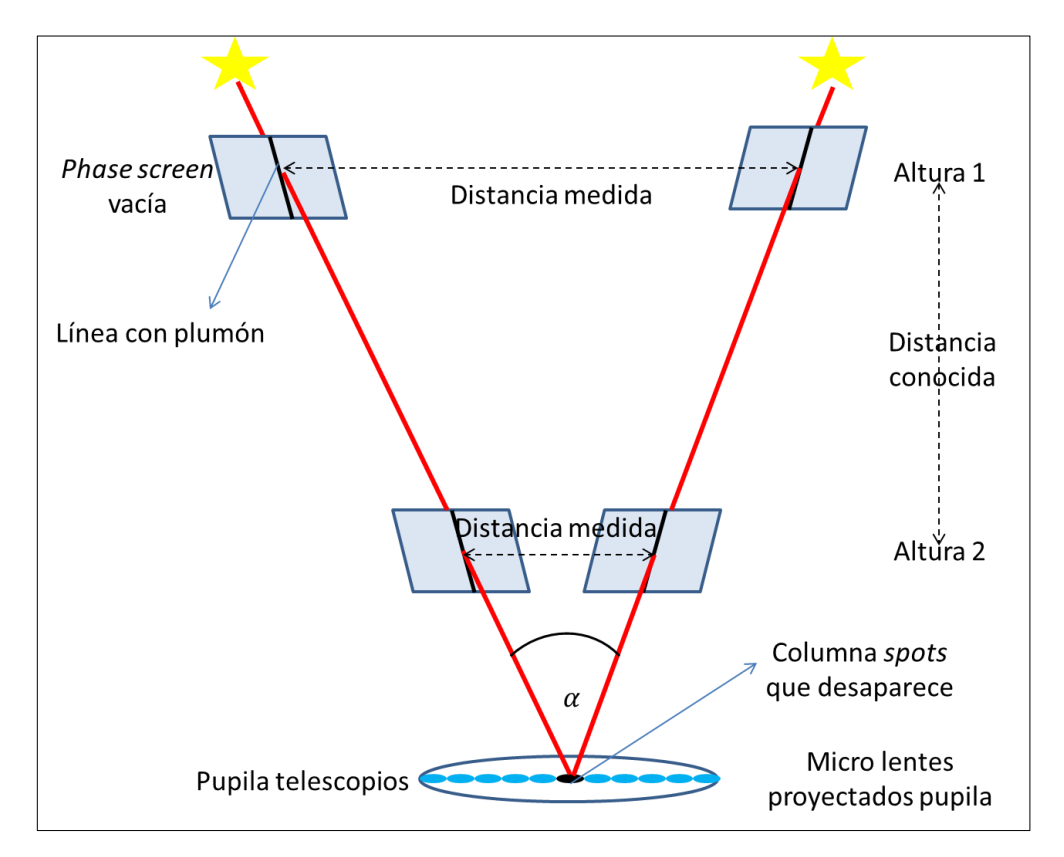

<span id="page-90-0"></span>Figura 4-7: *Set up* experimental determinación *plate scale Sky Simulator*.

De la [Figura 4-7,](#page-90-0) se observa que con simple geometría se puede obtener el ángulo  $\alpha$ . Con el ángulo y la distancia entre los LEDs utilizados se obtuvo un

valor de *plate scale*  $0.172096 \left(\frac{e}{mm}\right)$ . Esto da un error porcentual de 0.683%, comparado con el dato teórico.

Así, los valores finales para la *plate scale* del resto del sistema fueron de 0.0119  $\left(\frac{\partial}{\partial x}\right)$  = 42.875  $\left(\frac{\partial}{\partial x}\right)$  (teórico) y 37.636  $\left(\frac{\partial}{\partial x}\right)$  (experimental). Este último fue el valor considerado para la simulación.

### **4.2.2 FWHM**

Otro dato relevante a comparar es el FWHM de un *spot* del sensor de frente de onda.

Experimentalmente, se puede obtener este valor desde una imagen capturada con DARC. Para ello, se hizo lo siguiente. Desde una imagen del sensor se seleccionó un *spot* y se hizo un ajuste Gaussiano de la intensidad (medida en ADU), con la ayuda de *Matlab* (*The MathWorks, Inc*). El ajuste fue en una dimensión y para ambos ejes, obteniéndose lo que muestra la [Figura 4-8](#page-92-0) y la [Figura 4-9.](#page-93-0)

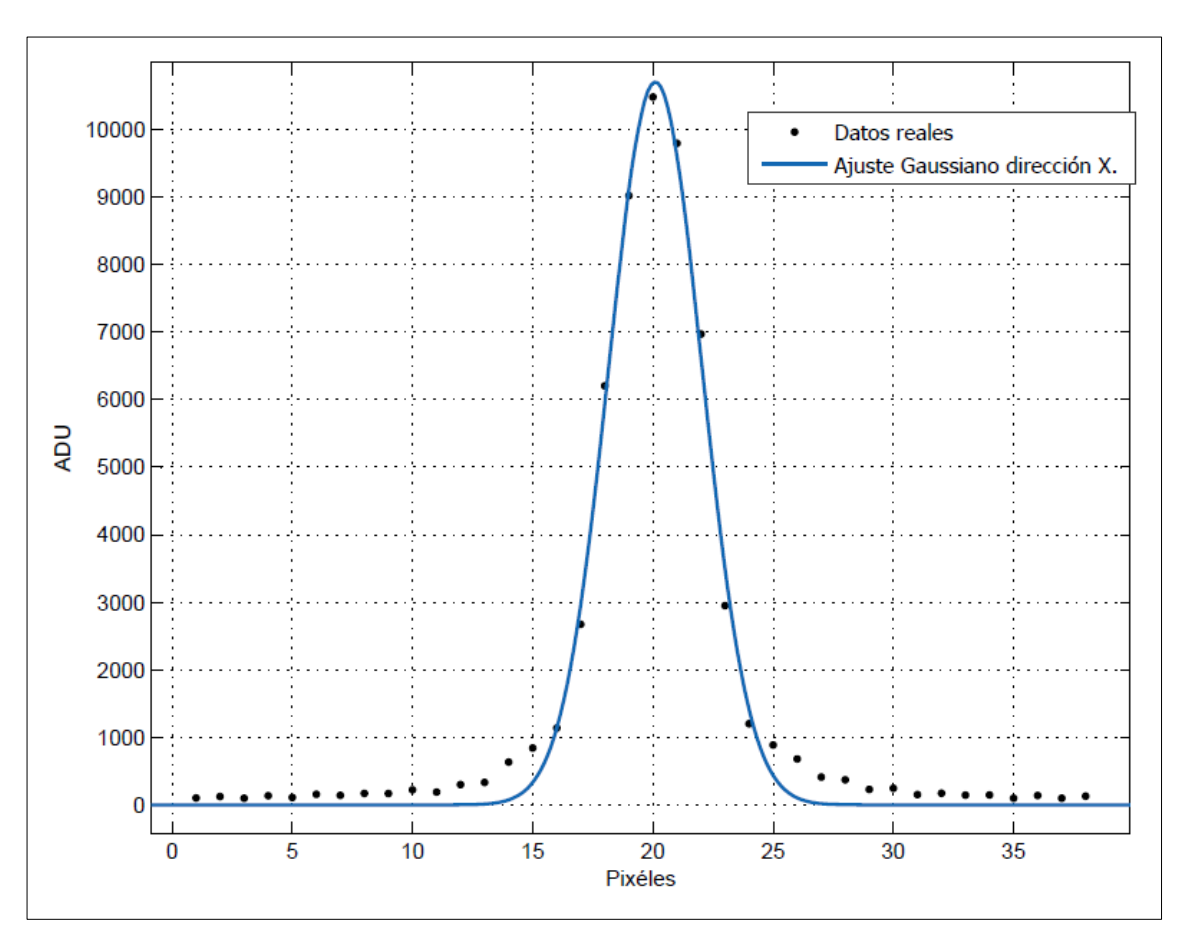

<span id="page-92-0"></span>Figura 4-8: Ajuste dirección X.

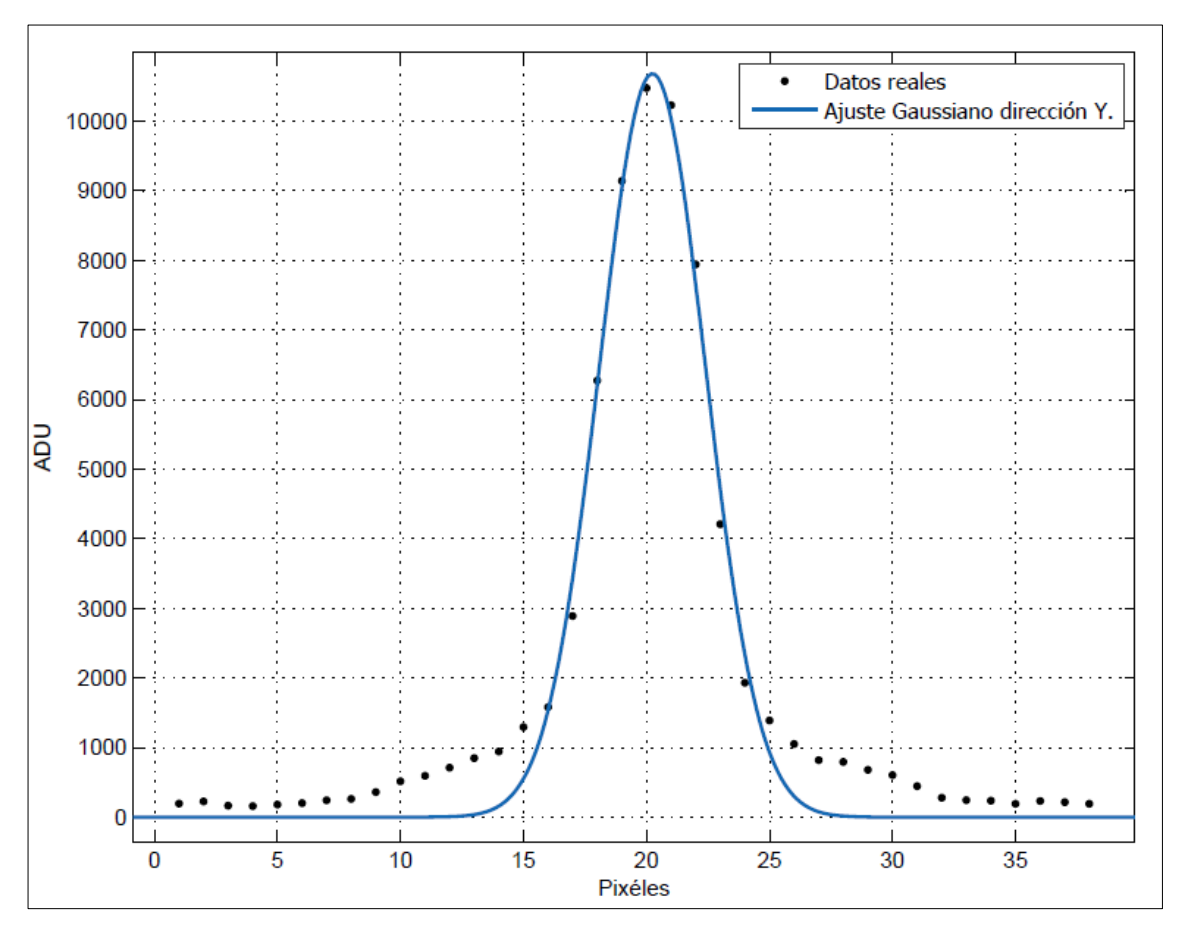

Figura 4-9: Ajuste dirección Y.

<span id="page-93-0"></span>Para el ajuste en la dirección X se obtuvo la Gaussiana que indica la Ecuación [\(4.2\),](#page-93-1) mientras que para la dirección Y la Gaussiana obtenida se muestra en la Ecuación [\(4.3\).](#page-93-2)

<span id="page-93-2"></span><span id="page-93-1"></span>
$$
y = 1.07 \cdot 10^4 \cdot e^{-\left(\frac{(x - 20.1)}{2.74}\right)^2} (ADU)
$$
 (4.2)

$$
y = 1.068 \cdot 10^4 \cdot e^{-\left(\frac{(x - 20.24)}{3.046}\right)^2} (ADU)
$$
 (4.3)

Para obtener el FWHM se utiliza la forma genérica de las Gaussianas obtenidas, que se muestra en la Ecuación [\(4.4\).](#page-94-0)

<span id="page-94-0"></span>
$$
y = a \cdot e^{-\left(\frac{(x-b)}{c}\right)^2} \tag{4.4}
$$

Como es irrelevante la posición de la Gaussiana y solo interesa su ancho a media altura, de la ecuación anterior basta remplazar:  $y = \frac{1}{3}$  $\frac{1}{2} \cdot a$  y b=0, para obtener un valor x en función de c. Luego el FWHM estará dado por el doble de ese valor, es decir,  $FWHM = 2 \cdot \sqrt[2]{\ln 2} \cdot c$ .

De esta forma, se obtuvo un FWHM de 4.562 píxeles para la dirección X y 5.072 píxeles para la dirección Y. La asimetría en ambos ejes se debe a que los LEDs tienen forma rectangular.

Para comparar el valor experimental con el modelo en *Zemax* se hizo lo siguiente. Dado que se tiene el valor teórico de la *plate scale,* se puede evaluar cuánto equivale cierta separación en el plano objeto en el plano imagen (magnificación).

Se sabe que el tamaño de los LEDs es de 1.6x0.8 mm, donde el área transparente es de 1.1x0.7 mm, pero el área radiante es menor. Sin embargo, como primera aproximación, se asumirá que cada punto del área transparente del LED emite luz, obteniendo así una cota superior para el FWHM.

De esta forma, utilizando el valor teórico obtenido para el sistema completo, se tiene que un objeto de largo 1,1 mm se verá de 0.118 mm (y de 0.0753 mm para el lado angosto del LED). Sin embargo, el dato anterior es puramente geométrico y no considera la difracción.

Un punto en el plano objeto, no formará un punto en el plano, sino más bien un punto difuminado por la difracción (y la posible presencia de aberraciones), que corresponde a la PSF del sistema (Hecht, 2002).

Como el LED puede ser considerado como una fuente incoherente, su imagen estará dada por la suma de las irradiancias individuales de cada punto (descritas por la PSF). De esta forma, el patrón de intensidad en la imagen puede ser descrito como la convolución de la intensidad del objeto (multiplicada por la magnificación del sistema) con la PSF del sistema.

Para simplificar, y como solo interesa el FWHM (por lo tanto valores relativos y no absolutos), se asumirá que el patrón de intensidad del LED en el plano objeto es un rectángulo de 0.7x1.1 mm de magnitud 1. Ese rectángulo en el plano imagen medirá 0.118x0.0753 mm. Para obtener el patrón de intensidad de la imagen se necesita conocer la PSF del sistema. *Zemax* puede obtener la PSF de un sistema, para un campo y longitud de onda especifico.

En la [Figura 4-10](#page-96-0) se muestra la PSF de BeAGLE, en el WFS para un campo que equivale al mismo LED que se utilizó para obtener el FWHM experimental.

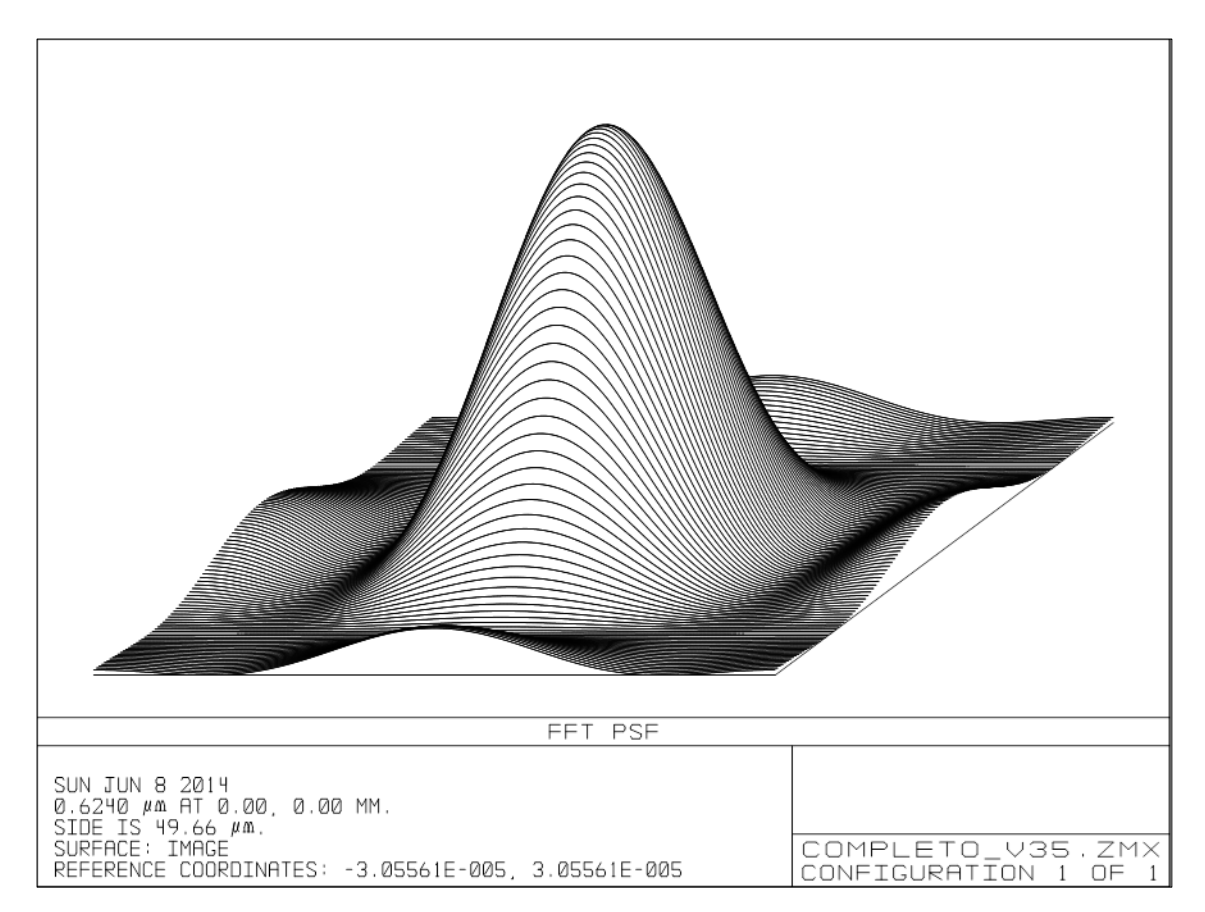

<span id="page-96-0"></span>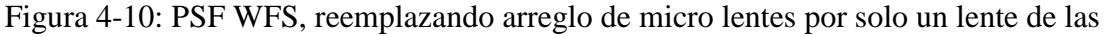

### mismas características.

Se escribió un código en *Matlab* que calcula la convolución de la PSF (obtenida del modelo en *Zemax*) con una función rectangular de 0.118x0.0753 mm y magnitud 1 (que representa la imagen geométrica del LED). Del resultado, se calculó el FWHM en las dos direcciones y dicho valor se transformó a píxeles, para mantener las unidades. Los valores obtenidos son 9.2792 y 14.5488 píxeles.

Se observa que los valores teóricos y experimentales difieren. Sin embargo, se estableció el valor teórico como una cota superior, ya que se estimó el área radiante del LED igual a su área transparente. Claramente este supuesto no es

válido, y se puede hacer el proceso inverso para encontrar el área radiante del LED.

Se probó con distintas dimensiones para el área radiante del LED, en el código en *Matlab*, hasta encontrar valores de FWHM similares a los experimentales. Si las dimensiones de la zona radiante del LED fuesen 0.34x0.38 mm, los FWHM serían 4.5823 y 5.0405 píxeles.

## **4.2.3 Medición del ángulo de un** *Wedge*

Para corroborar el funcionamiento del SH WFS, se reemplazó una *phase screen*  por un *wedge prism.* 

Un *wedge prism* es un prisma que posee un pequeño ángulo entre sus superficies. Este ángulo deflecta los rayos de luz entrantes hacia un ángulo fijo, dado por la Ecuación [\(4.5\).](#page-97-0)

<span id="page-97-0"></span>
$$
\delta = (n-1) \cdot \alpha \tag{4.5}
$$

La Ecuación [\(4.5\)](#page-97-0) se deriva de la ley de Snell, la aproximación de ángulo pequeño y considerando la geometría descrita en la [Figura 4-11](#page-98-0) (donde el ángulo del *wedge* está exagerado).

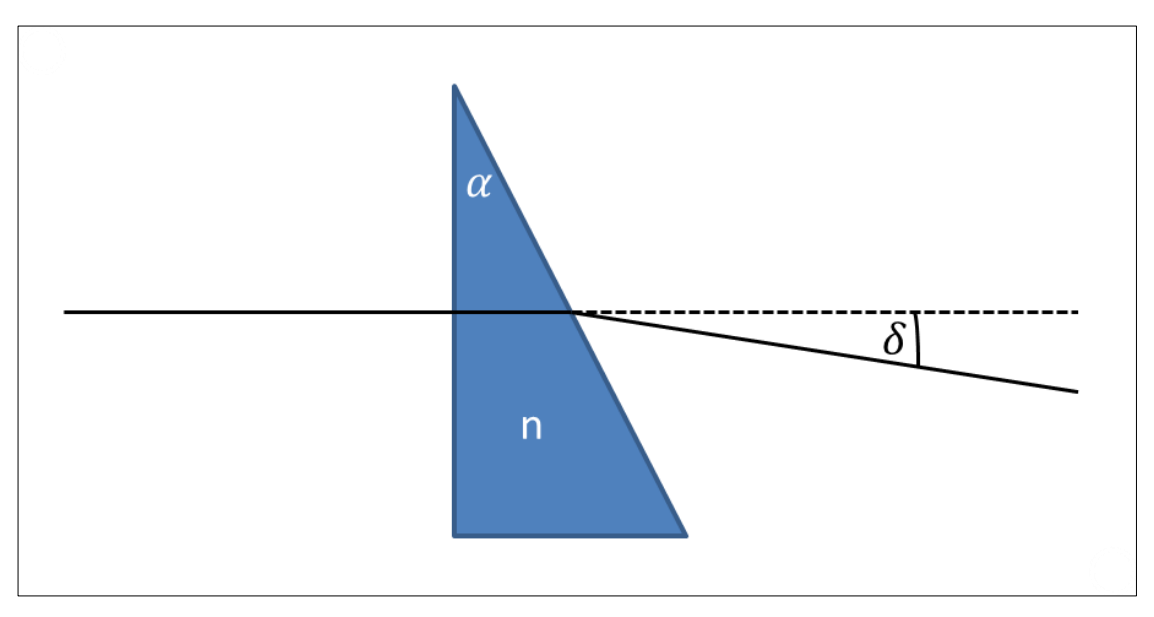

Figura 4-11: *Wedge prism*.

<span id="page-98-0"></span>El *set up* experimental se muestra en la [Figura 4-12.](#page-98-1) De esta figura se observa que *wedge* está ubicado antes de la pupila del telescopio.

<span id="page-98-1"></span>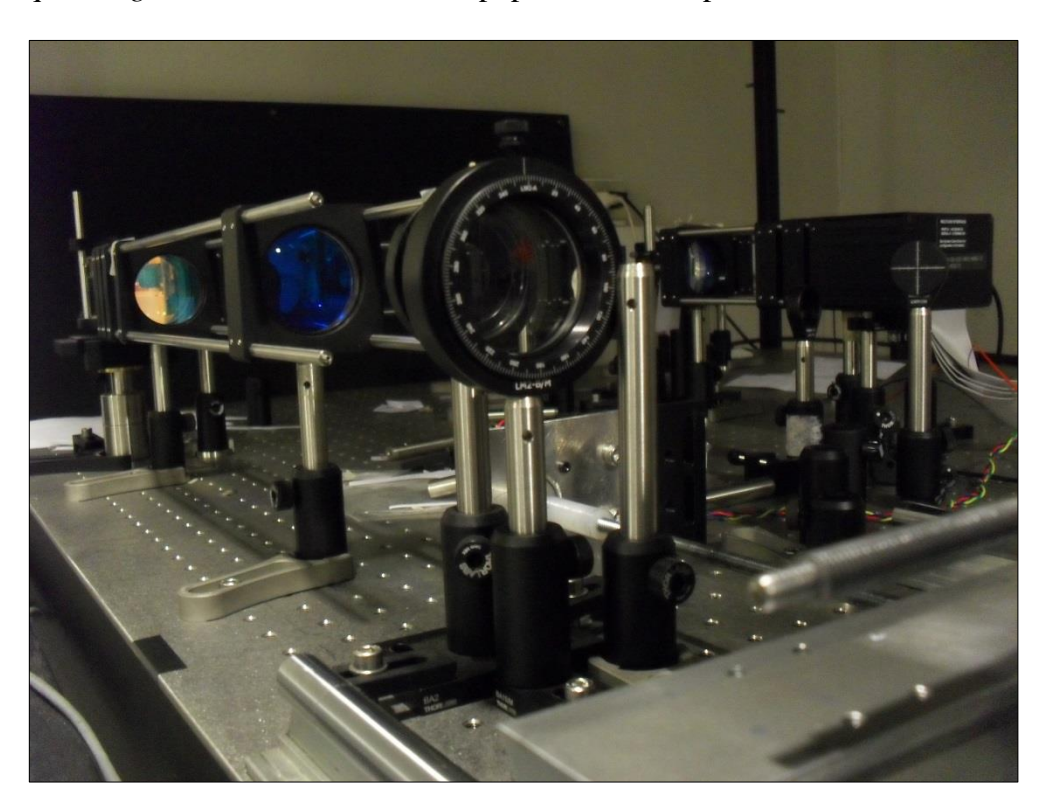

Figura 4-12: Set up experimental.

La idea es hacer girar el *wedge* en 360° y observar el desplazamiento de los *spots* en el SH WFS. Este desplazamiento debe ser constante en magnitud y su dirección dependerá de la posición relativa del ángulo del *wedge* con respecto al eje óptico. Para validar esta hipótesis, se hizo un pequeño modelo en *Zemax*  con un lente paraxial y un *wedge*, como muestra la [Figura 4-13.](#page-99-0)

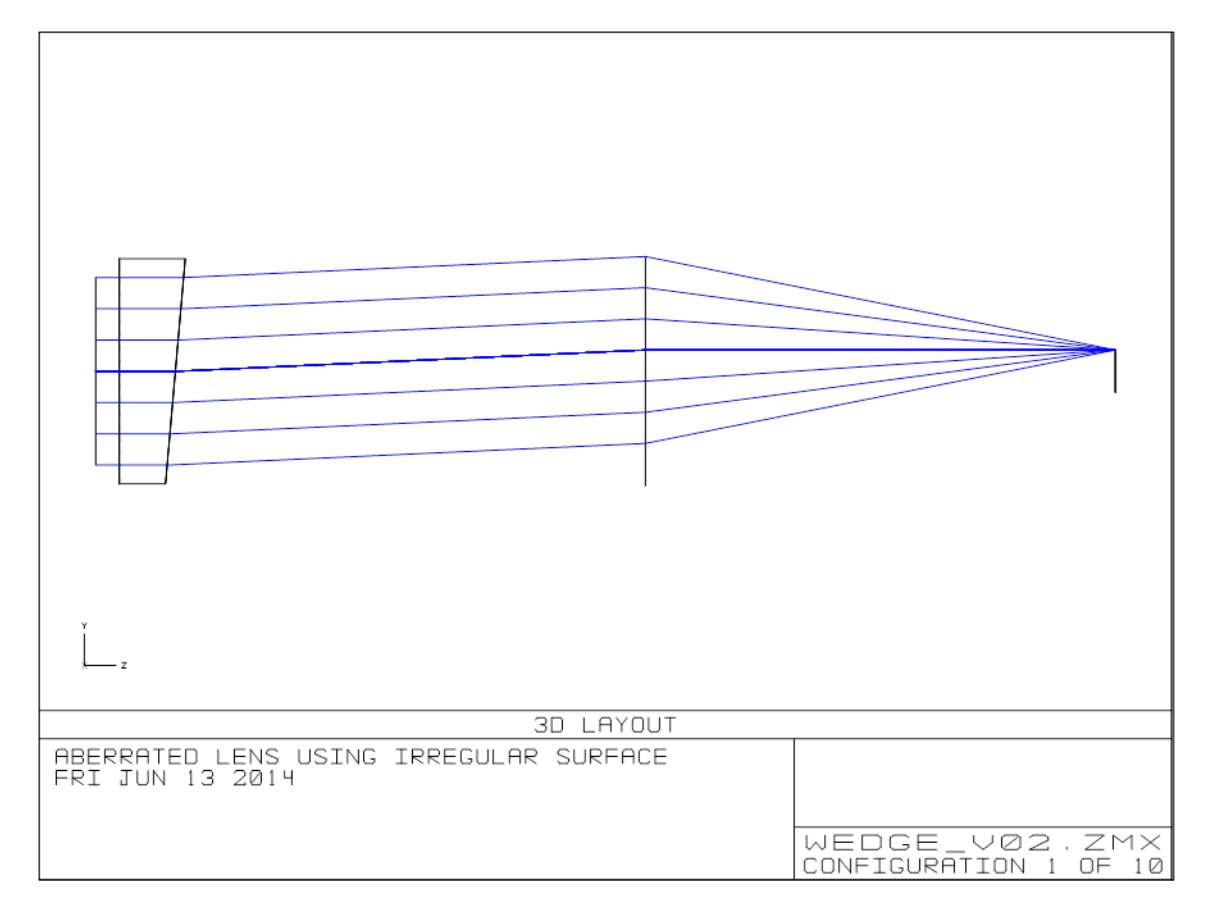

Figura 4-13: Modelo simplificado del experimento.

<span id="page-99-0"></span>En este modelo se tiene un haz colimado que pasa por el *wedge* y luego por el lente, enfocándose en un punto en cierta posición. A medida que se comienza a rotar el *wedge*, la posición del punto cambia, dibujando un círculo completo al girar en 360° el *wedge*. Esto se puede apreciar de la [Figura 4-14,](#page-100-0) donde se observa el *spot diagram* del modelo, para varios ángulos de rotación del *wedge*.

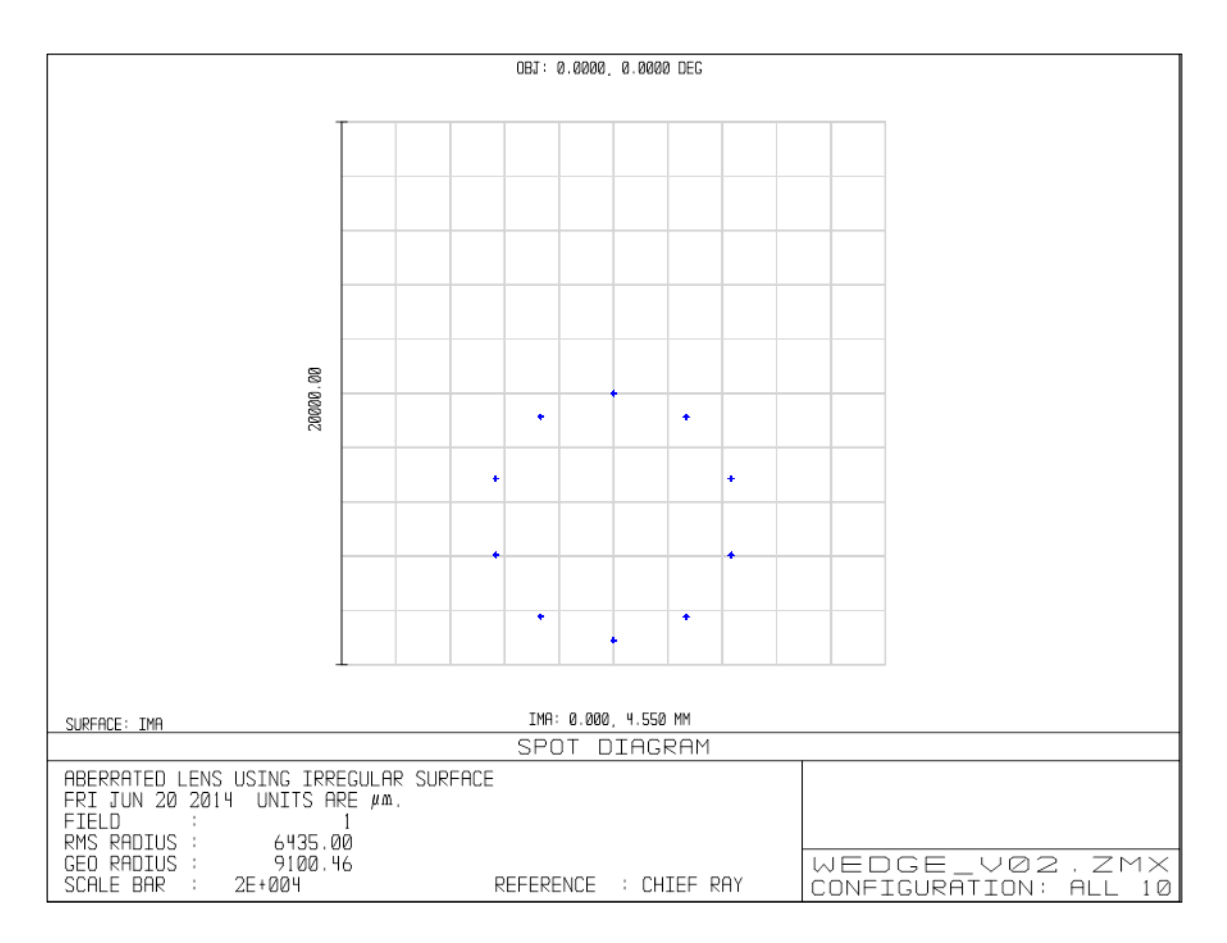

Figura 4-14: *Spot diagram* modelo simplificado.

<span id="page-100-0"></span>Se realizó lo mismo en BeAGLE, pero promediando el desplazamiento total de los spots en el WFS. Con la ayuda de DARC se obtuvieron los centroides de los *spots,* los cuales se miden en píxeles con respecto a los centroides de referencia (que consideran las aberraciones estáticas de la óptica). Se obtuvo un gráfico de este desplazamiento en píxeles en ambos sentidos de un eje cartesiano, puesto sobre el CCD, obteniéndose un círculo. Se ajustó un círculo a los puntos obtenidos. En base al radio del circulo ajustado, más los datos de la óptica se puede estimar el ángulo del *wedge.* En la [Figura 4-15](#page-101-0) se aprecian los datos obtenidos, junto con el círculo ajustado.

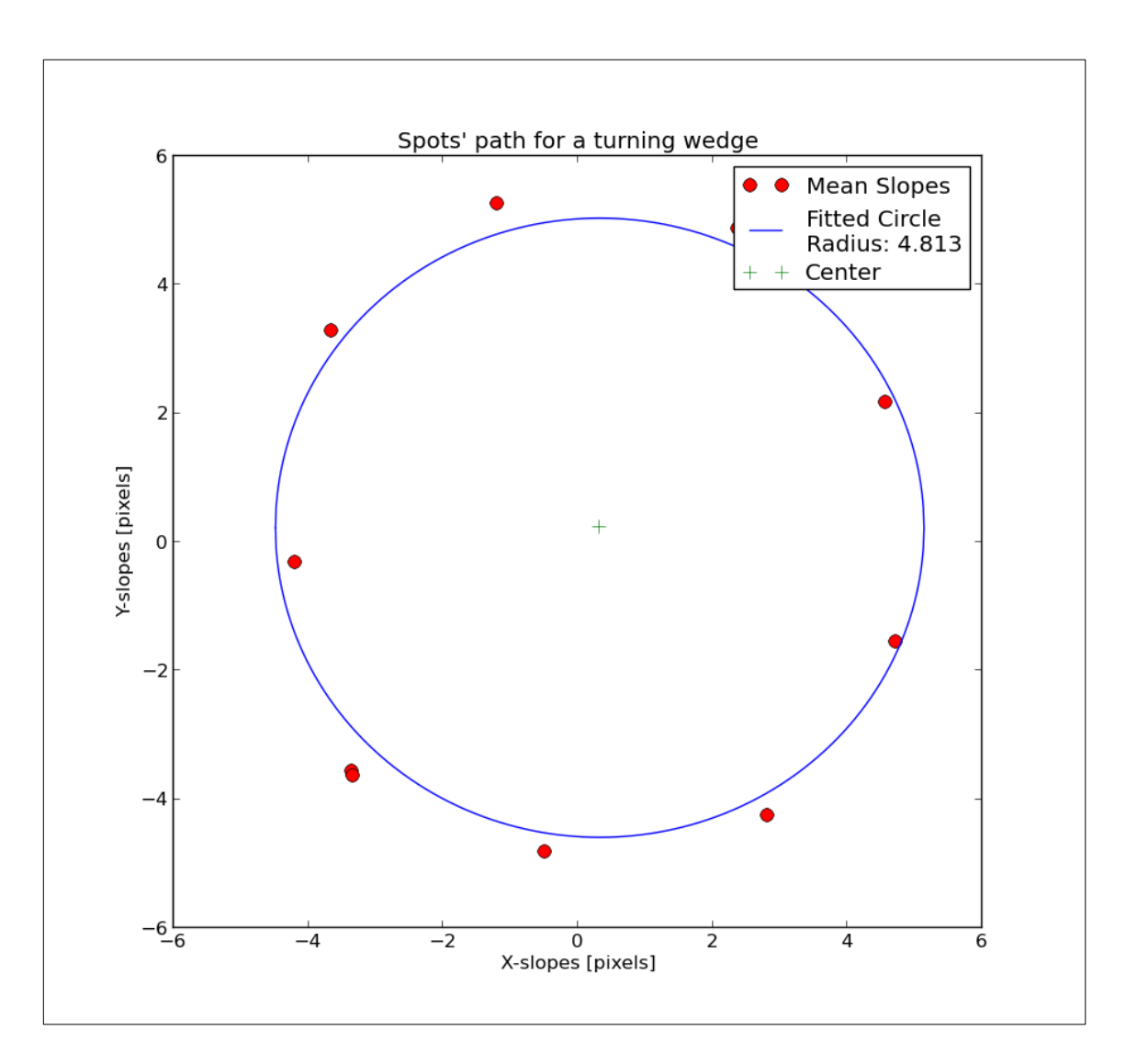

<span id="page-101-0"></span>Figura 4-15: Gráfico desplazamiento promedio spot en píxeles más circulo ajustado.

De los datos obtenidos, se observa que el radio del círculo que mejor une los datos es de 4.813 píxeles. Dado el sistema de *relay lenses* que hay entre el arreglo de micro lentes y la cámara del SH WFS, existe una desmagnificación desde el plano focal de los micro lentes al plano del CCD. Esta desmagnificación es de 0.4662, por lo tanto directamente en el plano focal del arreglo de micro lentes se tendrá un desplazamiento equivalente 4.813/0.4662. Esto implica que el ángulo con que llega el frente de onda hacia el arreglo de micro lentes es de 0.136788° y de 0.06079° en la pupila de BeAGLE. Ocupando la Ecuación [\(4.5\)](#page-97-0) y utilizando un índice de refracción de 1.5154 para N-BK7 (material del *wedge*) y la longitud de onda de los LEDs, se tiene que el ángulo medido del *wedge* es de 0.1179°. Esto da un diferencial porcentual de 15.2% con el valor real, lo que es relativamente cercano. De todas formas, la diferencia se puede deber a imperfecciones en el *wedge* y a un radio de ajuste no tan certero, más que a falla en el WFS.

## **5. CONCLUSIONES**

Se diseñó y armó una mesa óptica que se utilizará para probar nuevos reconstructores tomográficos para MOAO y otras técnicas de óptica adaptativa.

Se establecieron requerimientos iniciales [\(Tabla 3-1\)](#page-28-0), los cuales se cumplieron satisfactoriamente para casi todos los campos de visión, menos para el anillo exterior de LEDs de la [Figura 3-30.](#page-76-0) Una vez que la mesa esté completamente operativa, se deberá evaluar si existen problemas al usar ese anillo de LEDs. En caso de ocurrir, el campo de BeAGLE se verá reducido a +-3.0706°, lo que equivale a +-0.7896 arco minutos en el cielo.

Luego de armar la mesa, se entregaron los datos relevantes para la simulación que se usará para entrenar la red, la cual será posteriormente probada en BeAGLE. También se realizaron un par de experimentos para verificar si la mesa funcionaba correctamente y si obedecía al diseño original. Se observó satisfactoriamente que su comportamiento fue muy similar al predicho, sobre todo para el caso de la *plate scale* del *Sky Simulator*  donde se obtuvo un valor con solo un 0.6% de discrepancia con el original.

La etapa de diseño y construcción involucró un aprendizaje y una mayor experiencia adquirida en la alineación de óptica. Sin embargo, a través del proceso se notaron las falencias y posibles mejoras al diseño original. Por ejemplo, una etapa de diseño más exhaustiva pudo haber conllevado a utilizar menor cantidad de óptica por cada bloque o mejores valores para las figuras de méritos establecidas. La mayor dificultad se tuvo al momento de alinear óptica cuya distancia de separación era muy pequeña (por ejemplo, 3 mm en algunos P2P). En diseños futuros, se evitará en lo posible utilizar estas pequeñas distancias, ya que se debe considerar también la opto-mecánica involucrada.

Un diseño óptico más profesional, requiere un análisis serio de tolerancias. Los parámetros a considerar en un análisis de tolerancias más comunes son la construcción de la opto-mecánica, las superficies ópticas, imperfección de los materiales ópticos y, por sobre todo, el procedimiento de alineación y ensamblaje (Schwerts & Burge, 2012).

Definir las tolerancias dependerá de cada parámetro. En general los componentes ópticos comerciales entregan sus tolerancias de construcción, sin embargo establecer las tolerancias de alineación puede ser más complicado.

Utilizando las mismas figuras de mérito iniciales para el diseño, *Zemax* ayuda a calcular las sensibilidades de cada componente a tolerar. Esto permite evaluar la contribución de cada imperfección en la figura de mérito inicial. También es necesario definir compensadores, que pueden ser ajuste de focos o inclinaciones de la óptica, que permitirán corregir los efectos sobre las figuras de méritos de los desajustes en los parámetros a tolerar.

Haber utilizado las herramientas de *Zemax* para las tolerancias hubiese permitido evaluar qué componente óptico requería un esfuerzo adicional en la alineación. Por ejemplo, si la distancia de un lente central de un P2P tiene gran sensibilidad, significa que pequeñas variaciones en su distancia empeoraran significativamente la figura de mérito, como el WFE. En dicho caso, quizás hubiese sido necesario comprar opto-mecánica especial para ese lente, con un ajuste micrométrico para lograr la distancia necesaria.

En casos extremos en que los parámetros de la alineación tengan sensibilidades muy grandes, quizás es necesario volver a iterar en el diseño óptico inicial, para reducir estos valores.

Por último, evaluar qué parámetro tiene mayor sensibilidad puede ser útil cuando la mesa esté completamente operativa (se esté reconstruyendo y corrigiendo). Si se observa algún comportamiento extraño o que su desempeño no es el adecuado (ya sea que aumento la distorsión en *relay system* del WFS y su respuesta no sea lineal o se movió la posición de alguna pupila y los DM no estén en la posición correcta), se debe volver a chequear los parámetros con mayores sensibilidades.

#### **REFERENCIAS**

Assemat, F., Gendron, E., & Hammer, F. (2006). The FALCON concept: multi-object adaptive optics and atmospheric tomography for integral field spectroscopy. Principles and performances on a 8 meter telescope. *Monthly Notices of the Royal Astronomical Society*.

Assémat, F., Gendron, E., & Hammer, F. (2007). The FALCON concepto: multi-object adaptive optics and atmospheric tomography for integral field spectroscopy. Principles and performances on an 8 meter telescope. *Monthly notices of the Royal Astronomical Society*.

Basden, A., Geng, D., Myers, R., & Younger, E. (2010). The Durham adaptive optics real-time controller. *Appliead optics*.

Bauman, B. (2005). Anisoplanatism ind adaptive optics systems due to pupil aberrations. *Optics & Photonics, SPIE*.

Beckers, J. M. (1988). Increasing the size of the isoplanatic patch with multiconjugae adaptive optics. *European Southern Observatory Conference and Workshop Proceedings*.

Butterley, T. (2006). Laser Guide Stars and Turbulence Profiling for Extremely Large Telescopes. University of Durham.

Fried, D. (1965). Optical resolution through a randomly inhomogeneous medium for very long and very short exposures. *Journal of the optical society of America*.

Fried, D. (1982). Anisoplanatism in adaptive optics. *Journal of the Optical Society of America, vol 72.*

Fusco, T., Rousset, G., Assémat, F., Neichel, B., Gendron, E., Myers, R., et al. (2008). Concept study of a multi-object AO system for the EAGLE instrument on the European ELT. *SPIE Astronomical Telescope+Instrumentation*.

Greivenkam, J. (2004). *Field Guide to Geometrical Optics.* SPIE.

Guzman, D. (2010). Technologies for Astronomical Wide-Filed Adaptive Optics. University of Durham.

Hammer, F., Sayède, F., Gendron, E., Fusco, T., Burgarella, D., Cayatte, V., et al. (2002). The FALCON concept: multi-object spectroscopy combined with MCAO in near-IR. *Scientific Drivers for ESO Future VLT/VLTI Intrumentation*.

Hardy, J. (1998). *Adaptive Optics for Astronomical Telescopes.* New York: Oxford University Press.

Hecht, E. (2002). *Optics.* San Francisco: Addison Wesley.

Jolissaint, L. (2010). Synthetic Modeling of Astronomical Closed Loop Adaptive Optics. *Journal of the European Optical Society-Rapid publications*.

Lai, O., Chun, M., Pazder, J., Veran, J.-P., Jolissaint, L., Andersen, D., et al. (2010). IMAKA: a Lagrange Invariant of ELTs. *Adaptive optics system II. SPIE Proceedings.*

Lardière, O., Nash, R., Markes, J.-P., Andersen, D., Bradley, C., Blain, C., et al. (2012). Final opto-mechanical design of Raven, a MOAO science demonstrator for Subaru. *Adaptive optics system III. SPIE proceedings.*

Morris, T. (2005). An Experimental Rayleigh Laser Guide Star Ground Layer Adaptive Optics System for the William Herschel Telescope. University of Durham.

Myers, R., Hubert, Z. M., Gendron, E., Dipper, N., Kellerer, A., Goodsell, S., et al. (2008). CANARY: the On-Sky NGS/LGS MOAO Demonstrator for EAGLE. *SPIE Astronomical+Instrumentation*.

Neichel, B., Thierry, F., & Conan, J.-M. (2008). Tomographic reconstruction for widefield adaptive optics systems: Fourier domain analysis and fundamental limitations. *JOSA A, 26(1)*, 219-235.

Osborn, J., De Cos Juez, F. J., Guzman, D., Butterlet, T., Myers, R., Guesalaga, A., et al. (2012). Using artificial neural networks for open-loop tomography. *Optics express*.

Osborn, J., Guzman, D., de Cos Juez, F., Basden, A., Morris, T., Gendron, E., et al. (2014). Open-loop tomography with artificial neural networks on Canary: on-sky results. *Monthly Notices of the Royal Astronomical Society*.

Porter, J. (2006). *Adaptive Optics for Vision Science. Principles, Practices, Design and Applications.* Wiley Interscience.

Rampy, R., Gavel, D., Dillon, D., & Thomas, S. (2012). Production of phase screens for simulation of atmospheric turbulence. *Applied optics*.

Reeves, A., Myers, R., Morris, T., Basden, A., Nazim, B., Rolt, S., et al. (2012). Dragon: A wide-field multipurpose real time adaptive optics test bench. *SPIE, Astronomical Telescope+Intrumentation*.

Rigaut, F. (2002). Ground conjugated wide field adaptive optics for the ELTs. *Beyond conventional adaptive optics*.

Salas, M. (2012). Diseño, construccion y resultados de un sistema experimental de óptica adaptativa multi-objeto. Pontificia Universidad Católica de Chile.

Schwerts, K., & Burge, J. (2012). *Field guide to optomechanical design and analysis.* SPIE.

Smith, W. (2000). *Modern Optical Engineering.* McGraw-Hill.

Vidal, F., Gendron, E., Brangier, M., Sevin, A., Rousset, G., & Hubert, Z. (2010). Tomography reconstruction using the Learn and Apply algorithm. *Adaptive Optics for Extremely Large Telescopes*.

Zemax, R. (2012). User's Manual.